**March 20-24, 2023** San Francisco, CA

# **Cross-Platform Mobile and PC Rendering in 'Earth Revival'**

## Chao Wang

Lead Engine Programmer / Nuverse Games

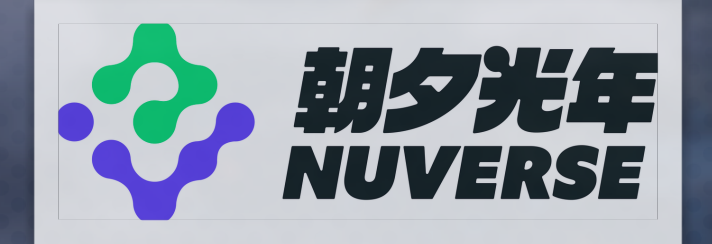

#GDC23

# **Agenda**

Approaches to High-Quality Cross-Platform Rendering

- 1. Hybrid Occlusion Culling Method
- 2. Fully Parallel Scriptable Renderer
- 3. Scalable Cross-Platform Render Pipelines

A note about Unity-specific stuff

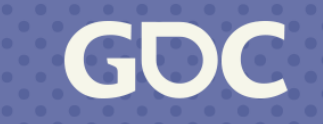

GOC

**March 20-24, 2023** San Francisco, CA

## **Chapter 1. Hybrid Occlusion Culling Method**

Umbra Potential Visibility Sets Hierarchical Z-Buffer Software Occlusion Culling

…

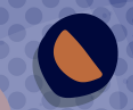

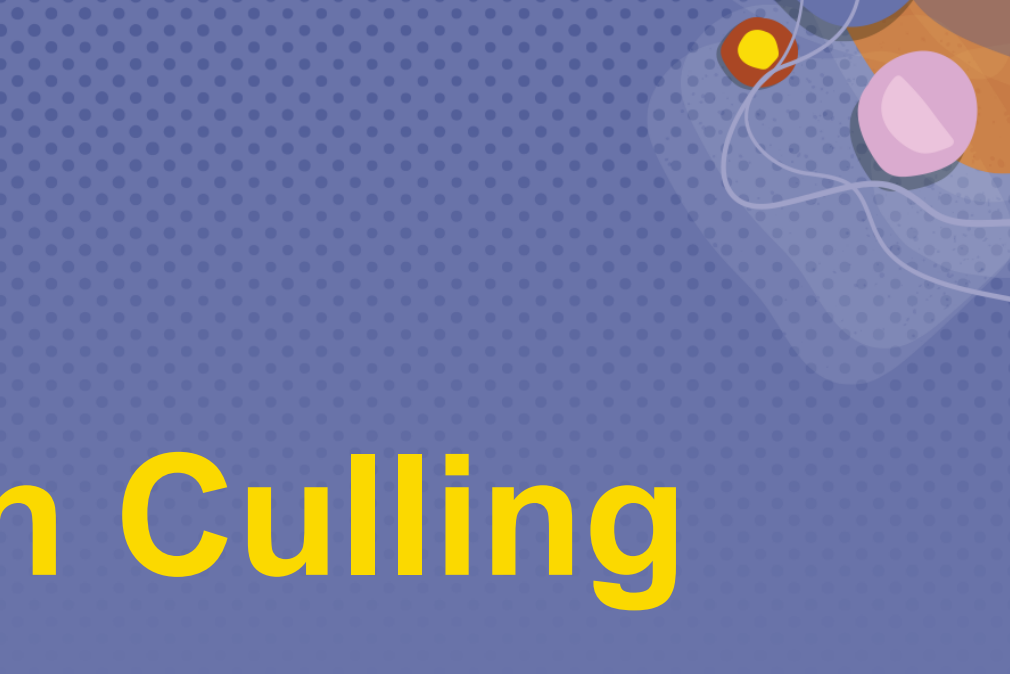

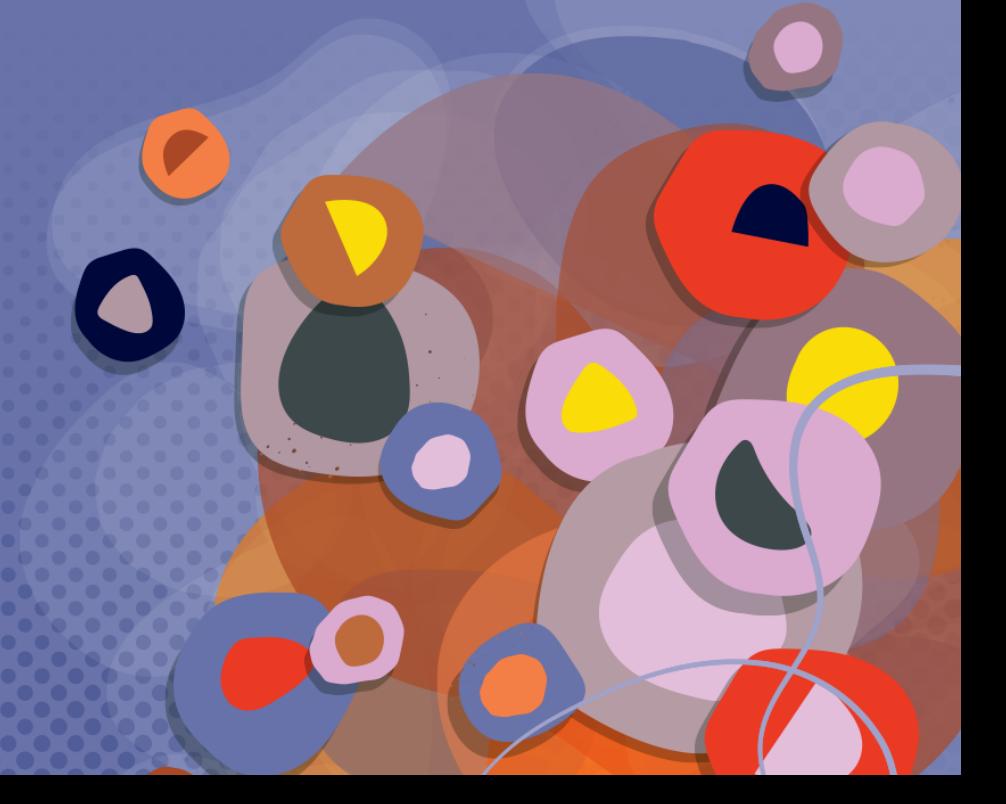

### How to Choose, or Beyond Choice?

#GDC23

### **Occlusion Culling**

Minimize objects and lights to render

- ‣Require accurate culling.
- ‣ Low overhead for mobile.
- ‣Effectiveness varies by scenario.
- ‣Extensive experiments are necessary.

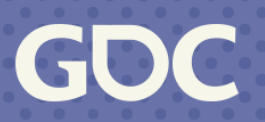

#### **Occlusion Culling: Extensive Testing**

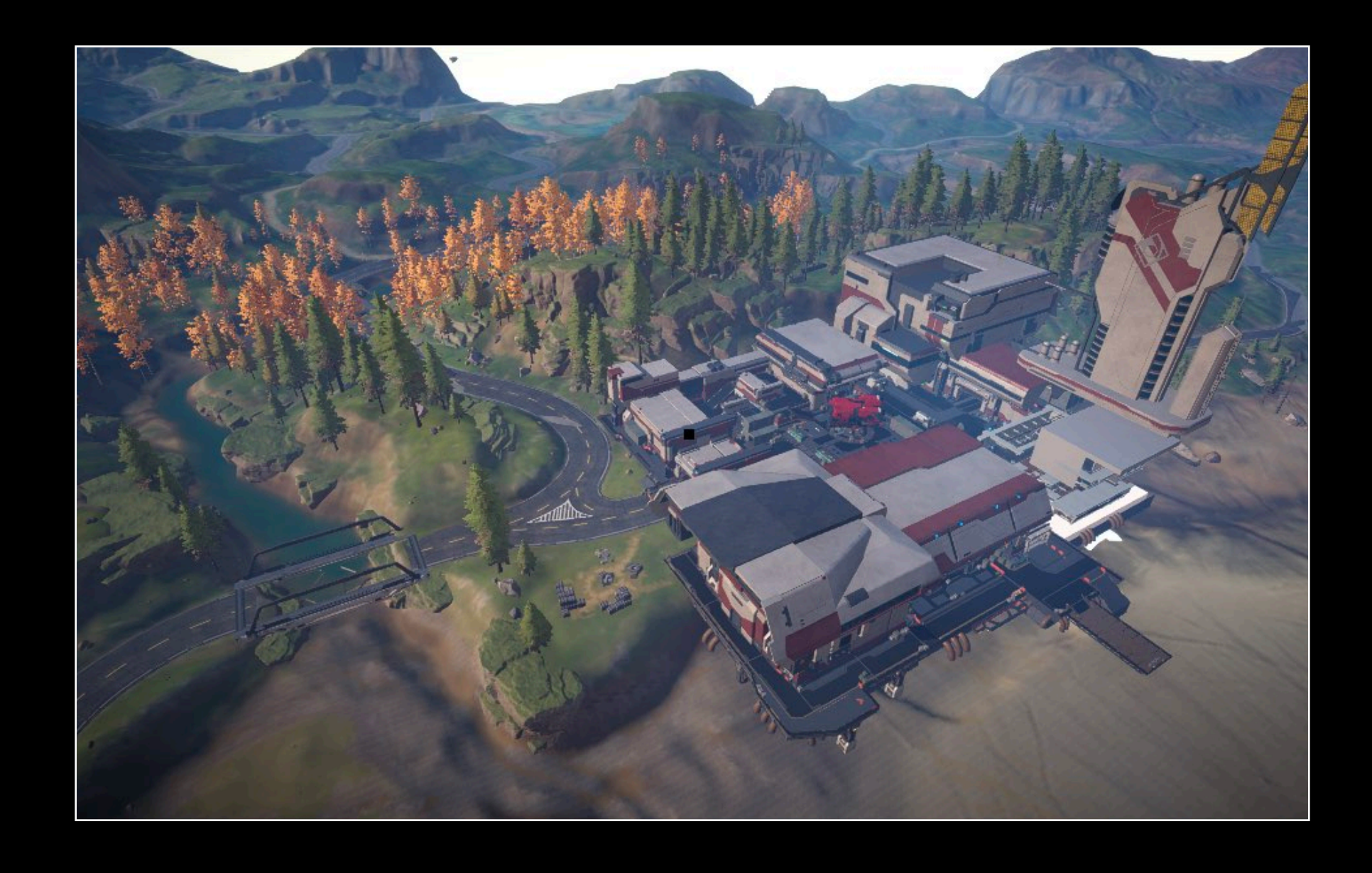

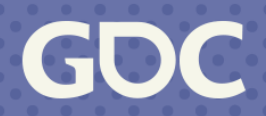

#### **Occlusion Culling: Extensive Testing**

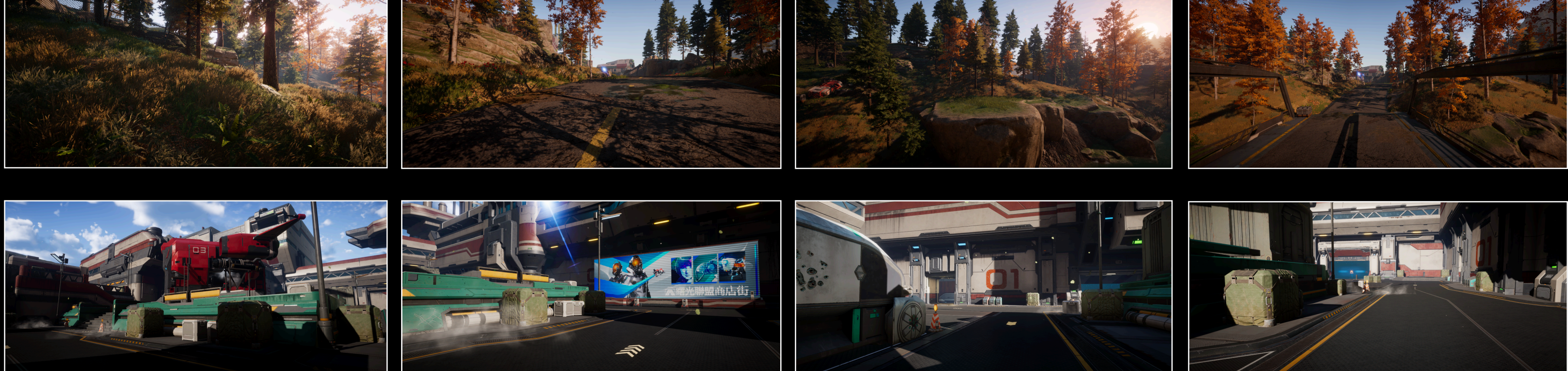

### Comparative Testing on Umbra/PVS/Software/Query/Hi-Z

**March 20-24, 2023** | San Francisco, CA #GDC23

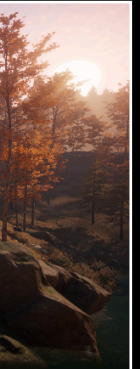

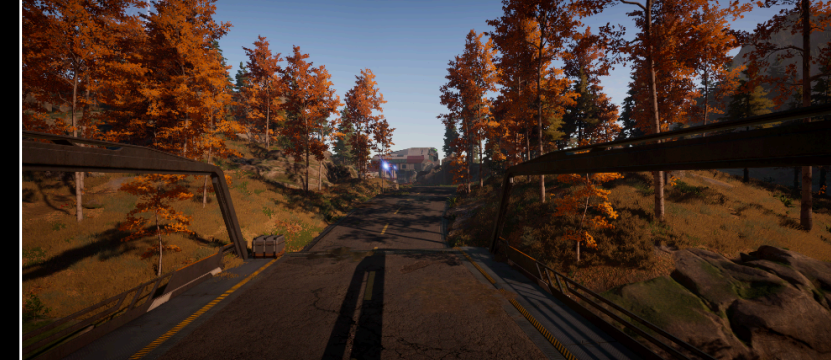

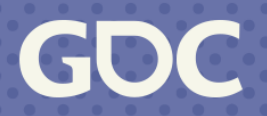

#### **Occlusion Culling: Comparative Testing**

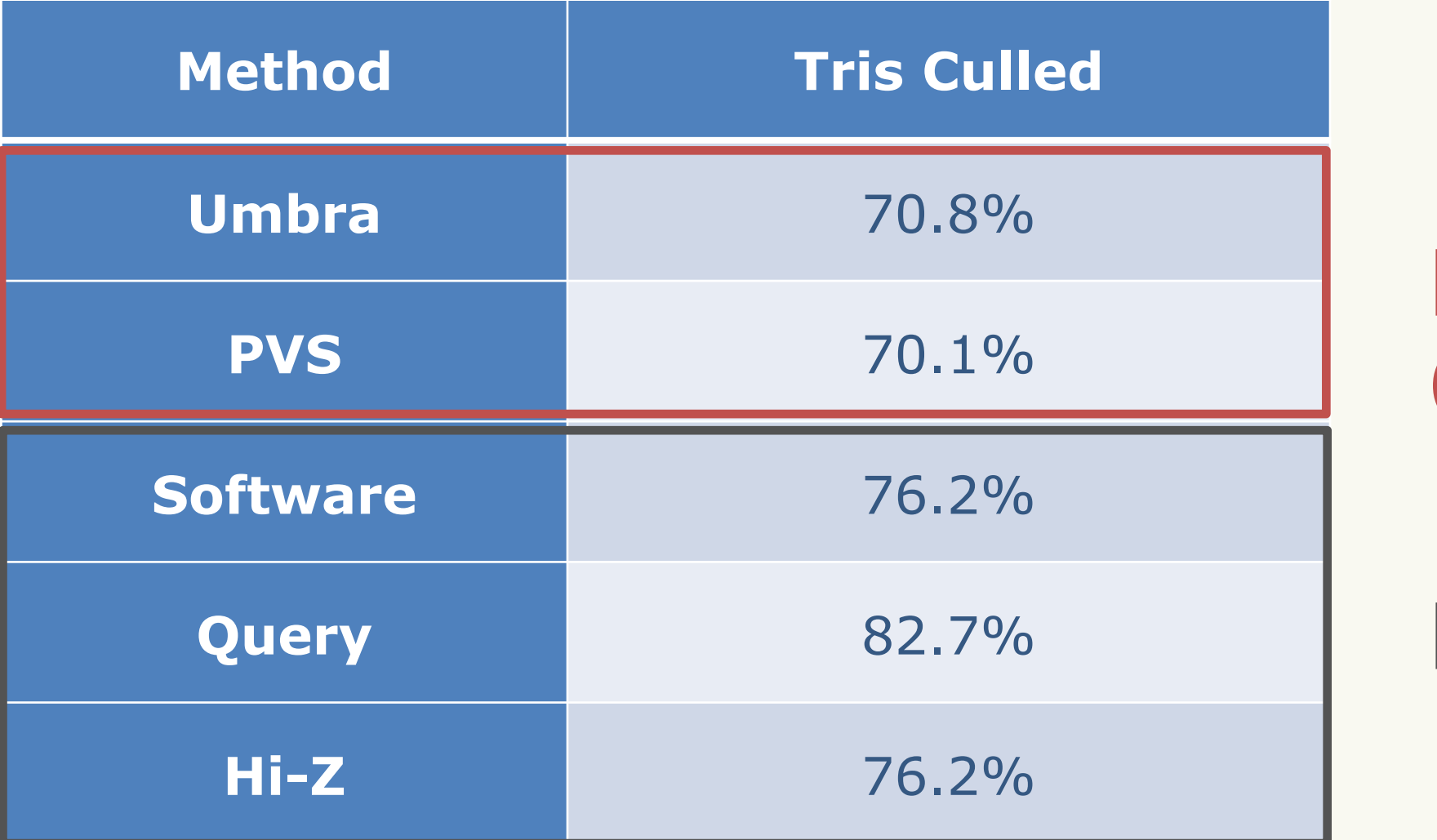

#### Pre-computed (effective cell size: 5m)

## Real-time

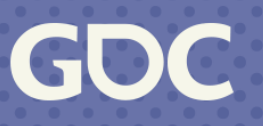

#### **Occlusion Culling: Art Workload**

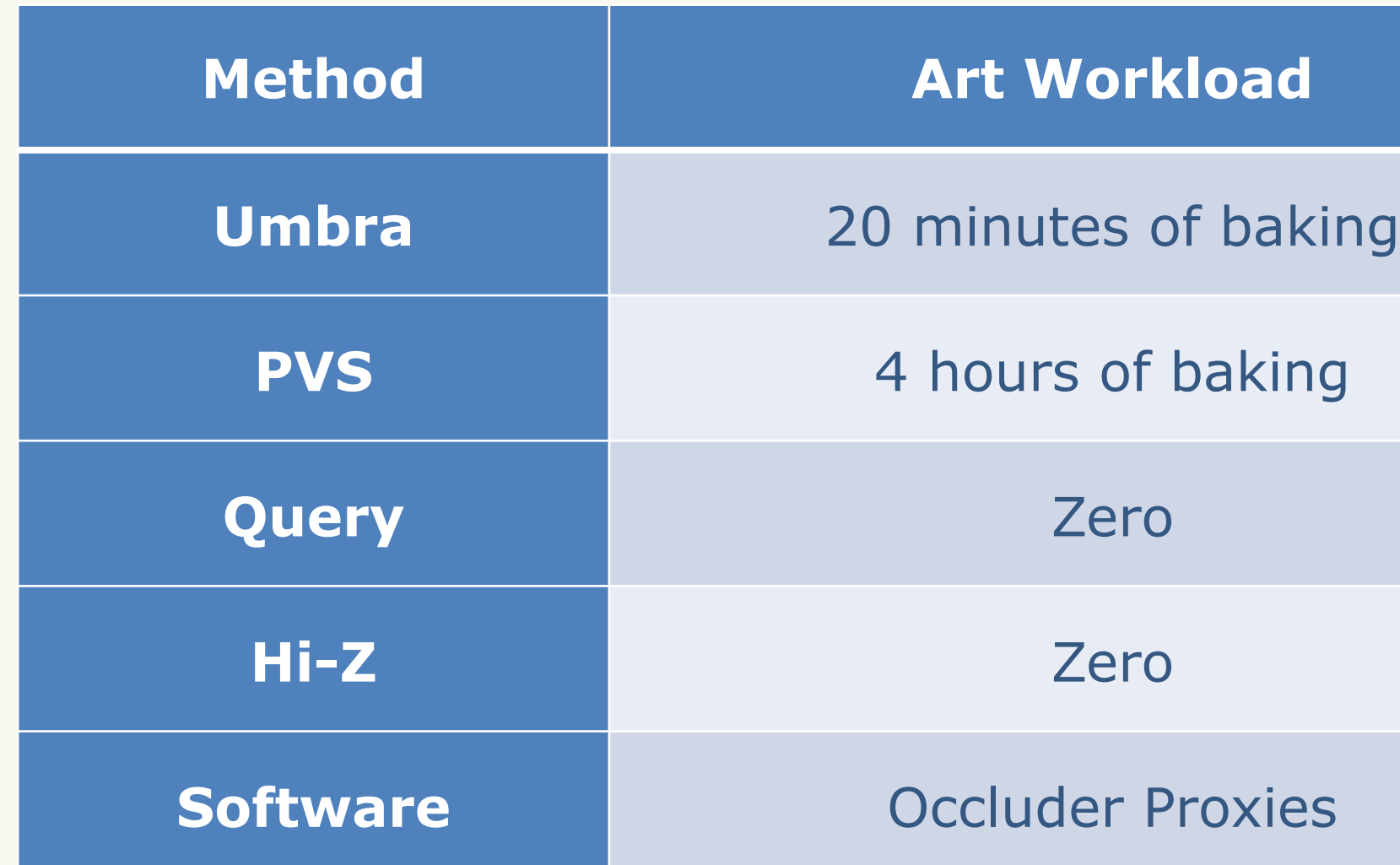

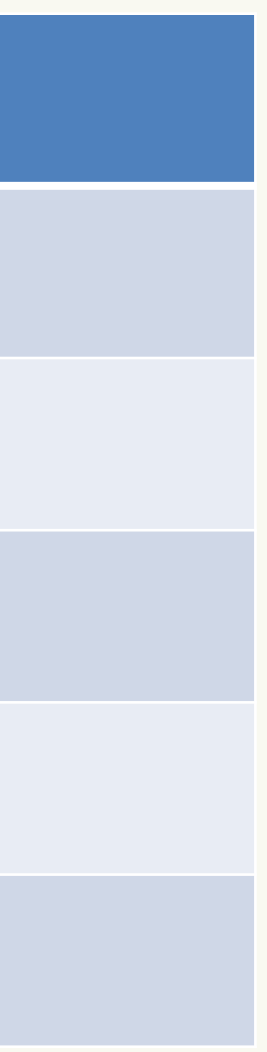

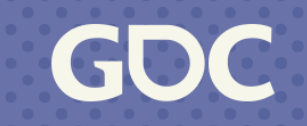

#### **Occlusion Culling: Final Selection**

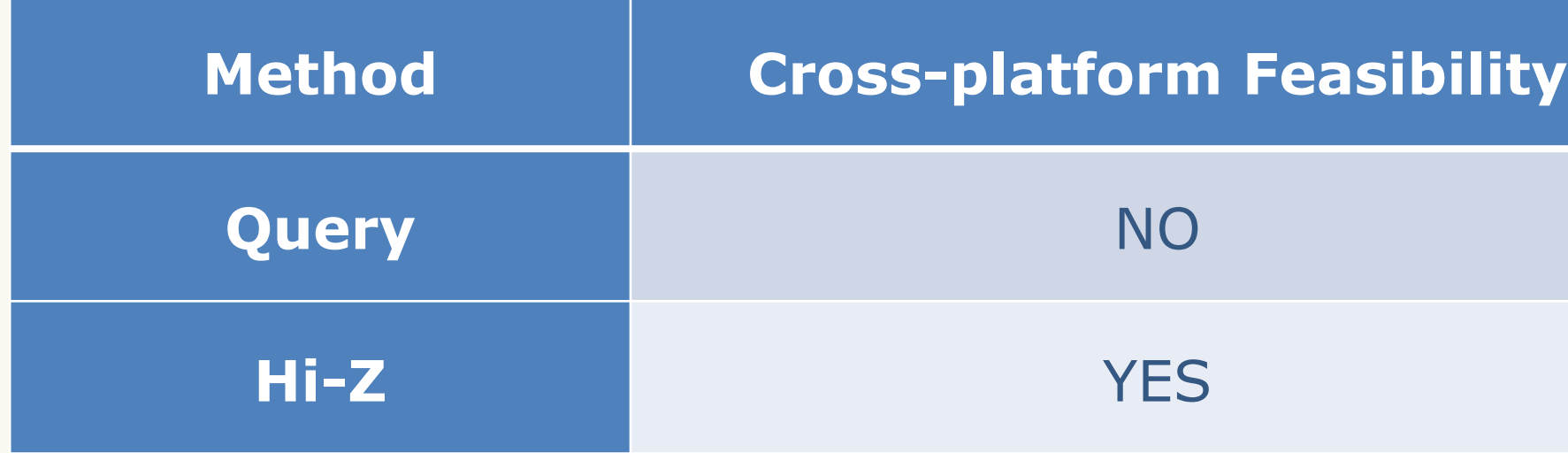

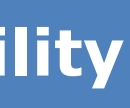

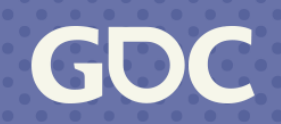

Generate Hi-Z by down-sampling the depth buffer.

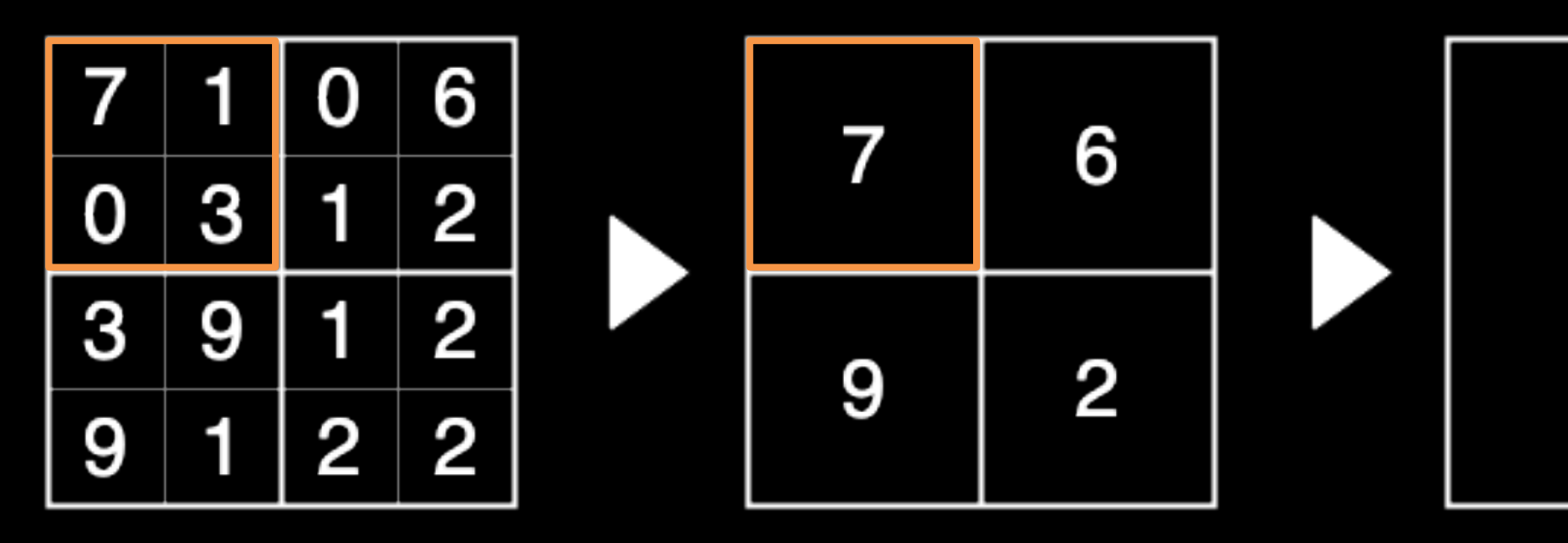

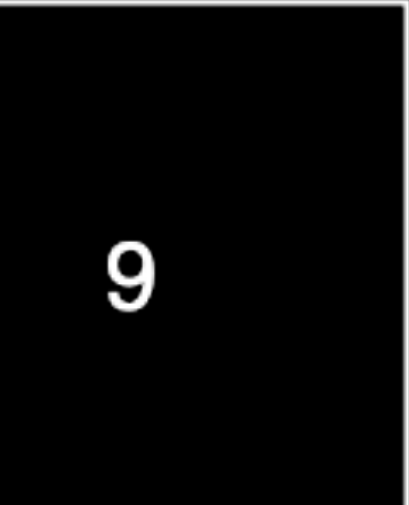

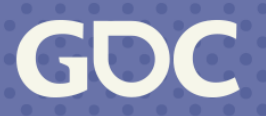

#### Generate Hi-Z

- ‣ Compute shader vs. pixel shader
- ‣ PC&iOS: Compute Shader
- ‣ Android: Pixel Shader for GLES & Compute shader for Vulkan

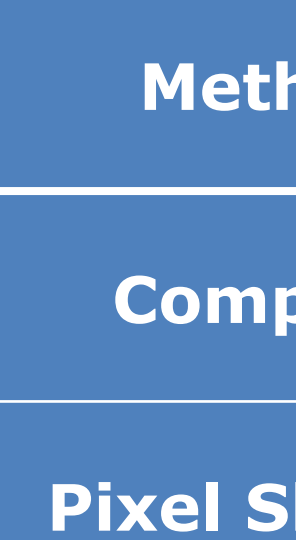

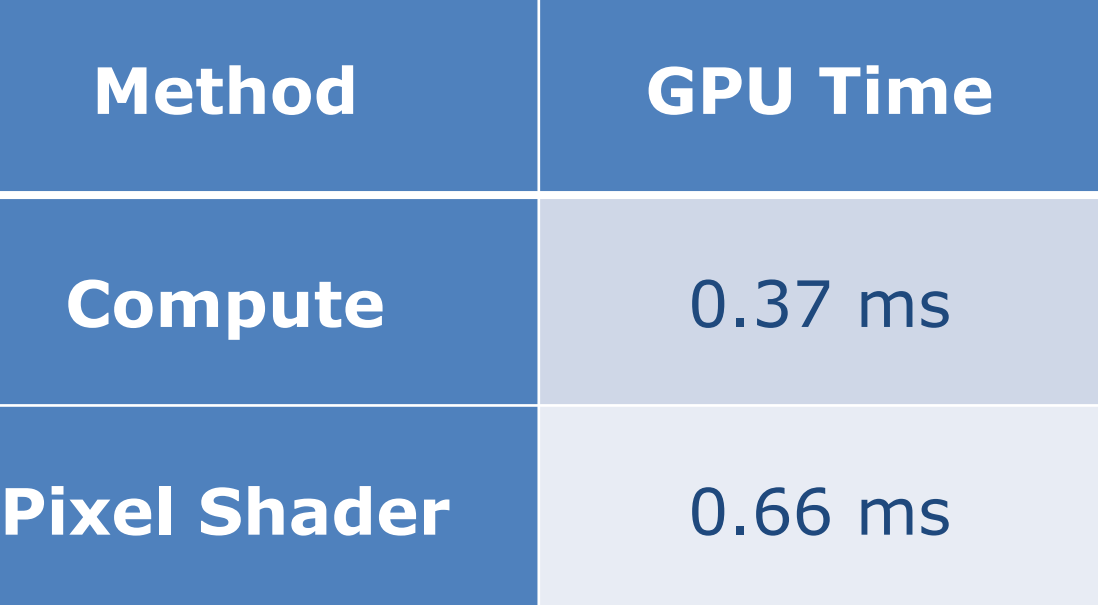

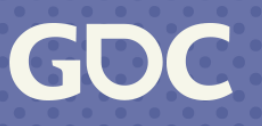

Results on iPhone X

## Such a setup gives the lowest measured cost.

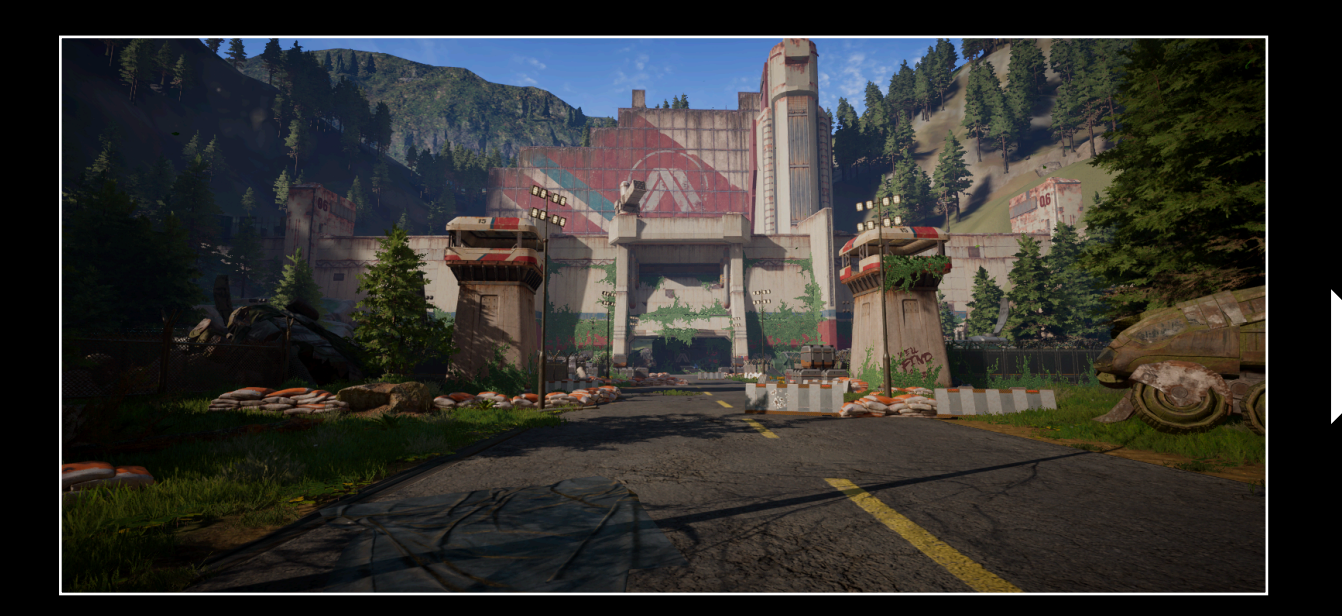

 $1559*720$ 

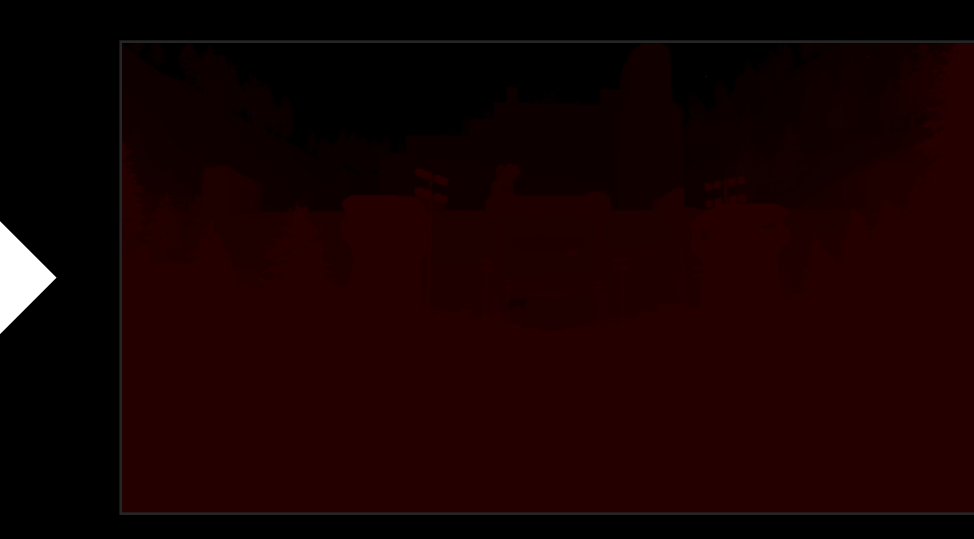

1024\*512

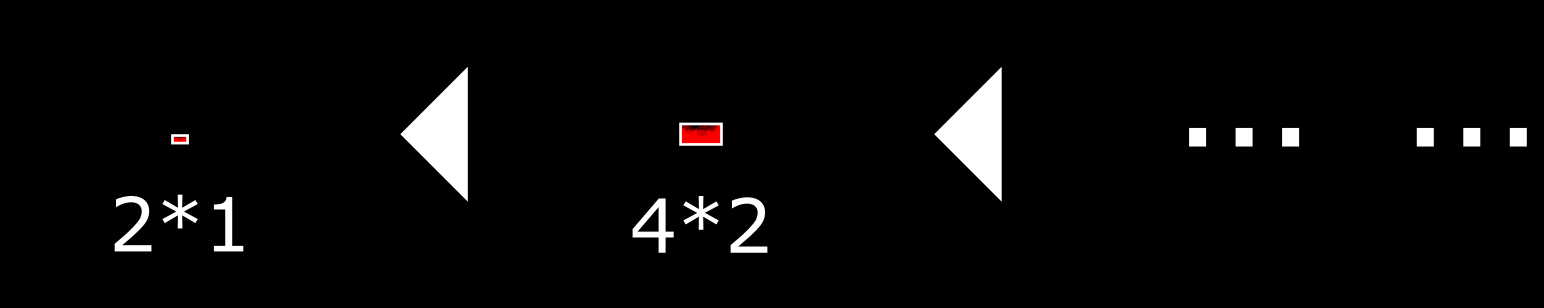

March 20-24, 2023 | San Francisco, CA #GDC23

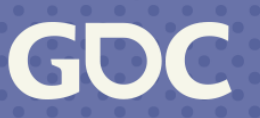

#### 256\*128

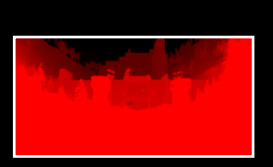

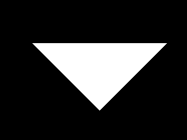

#### 512\*256

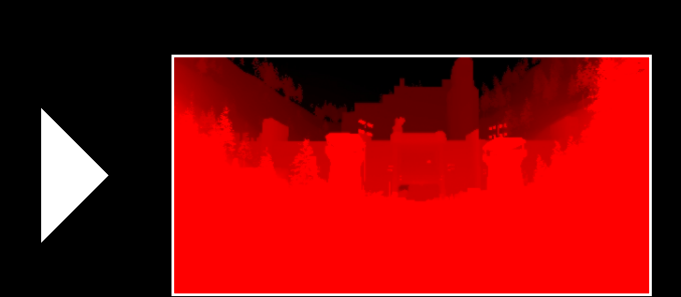

#### Visibility test with AABBs of objects

- ‣ Compute shader & indirect draw calls.
- ‣ CPU culling for Android with async readback
	- Multi-threading and SIMD.
	- $-1$ ~2ms of total job time;  $<$ 1ms of time span.
	- Hide culling time with the execution of SRP.

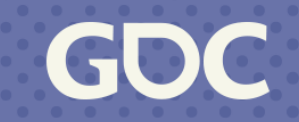

#### **Occlusion Culling: Hi-Z's Drawbacks**

- ‣Hi-Z buffer is used in the next frame.
- ‣Objects pop in if the camera is moving fast.

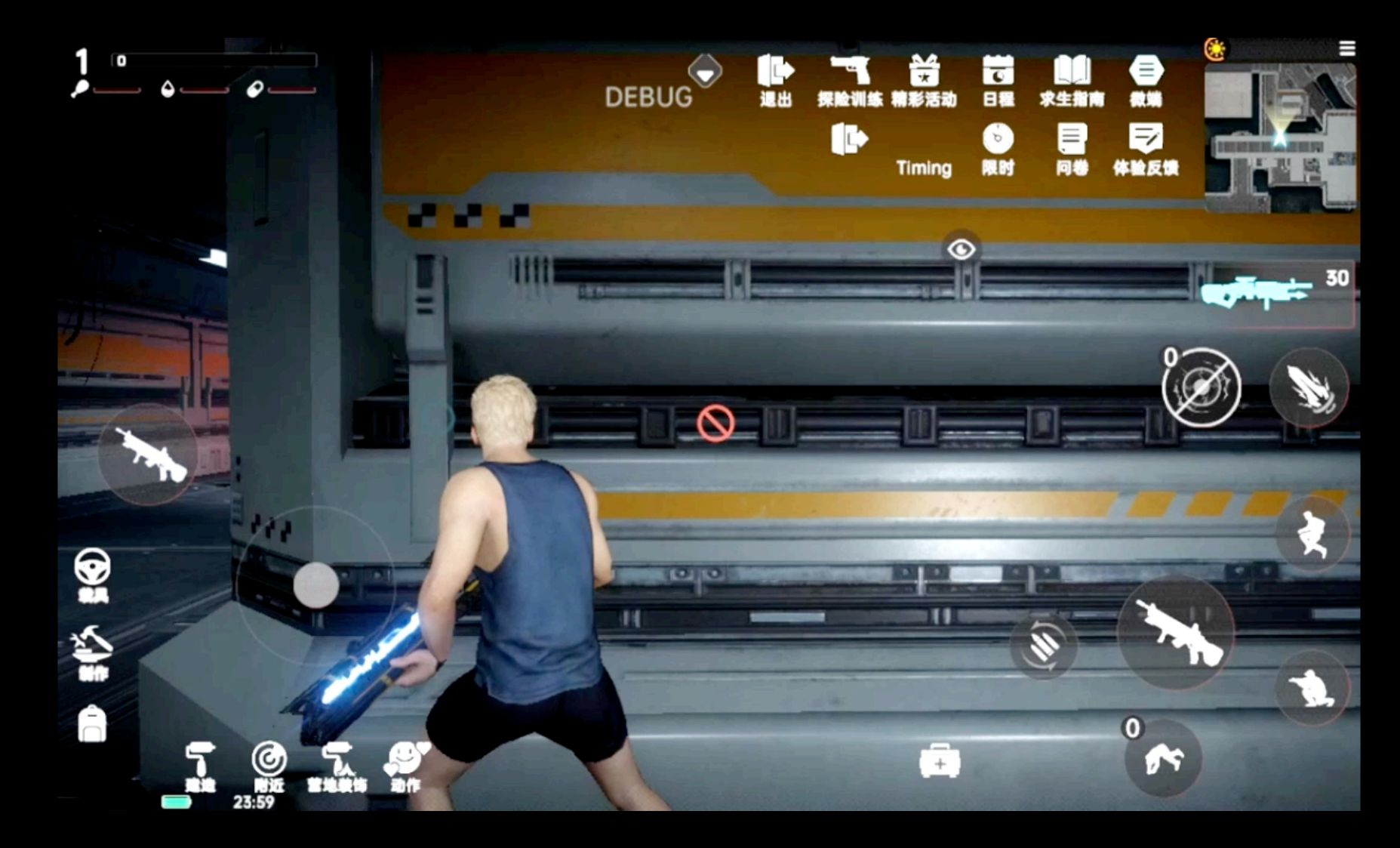

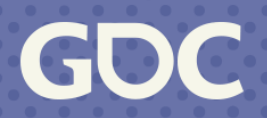

### **Occlusion Culling: Intel's Masked SOC**

Masked Software Occlusion Culling (SOC)

- ‣Proposed by Intel's paper
- ‣Optimized with SIMD and multi-threading
- ‣Source code available

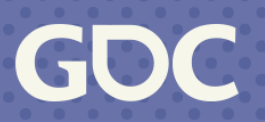

#### **Occlusion Culling: Intel's Masked SOC**

#### To minimize cost, filtering is applied to occluders:

- ‣ Only rasterize those with enough screen coverage.
- ‣ Sort by distance and rasterize up to a certain number.
- ‣ Configure a loading distance beyond which not to rasterize.

### Results compared with Hi-Z:

- ‣ No latency, but costs 0.9ms of CPU time on iPhone X.
- ‣ Similar culling rate, better when camera moves fast.
- ‣ Power consumption decreases by 5% without Hi-Z generation.

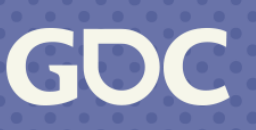

#### **Software Occlusion Culling: Drawbacks**

- ‣ Depend on the quality of occluder proxies. ✓Low polygon count ✓Accurate occlusion ✓Strict conservativeness
- ‣ A large world to populate.

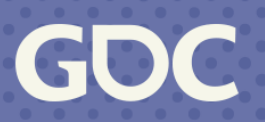

#### **Occlusion Culling: A Hybrid Method**

Hi-Z and SOC to complement each other?

- ‣Hi-Z is suitable apart from the latency artifacts.
- ‣Artifacts are mostly observed in indoor scenes with: ✓Camera at the edge of a wall, ✓Large object occluded by this wall, ✓Contrast between the background is high.

## Define Critical Walls

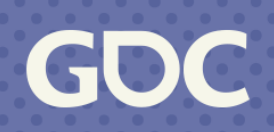

### **Occlusion Culling: A Hybrid Method**

### Critical walls

- ‣ Place proxies at critical walls.
- ‣ Get visible proxies screen coverage.
- ‣ Adaptively switch between methods
	- ‣ SOC if coverage exceeds threshold.
	- ‣ Hi-Z in most of the large world.

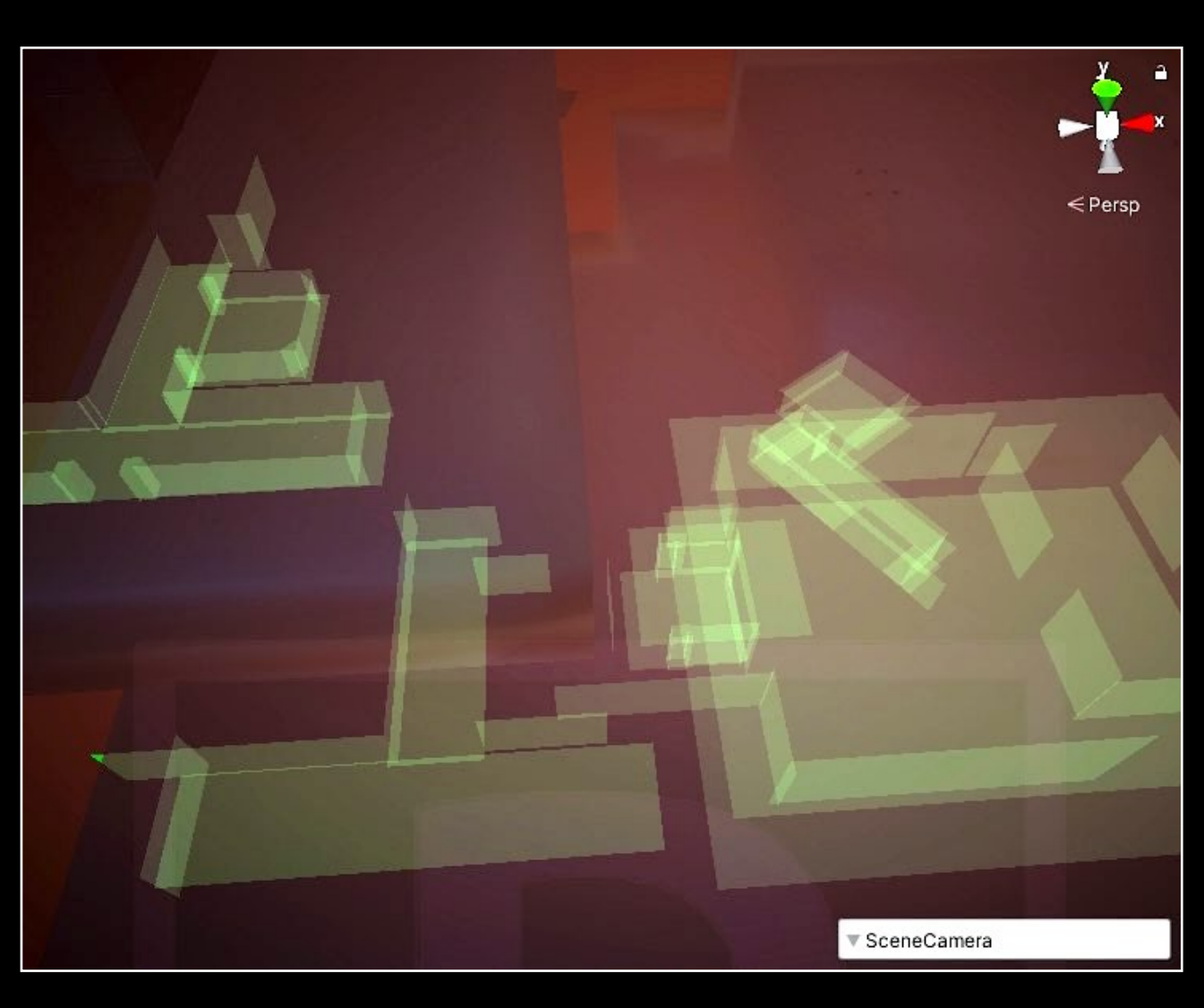

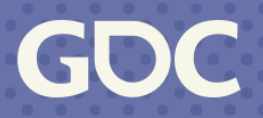

GOC

**March 20-24, 2023** San Francisco, CA

# **Chapter 2. Fully Parallel Scriptable Renderer**

Unity's Philosophy: Control Everything with C# Scripts.

New multi-threaded rendering designed for SRP

- ‣ Quick overview of SRP
- ‣ New Graphics Jobs explained
- ‣ Minimize the per-draw call overhead

**GDC23** 

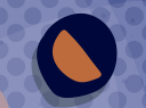

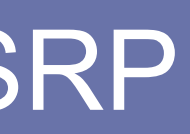

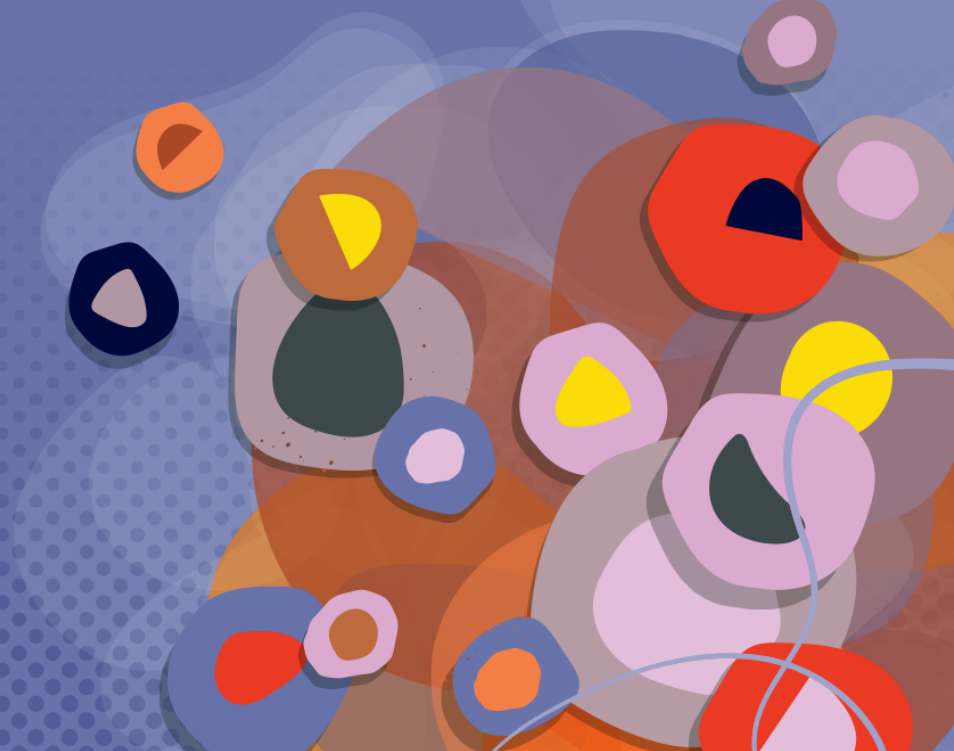

#### **Built-in Render Pipeline**

Let's start with Unity's built-in render pipeline.

A simplified version of the Built-in deferred render pipeline

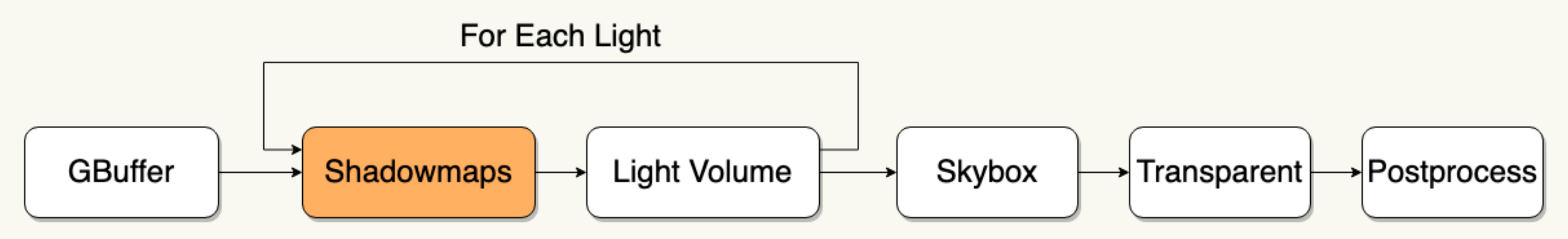

Q: How to move shadowmap drawings to the front of GBuffer?

A: Modify the engine's C++ source code.

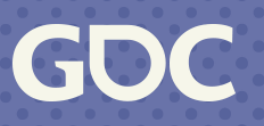

 foreach (var light in m\_Lights) { // Setup any shader constants. context.SetConstantBuffer(light.CB); // Draw the light's volume geometry. context.DrawMesh(light.Geometry, light.WorldMatrix, m\_LightingShader);

```
// Pseudo code of a deferred renderer.
// APIs simplified. SubPasses omitted.
void DeferredRender(ScriptableRenderContext context)
\{ foreach (var light in m_Lights) {
         // Begin a render pass and bind shadowmap RT.
         context.BeginRenderPass(light.shadowmapRT));
         // Render shadow-casting objects.
         context.DrawShadows(light);
         context.EndRenderPass();
    }<br>}
```
 // Render Skybox. context.DrawSkybox(); // Render forward transparent objects. context.DrawRenderers(shaderPass="Forward", renderQueues=Transparent);

context.EndRenderPass();

}<br>}

 // Do post-processing. context.SetRenderTarget(m\_FinalRT); context.DrawMesh(FullScreenQuad, m\_PPShader);

 // Execute all render commands. context.Submit();

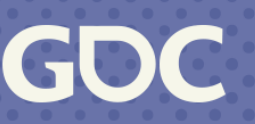

 // Begin a render pass and bind GBuffer MRTs. context.BeginRenderPass(m\_GBufferMRTs)); // Render opaque objects with the specified pass. context.DrawRenderers(shaderPass="GBuffer", renderQueues=Opaque+AlphaTest);

 foreach (var light in m\_Lights) { // Setup any shader constants. context.SetConstantBuffer(light.CB); // Draw the light's volume geometry. context.DrawMesh(light.Geometry, light.WorldMatrix, m\_LightingShader);

```
// Pseudo code of a deferred renderer.
// APIs simplified. SubPasses omitted.
void DeferredRender(ScriptableRenderContext context)
\{ foreach (var light in m_Lights) {
         // Begin a render pass and bind shadowmap RT.
         context.BeginRenderPass(light.shadowmapRT));
         // Render shadow-casting objects.
         context.DrawShadows(light);
         context.EndRenderPass();
    }<br>}
```
 // Render Skybox. context.DrawSkybox(); // Render forward transparent objects. context.DrawRenderers(shaderPass="Forward", renderQueues=Transparent);

context.EndRenderPass();

}<br>}

 // Do post-processing. context.SetRenderTarget(m\_FinalRT); context.DrawMesh(FullScreenQuad, m\_PPShader);

 // Execute all render commands. context.Submit();

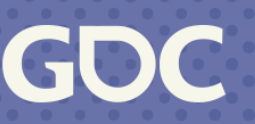

 $r$  enderQueues=Opaque+AlphaTest); // Begin a render pass and bind GBuffer MRTs. context.BeginRenderPass(m\_GBufferMRTs)); // Render opaque objects with the specified pass. context.DrawRenderers(shaderPass="GBuffer",

 foreach (var light in m\_Lights) { // Setup any shader constants. context.SetConstantBuffer(light.CB); // Draw the light's volume geometry. context.DrawMesh(light.Geometry, light.WorldMatrix, m\_LightingShader);

```
// Pseudo code of a deferred renderer.
// APIs simplified. SubPasses omitted.
void DeferredRender(ScriptableRenderContext context)
\{ foreach (var light in m_Lights) {
         // Begin a render pass and bind shadowmap RT.
         context.BeginRenderPass(light.shadowmapRT));
         // Render shadow-casting objects.
         context.DrawShadows(light);
         context.EndRenderPass();
    }<br>}
```
 // Render Skybox. context.DrawSkybox(); // Render forward transparent objects. context.DrawRenderers(shaderPass="Forward", renderQueues=Transparent);

context.EndRenderPass();

 $\left\vert \mathcal{F}\right\vert$ 

}<br>}

 // Do post-processing. context.SetRenderTarget(m\_FinalRT); context.DrawMesh(FullScreenQuad, m\_PPShader);

 // Execute all render commands. context.Submit();

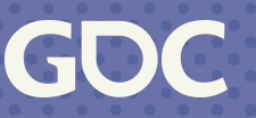

 $r$ enderQueues=Opaque+AlphaTest); // Begin a render pass and bind GBuffer MRTs. context.BeginRenderPass(m\_GBufferMRTs)); // Render opaque objects with the specified pass. context.DrawRenderers(shaderPass="GBuffer",

 foreach (var light in m\_Lights) { // Setup any shader constants. context.SetConstantBuffer(light.CB); // Draw the light's volume geometry. context.DrawMesh(light.Geometry, light.WorldMatrix, m\_LightingShader); }<br>}

```
// Pseudo code of a deferred renderer.
// APIs simplified. SubPasses omitted.
void DeferredRender(ScriptableRenderContext context)
\{ foreach (var light in m_Lights) {
         // Begin a render pass and bind shadowmap RT.
         context.BeginRenderPass(light.shadowmapRT));
         // Render shadow-casting objects.
         context.DrawShadows(light);
         context.EndRenderPass();
    }<br>}
```
 // Render Skybox. context.DrawSkybox(); // Render forward transparent objects. context.DrawRenderers(shaderPass="Forward", renderQueues=Transparent);

context.EndRenderPass();

}<br>}

 // Do post-processing. context.SetRenderTarget(m\_FinalRT); context.DrawMesh(FullScreenQuad, m\_PPShader);

 // Execute all render commands. context.Submit();

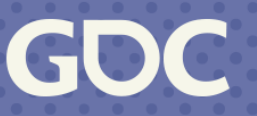

 $r$ enderQueues=Opaque+AlphaTest); // Begin a render pass and bind GBuffer MRTs. context.BeginRenderPass(m\_GBufferMRTs)); // Render opaque objects with the specified pass. context.DrawRenderers(shaderPass="GBuffer",

 foreach (var light in m\_Lights) { // Setup any shader constants. context.SetConstantBuffer(light.CB); // Draw the light's volume geometry. context.DrawMesh(light.Geometry, light.WorldMatrix, m\_LightingShader); }<br>}

 // Render Skybox. context.DrawSkybox(); // Render forward transparent objects. context.DrawRenderers(shaderPass="Forward", renderQueues=Transparent);

context.EndRenderPass();

}<br>}

 // Do post-processing. context.SetRenderTarget(m\_FinalRT); context.DrawMesh(FullScreenQuad, m\_PPShader);

 // Execute all render commands. context.Submit();

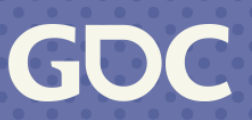

 $r$ enderQueues=Opaque+AlphaTest); // Begin a render pass and bind GBuffer MRTs. context.BeginRenderPass(m\_GBufferMRTs)); // Render opaque objects with the specified pass. context.DrawRenderers(shaderPass="GBuffer",

```
// Pseudo code of a deferred renderer.
// APIs simplified. SubPasses omitted.
void DeferredRender(ScriptableRenderContext context)
\{ foreach (var light in m_Lights) {
         // Begin a render pass and bind shadowmap RT.
         context.BeginRenderPass(light.shadowmapRT));
         // Render shadow-casting objects.
         context.DrawShadows(light);
         context.EndRenderPass();
 }
```
 foreach (var light in m\_Lights) { // Setup any shader constants. context.SetConstantBuffer(light.CB); // Draw the light's volume geometry. context.DrawMesh(light.Geometry, light.WorldMatrix, m\_LightingShader); }<br>}

 // Render Skybox. context.DrawSkybox();

```
 // Render forward transparent objects.
 context.DrawRenderers(shaderPass="Forward",
     renderQueues=Transparent);
```
context.EndRenderPass();

// Do post-processing.

```
 context.SetRenderTarget(m_FinalRT);
 context.DrawMesh(FullScreenQuad, m_PPShader);
```

```
 // Execute all render commands.
```
 $r$ enderQueues=Opaque+AlphaTest); // Begin a render pass and bind GBuffer MRTs. context.BeginRenderPass(m\_GBufferMRTs)); // Render opaque objects with the specified pass. context.DrawRenderers(shaderPass="GBuffer",

context.Submit();

}<br>}

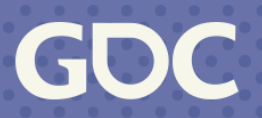

```
// Pseudo code of a deferred renderer.
// APIs simplified. SubPasses omitted.
void DeferredRender(ScriptableRenderContext context)
\{ foreach (var light in m_Lights) {
         // Begin a render pass and bind shadowmap RT.
         context.BeginRenderPass(light.shadowmapRT));
         // Render shadow-casting objects.
         context.DrawShadows(light);
         context.EndRenderPass();
 }
```
#### **Scriptable Render Pipeline: Context Data**

context.DrawRenderers(shaderPass="GBuffer", renderQueues=Opaque+AlphaTest);

#### Add a pre-depth pass for all the grasses

context.DrawRenderers(shaderPass="DepthOnly", filterMask=GrassLayerMask); context.DrawRenderers(shaderPass="GBuffer", filterMask=~GrassLayerMask, renderQueue=…); context.DisableKeyword(grassMaterial, "\_ALPHA\_TEST\_ON"); context.DrawRenderers(shaderPass="GBuffer", filterMask=GrassLayerMask); context.EnableKeyword(grassMaterial, "\_ALPHA\_TEST\_ON");

In summary, SRP provides a wide range of high-level render commands that allow us to customize the rendering pipeline with great flexibility.

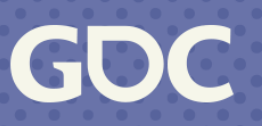

Starts from ScriptableRenderContext.Submit(). Subpass/EndRenderPass omitted for simplicity.

**Main Thread** 

**BeginRenderPass** (ShadowmapRT)

**DrawShadows** (ShadowCasters) BeginRenderPass (GBufferMRTs)

**DrawRenderers** (Grasses, DepthOnly) **DrawRenderers** (OtherObjects)

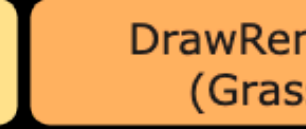

**DrawRenderers** (Grasses)

......

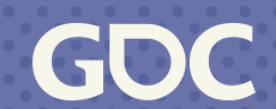

Main Thread **BeginRenderPass DrawShadows** BeginRenderPass **DrawRenderers DrawRenderers DrawRenderers** (ShadowmapRT) (ShadowCasters) (GBufferMRTs) (Grasses, DepthOnly) (OtherObjects) (Grasses) **Render Thread BeginRenderPass BeginRenderPass**  $\overline{?}$  $\overline{?}$ ? (GBufferMRTs) (ShadowmapRT)

......

?

......

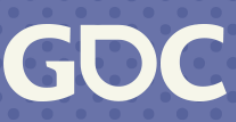

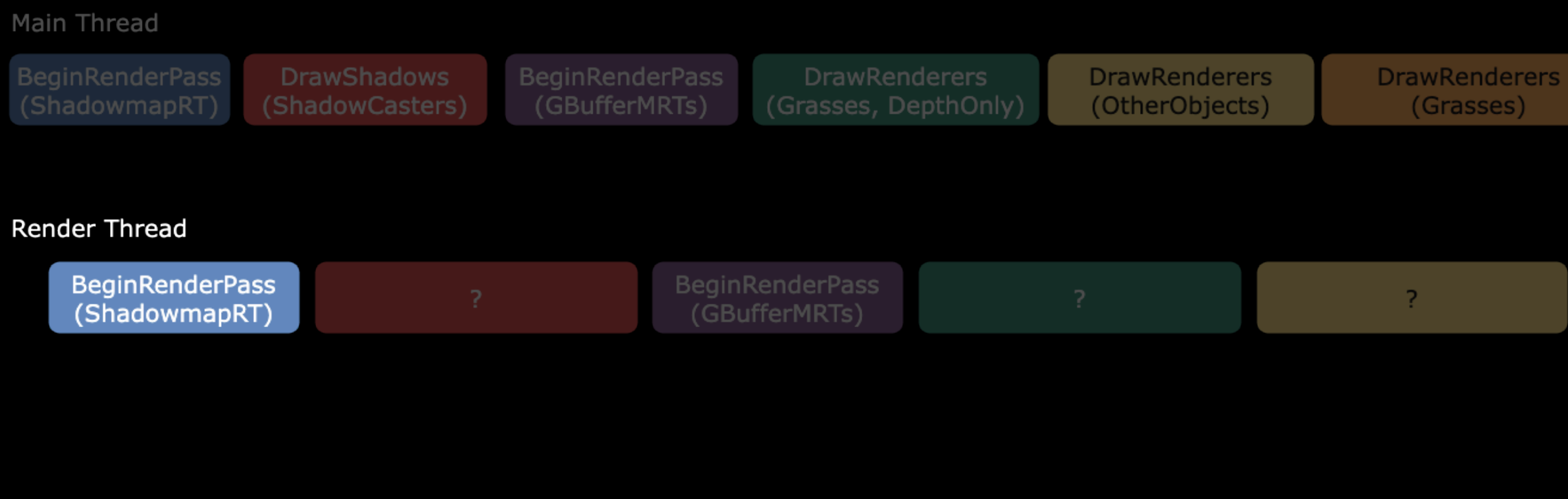

#### **Device Thread**

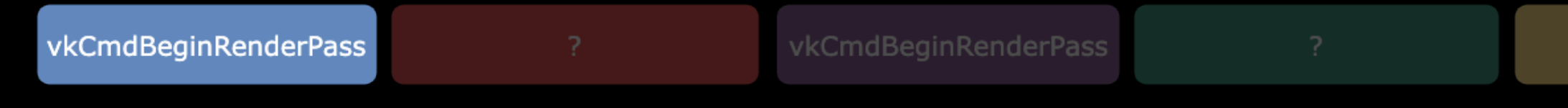

-2

 $\mathcal{P}$ 

 $-2$ 

GDC

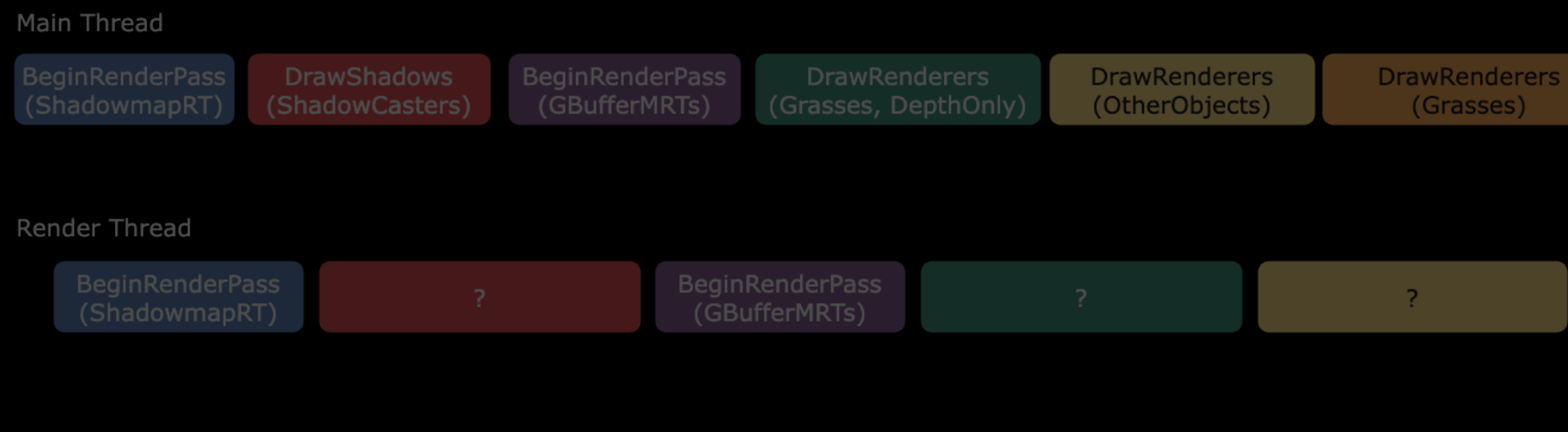

#### **Device Thread**

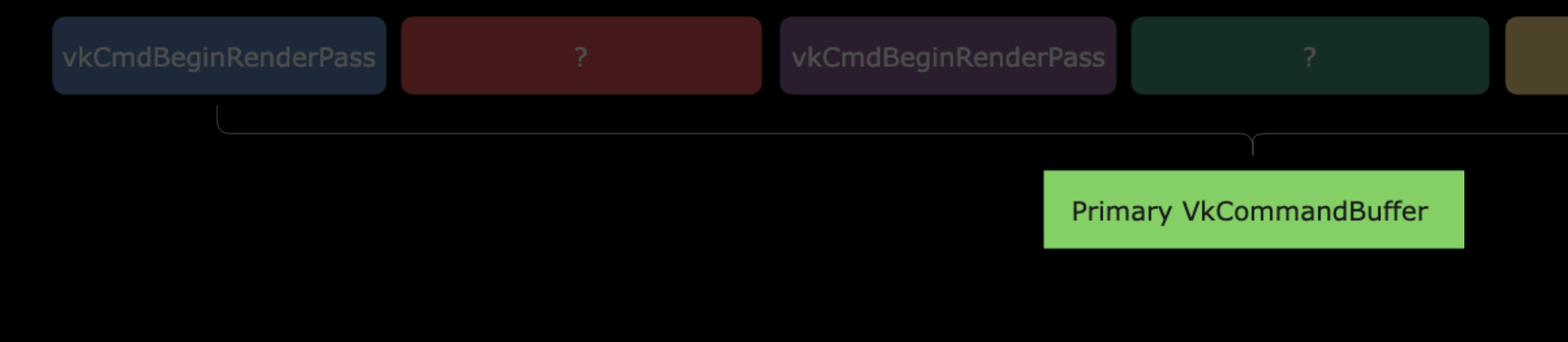

**March 20-24, 2023** | San Francisco, CA #GDC23

-2.

 $\mathcal{P}$ 

- 2 -

GOC

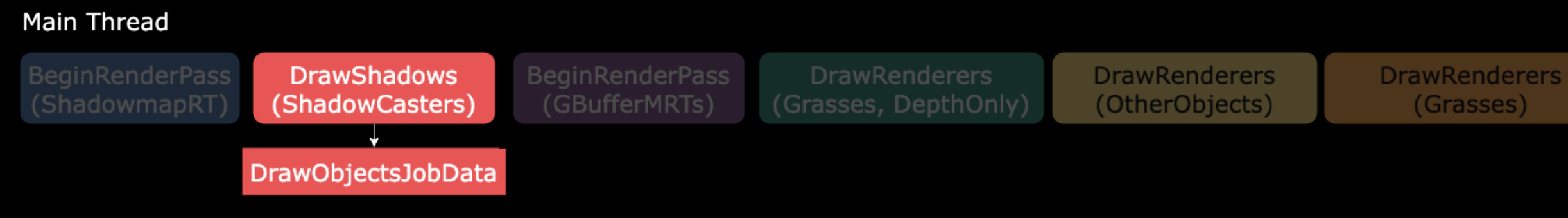

### Split into <?> jobs:

- ‣Number of objects
- ‣Number of job threads
- ‣ Min objects per job

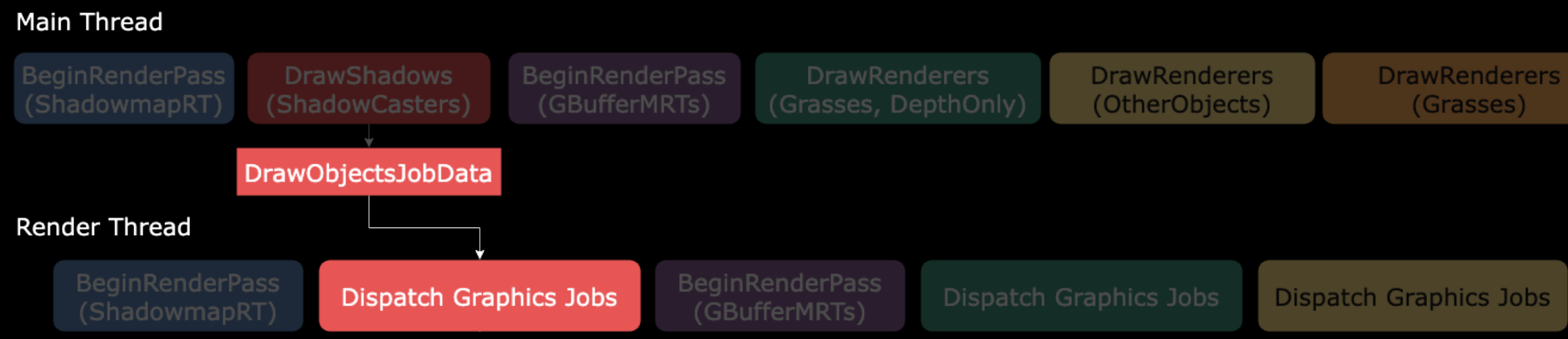

**Dispatch Graphics Jobs** 

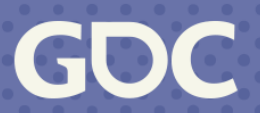

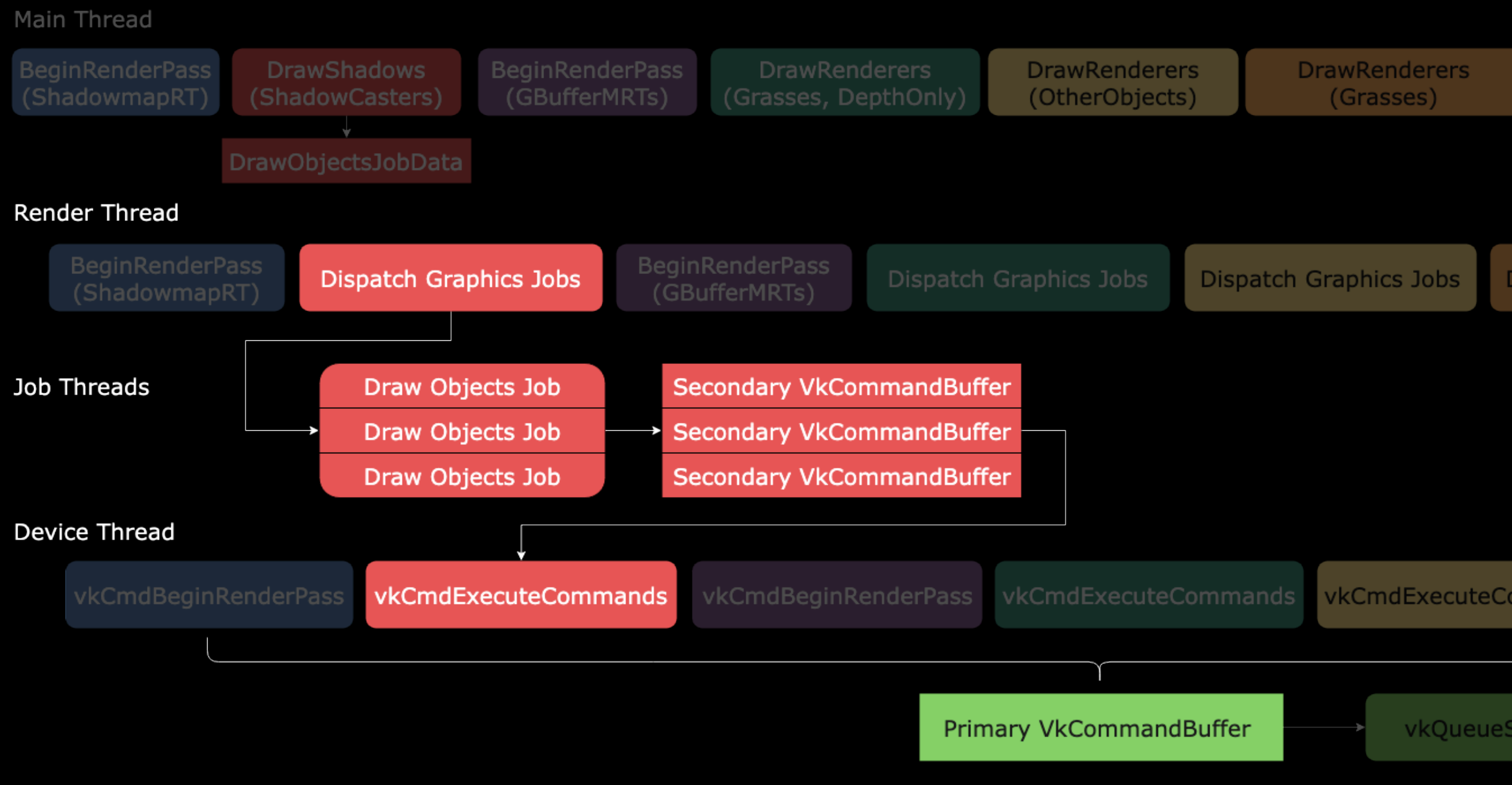

**March 20-24, 2023** | San Francisco, CA #GDC23

**Dispatch Graphics Jobs** 

vkCmdExecuteCommands vkCmdExecuteCommands

#### vkOueueSubmit

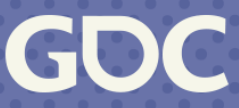
## **Unity's Graphics Jobs: A Glance**

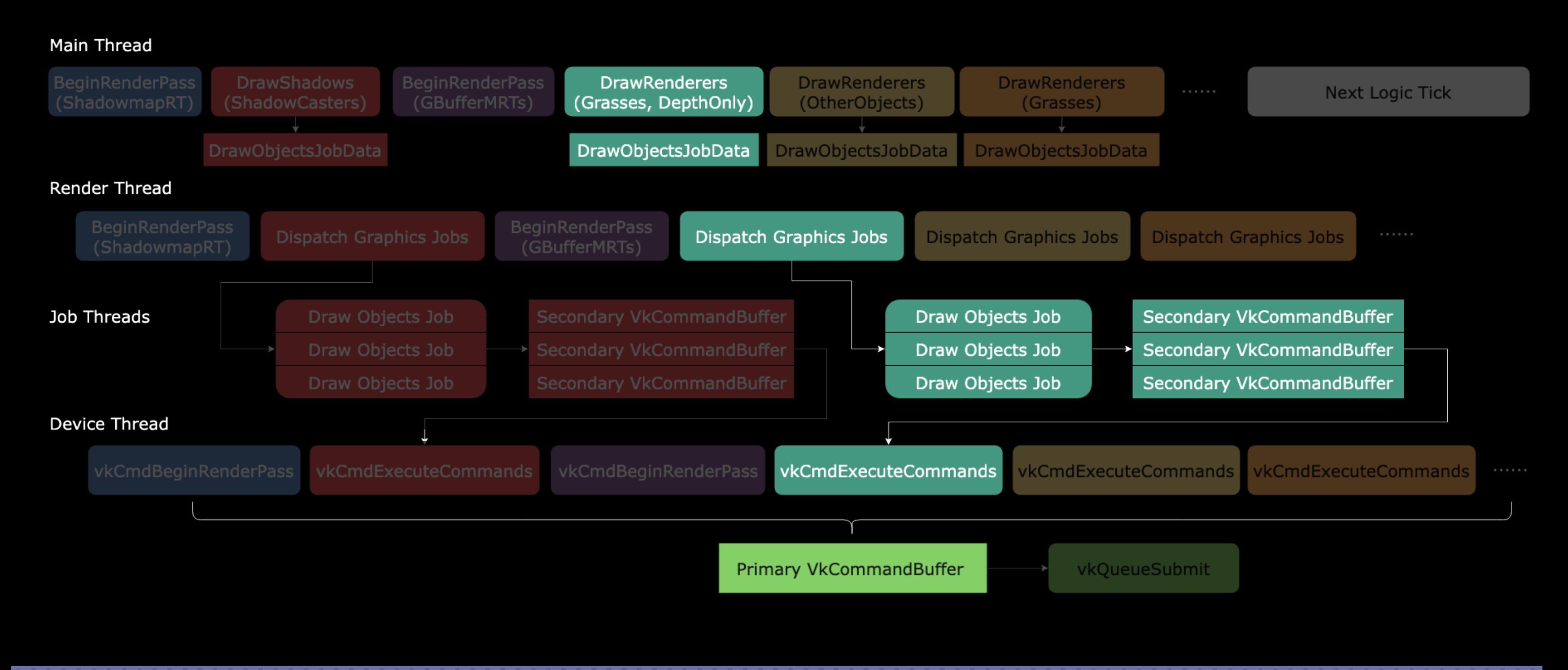

**March 20-24, 2023** | San Francisco, CA #GDC23

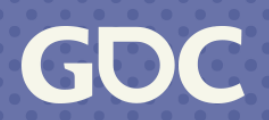

## **Unity's Graphics Jobs: A Glance**

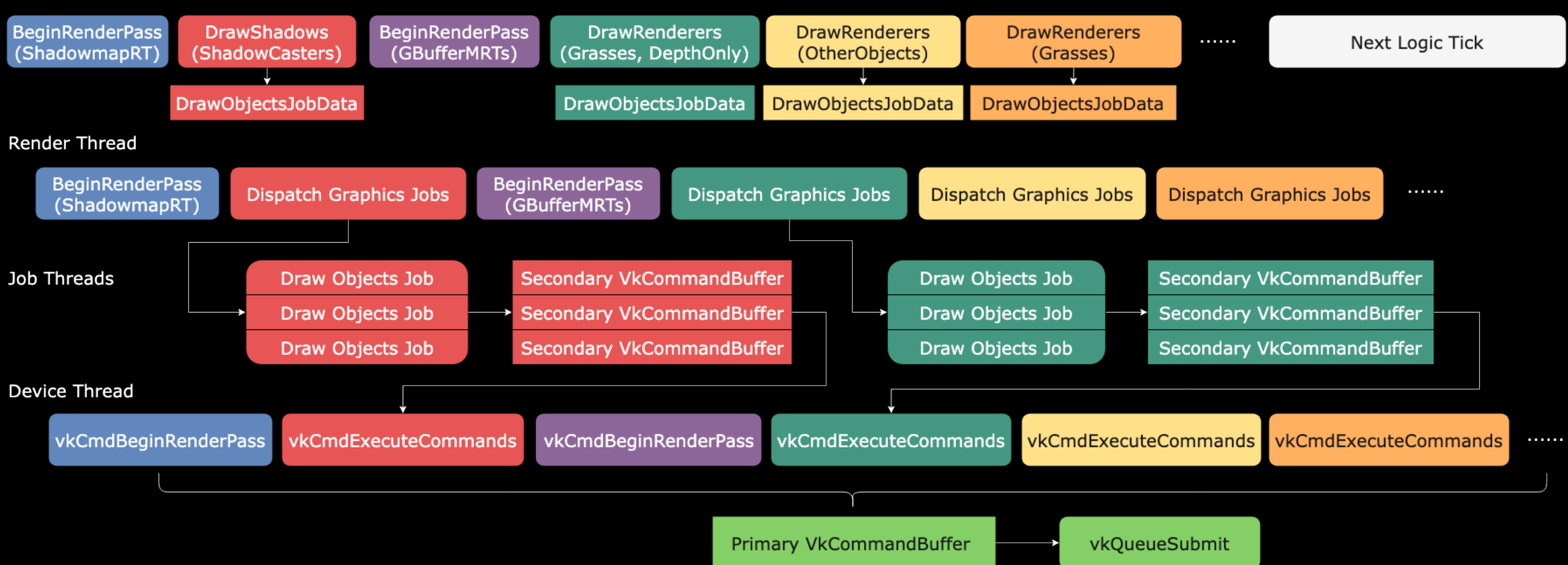

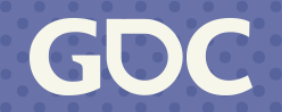

### **Unity's Graphics Jobs: Analysis**

Observations:

- ‣ Too many SCBs: Each DrawRenderers command produces multiple SCBs. SRP commands between adjacent DrawRenderers also produce an SCB.
- ‣ DrawRenderers commands with small numbers of draw calls: Processed sequentially, can't always keep all the CPU cores busy.
- ‣ Both in a serialized manner: The main thread forwards commands to the render thread; the render thread receives and processes them.
- ‣ Parallelism depends on SCBs: Some Android devices have compatibility issues with SCBs, making it impossible to enable Graphics Jobs.

To address these issues, we designed a new Graphics Jobs architecture.

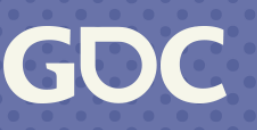

✓SRP commands are executed by job threads. ✓Render passes are made parallel to each other. ✓Merge all DrawRenderers and divide them into jobs.

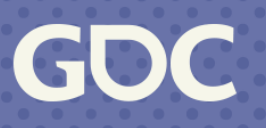

**Main Thread** 

**Submit RenderPass Array** 

- ‣ Explicit definition of RenderPass objects
- ‣ Populate SRP commands into RenderPasses
- ‣ Submit an array of RenderPasses

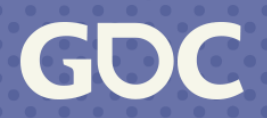

Main Thread

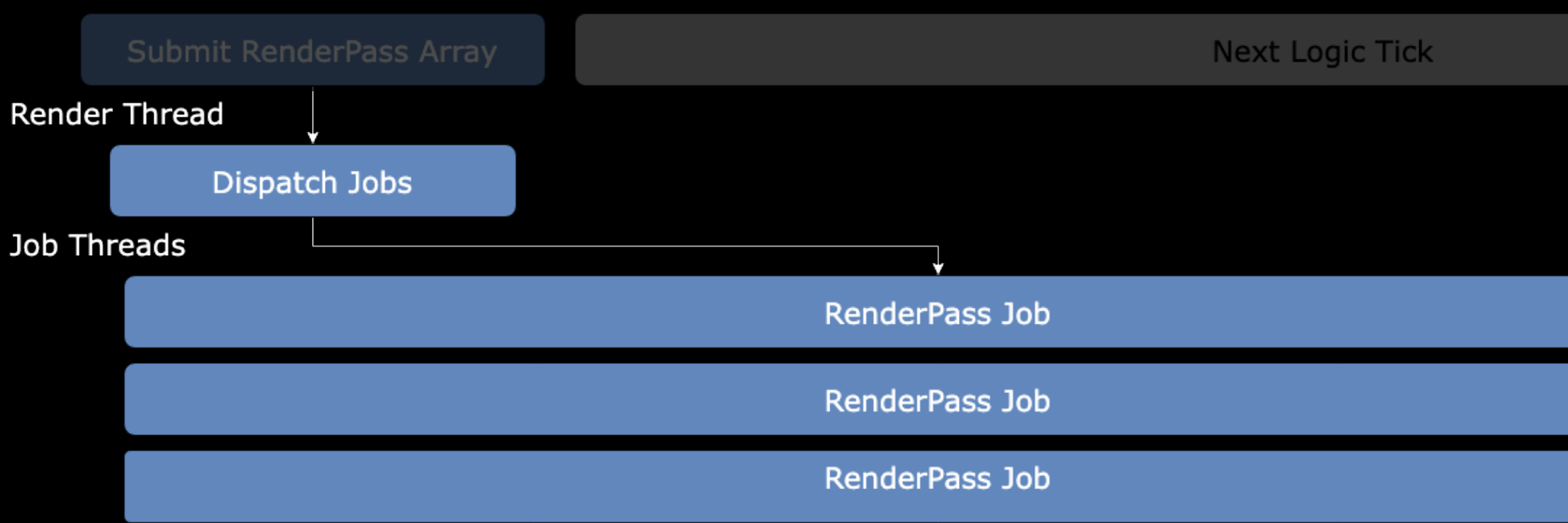

Gl

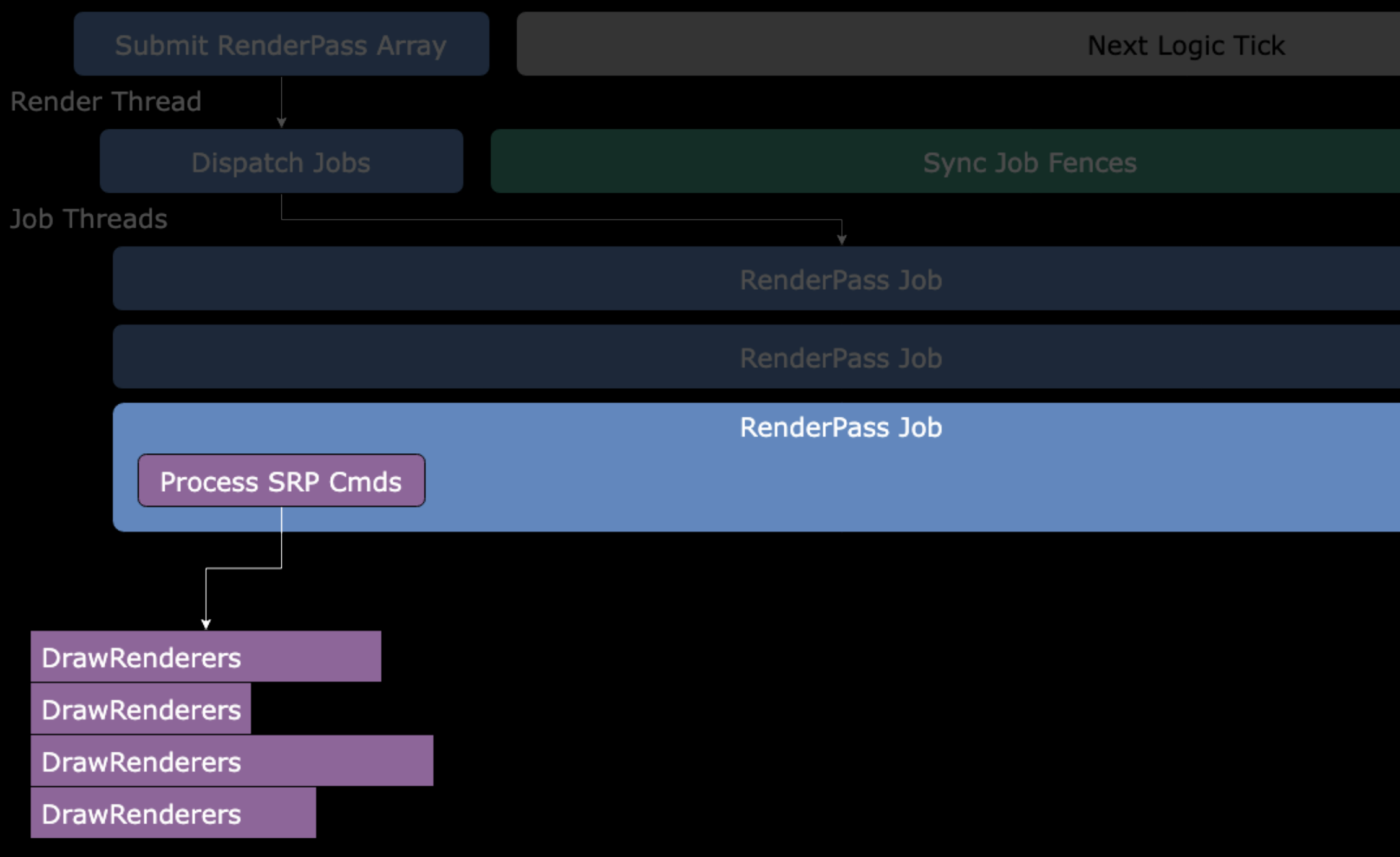

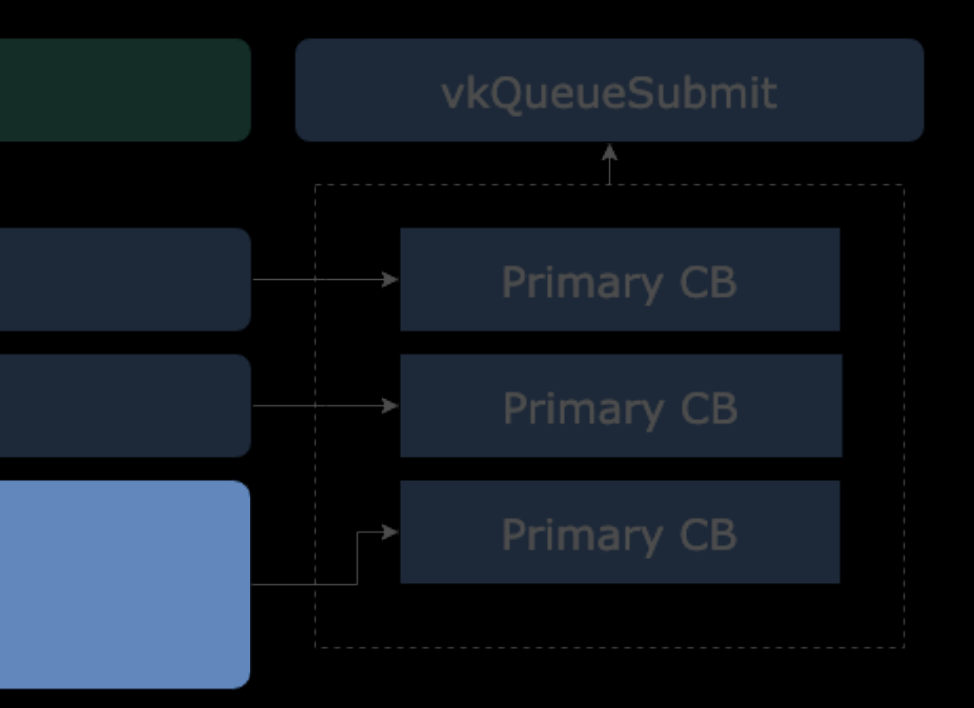

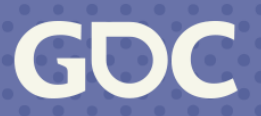

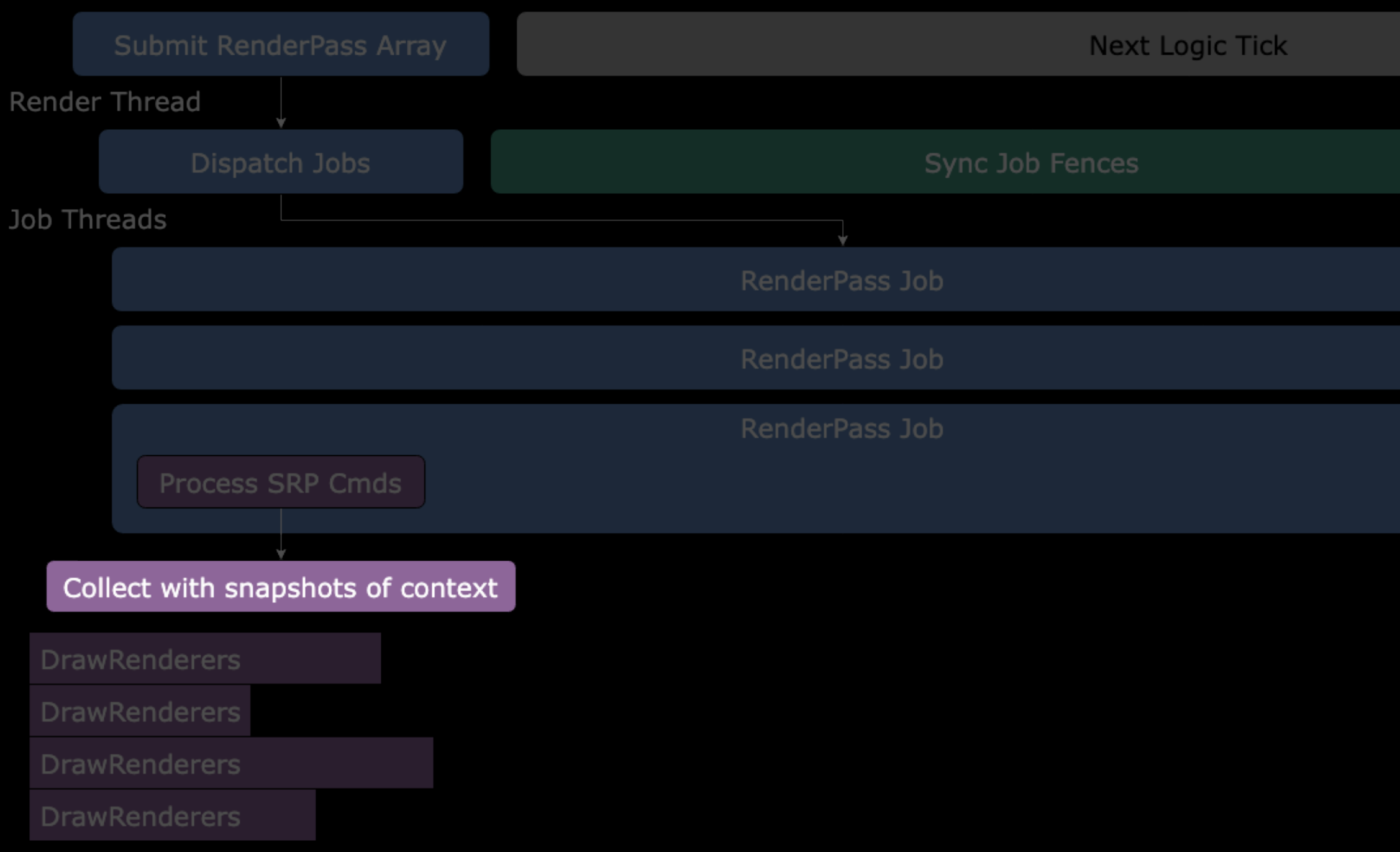

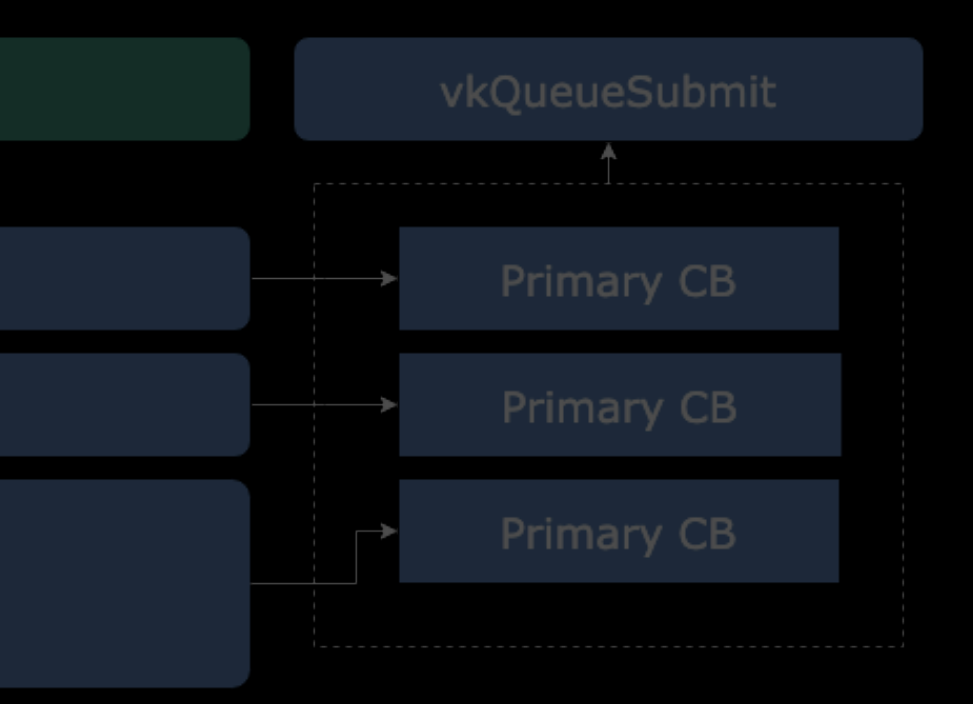

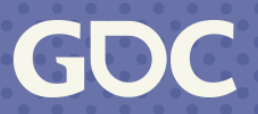

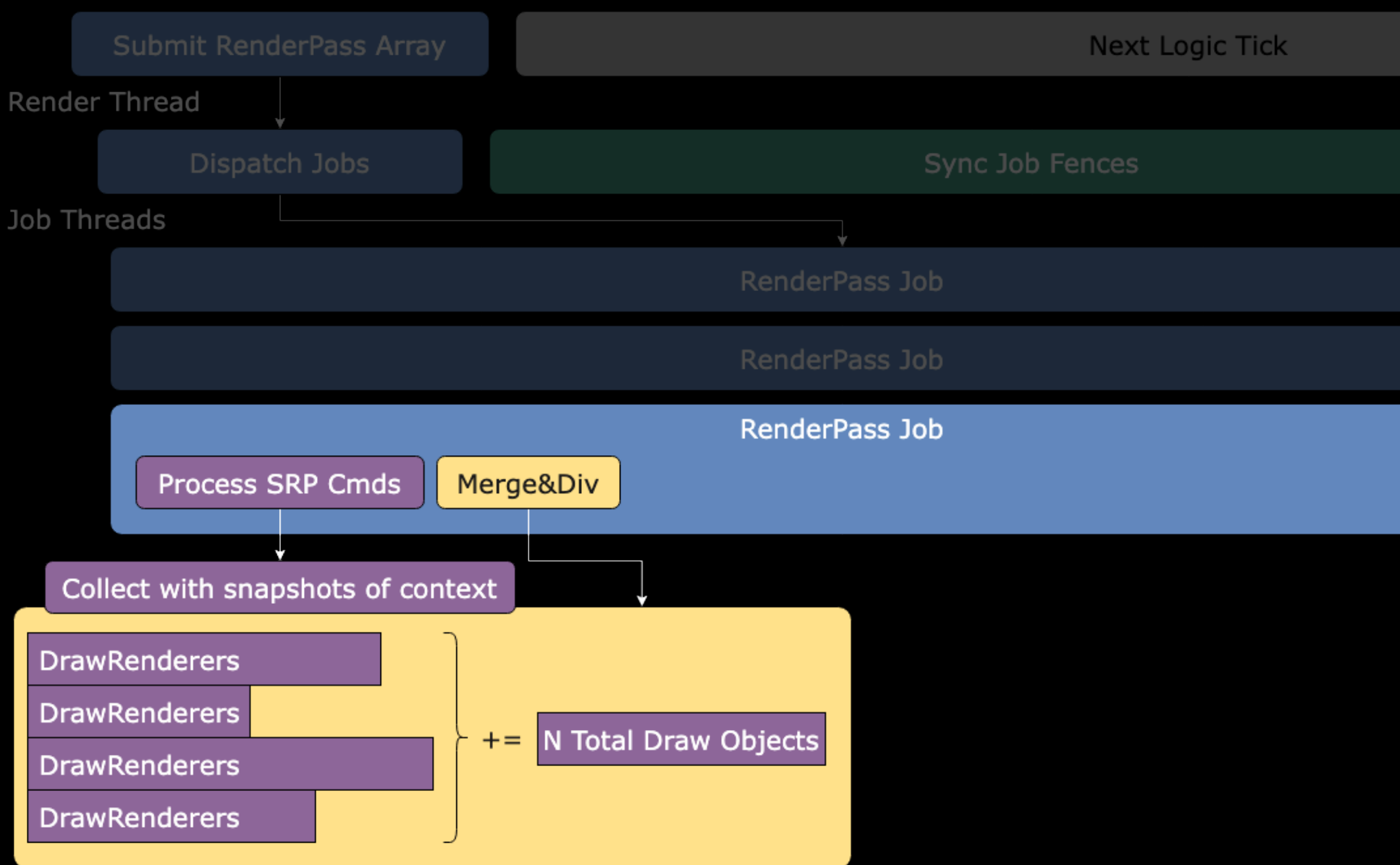

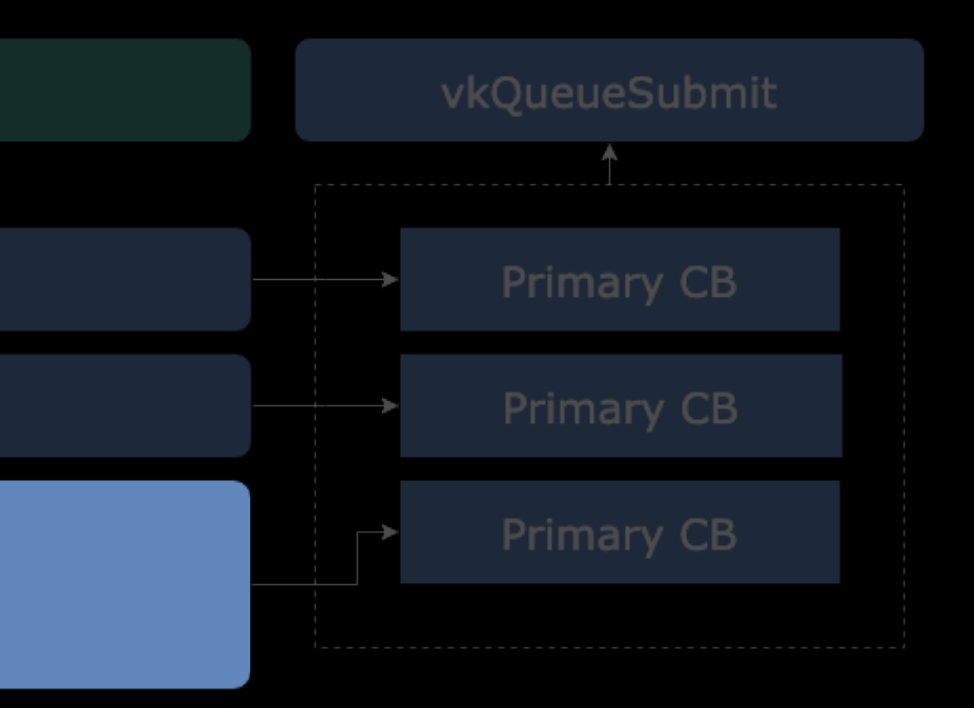

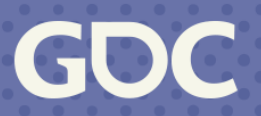

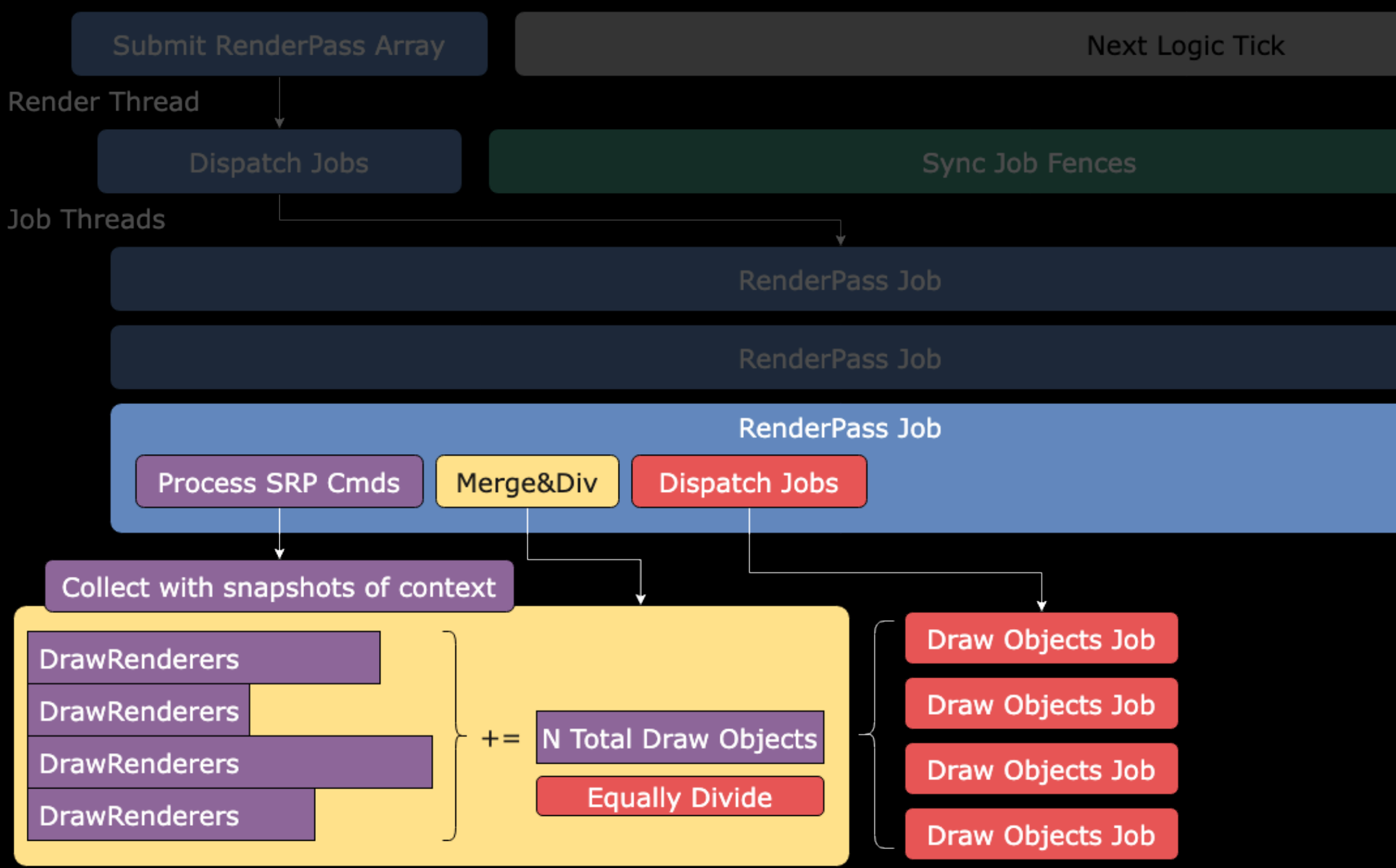

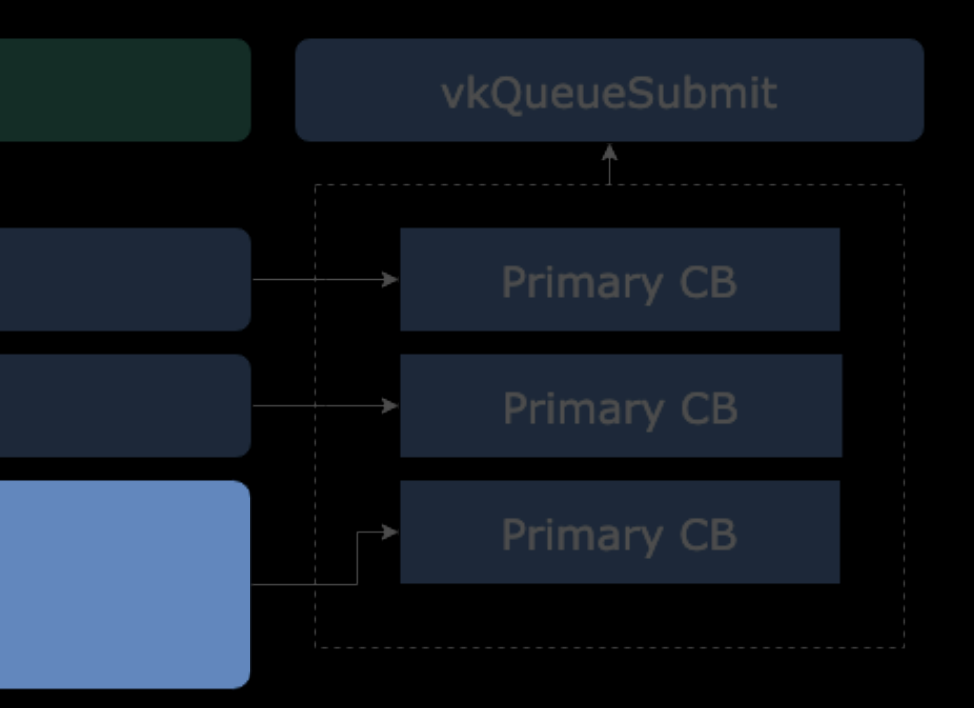

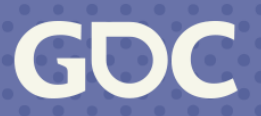

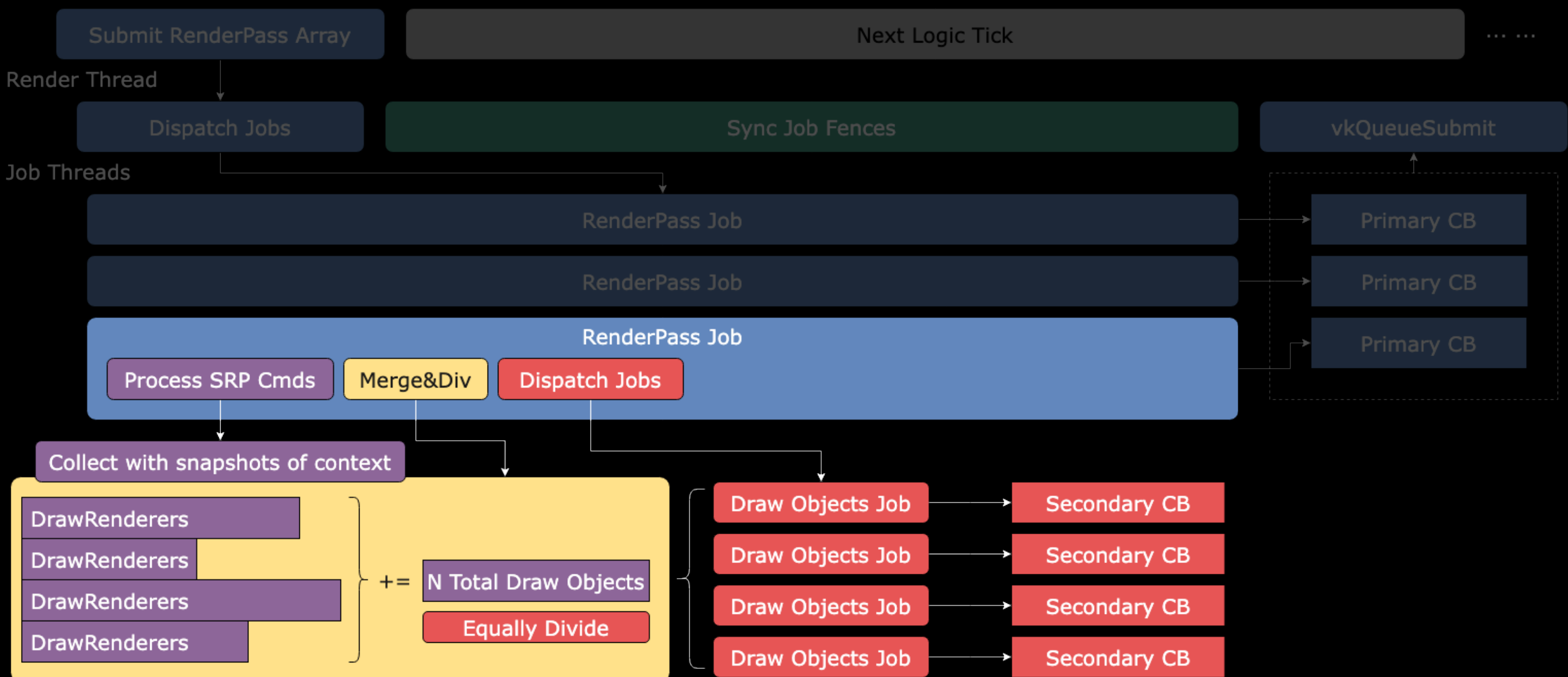

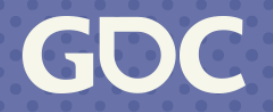

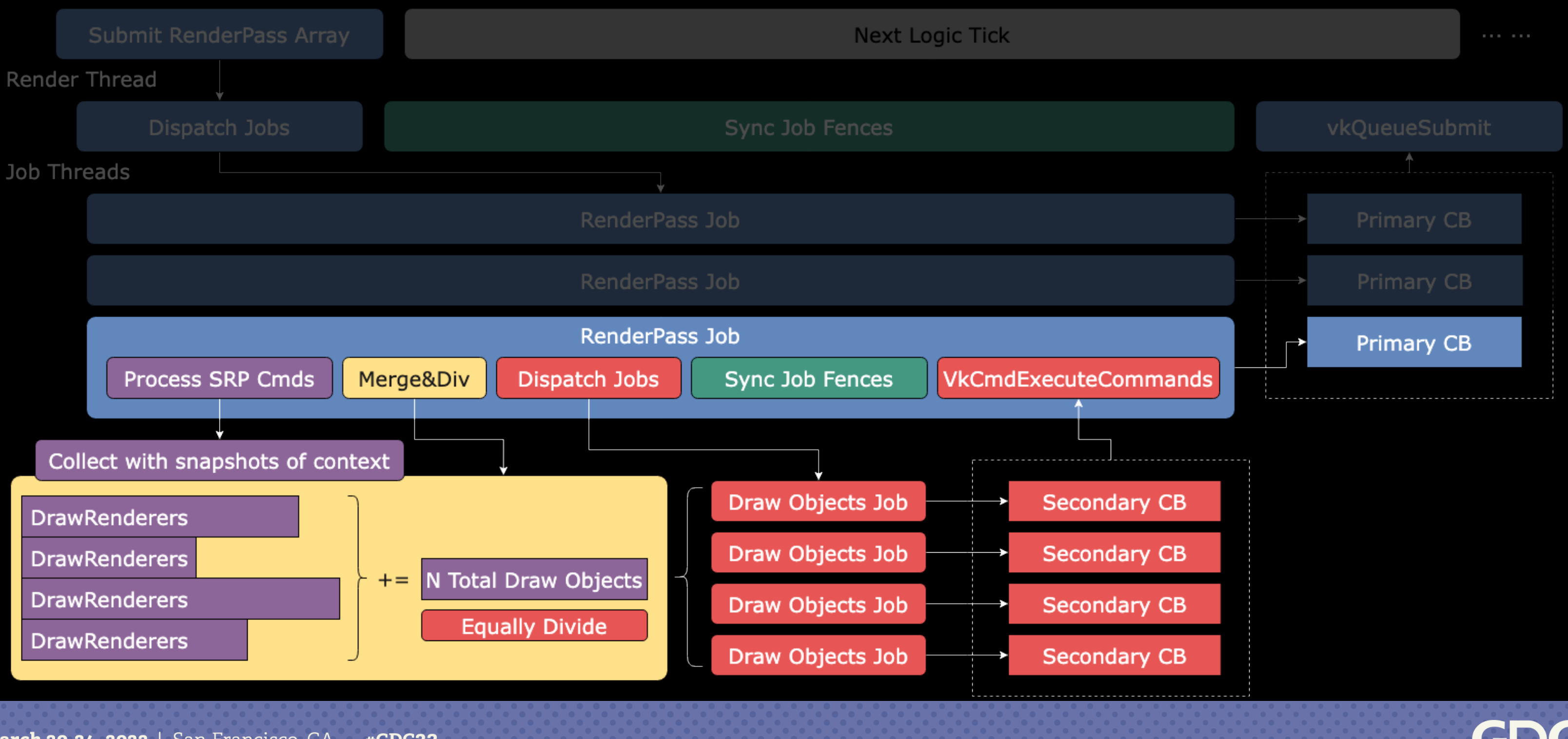

Main Thread

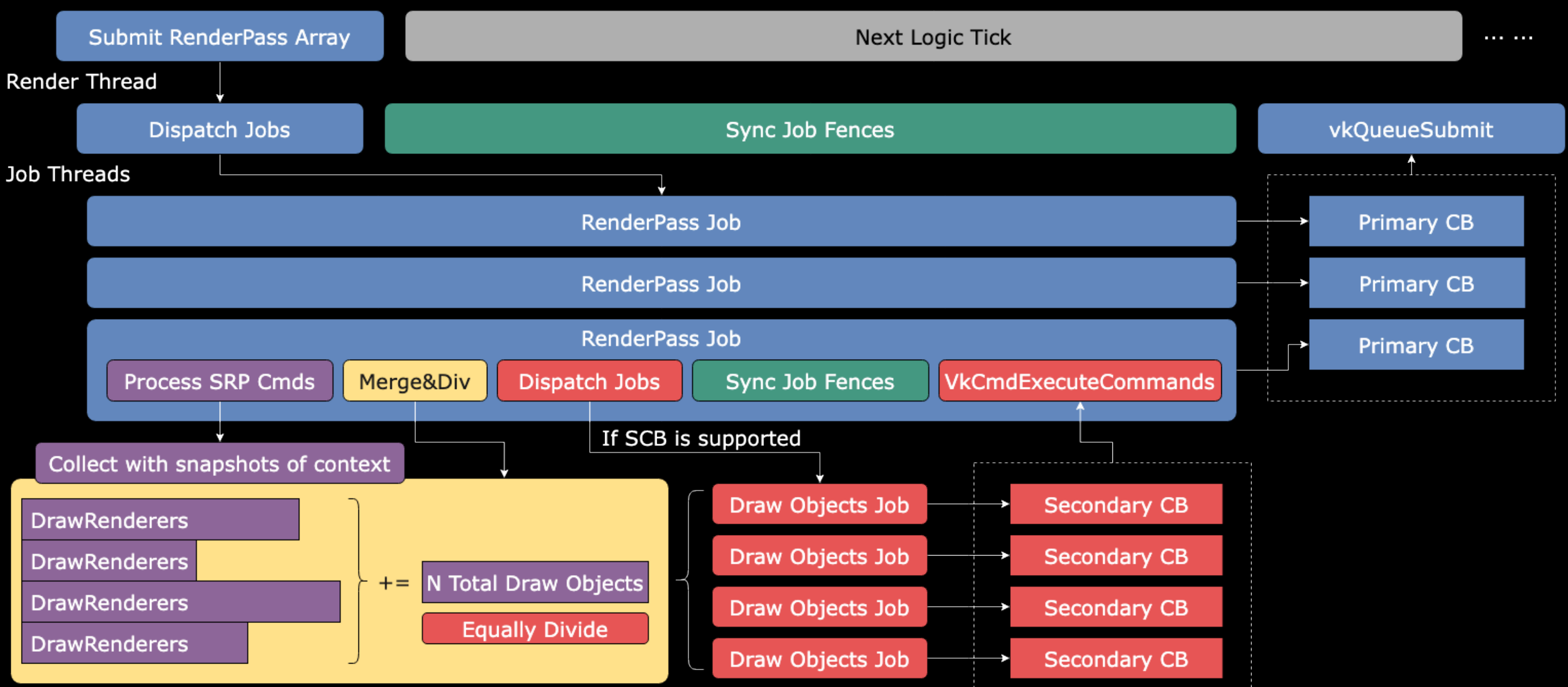

--------------------------------------

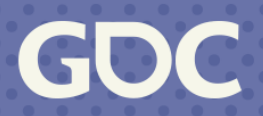

// A ThreadedRenderPass will produce one primary CB. var renderpass = context.CreateThreadedRenderPass(1920, 1080, samples, attachments, …); // GBuffer subpass, will produce several secondary CBs. var subpass0 = renderpass.CreateSubPass(colors=gbuffers, ...); subpass0.DrawRenderers(shaderPass="DepthOnly", filterMask=GrassLayerMask); subpass0.DrawRenderers(shaderPass="GBuffer", filterMask=~GrassLayerMask, renderQueues..); // ThreadedRenderContext can encode multiple render passes into one primary CB. // Use it to avoid large amounts of small jobs. var postprocessContext = context.CreateThreadedRenderContext();

postprocessContext.SetRenderTarget(...);

postprocessContext.DrawMesh(m\_FullScreenQuad, m\_PPShader0); postprocessContext.SetRenderTarget(...);

postprocessContext.DrawMesh(m\_FullScreenQuad, m\_PPShader1);

context.SubmitThreadedRenderPasses(); // Start graphics jobs.

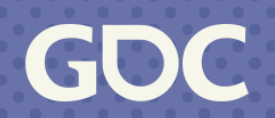

// A ThreadedRenderPass will produce one primary CB. var renderpass = context.CreateThreadedRenderPass(1920, 1080, samples, attachments, …); // GBuffer subpass, will produce several secondary CBs. var subpass0 = renderpass.CreateSubPass(colors=gbuffers, ...); subpass0.DrawRenderers(shaderPass="DepthOnly", filterMask=GrassLayerMask); subpass0.DrawRenderers(shaderPass="GBuffer", filterMask=~GrassLayerMask, renderQueues..);

... // ThreadedRenderContext can encode multiple render passes into one primary CB. // Use it to avoid large amounts of small jobs. var postprocessContext = context.CreateThreadedRenderContext(); postprocessContext.SetRenderTarget(...); postprocessContext.DrawMesh(m\_FullScreenQuad, m\_PPShader0); postprocessContext.SetRenderTarget(...); postprocessContext.DrawMesh(m\_FullScreenQuad, m\_PPShader1); context.SubmitThreadedRenderPasses(); // Start graphics jobs.

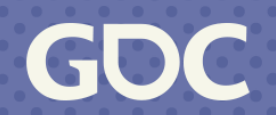

// A ThreadedRenderPass will produce one primary CB. var renderpass = context.CreateThreadedRenderPass(1920, 1080, samples, attachments, …); // GBuffer subpass, will produce several secondary CBs. var subpass0 = renderpass.CreateSubPass(colors=gbuffers, ...); subpass0.DrawRenderers(shaderPass="DepthOnly", filterMask=GrassLayerMask); subpass0.DrawRenderers(shaderPass="GBuffer", filterMask=~GrassLayerMask, renderQueues..);

// ThreadedRenderContext can encode multiple render passes into one primary CB. // Use it to avoid large amounts of small jobs. var postprocessContext = context.CreateThreadedRenderContext(); postprocessContext.SetRenderTarget(...); postprocessContext.DrawMesh(m\_FullScreenQuad, m\_PPShader0); postprocessContext.SetRenderTarget(...); postprocessContext.DrawMesh(m\_FullScreenQuad, m\_PPShader1); context.SubmitThreadedRenderPasses(); // Start graphics jobs.

- 
- 
- 

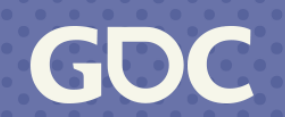

// A ThreadedRenderPass will produce one primary CB. var renderpass = context.CreateThreadedRenderPass(1920, 1080, samples, attachments, …); // GBuffer subpass, will produce several secondary CBs. var subpass0 = renderpass.CreateSubPass(colors=gbuffers, ...); subpass0.DrawRenderers(shaderPass="DepthOnly", filterMask=GrassLayerMask); subpass0.DrawRenderers(shaderPass="GBuffer", filterMask=~GrassLayerMask, renderQueues..);

// ThreadedRenderContext can encode multiple render passes into one primary CB. // Use it to avoid large amounts of small jobs. var postprocessContext = context.CreateThreadedRenderContext(); postprocessContext.SetRenderTarget(...); postprocessContext.DrawMesh(m\_FullScreenQuad, m\_PPShader0); postprocessContext.SetRenderTarget(...);

postprocessContext.DrawMesh(m\_FullScreenQuad, m\_PPShader1);

...

context.SubmitThreadedRenderPasses(); // Start graphics jobs.

- 
- 
- 

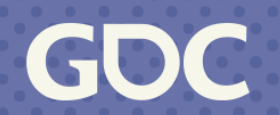

// A ThreadedRenderPass will produce one primary CB. var renderpass = context.CreateThreadedRenderPass(1920, 1080, samples, attachments, …); // GBuffer subpass, will produce several secondary CBs. var subpass0 = renderpass.CreateSubPass(colors=gbuffers, ...); subpass0.DrawRenderers(shaderPass="DepthOnly", filterMask=GrassLayerMask); subpass0.DrawRenderers(shaderPass="GBuffer", filterMask=~GrassLayerMask, renderQueues..);

// ThreadedRenderContext can encode multiple render passes into one primary CB. // Use it to avoid large amounts of small jobs. var postprocessContext = context.CreateThreadedRenderContext(); postprocessContext.SetRenderTarget(...); postprocessContext.DrawMesh(m\_FullScreenQuad, m\_PPShader0); postprocessContext.SetRenderTarget(...); postprocessContext.DrawMesh(m\_FullScreenQuad, m\_PPShader1);

context.SubmitThreadedRenderPasses(); // Start graphics jobs.

- 
- 
- 

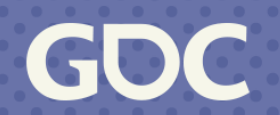

### **New Scriptable Render Pipeline: Future Works**

‣ Issuing SRP commands is still done sequentially on Main Thread.

// Main thread creates all threaded contexts and dispatches commands-issuing jobs. var renderpass = context. CreateThreadedRenderPass(1920, 1080, samples, attachments, ...); var subpass0 = renderpass.CreateSubPass(colors=gbuffers, ...); var subpass1 = renderpass.CreateSubPass(colors=gbuffers[0:1], inputs=gbuffers[1:], ...); var deferredFence = DispatchDeferredRenderingJobs(subpass0, subpass1);

var postprocessContext = context.CreateThreadedRenderContext(); var postprocessFence = DispatchPostprocessingJob(postprocessContext);

// Wait for SRP commands ready and start new graphics jobs. SyncJobFences([deferredFence, postprocessFence]); context.SubmitThreadedContexts();

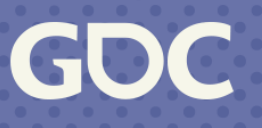

### **Delving into Draw Objects Job: A Step Further**

A draw objects job executes a large number of draw calls

- ‣ Bind shaders & set device states (once per batch)
- ‣ Fill and bind constant buffers & bind textures
- ‣ Bind VB&IB and call DrawIndexed(Instanced)

Unity's Philosophy: Control Everything with C# Scripts.

Optimization potential in filling constant buffers

- ‣ SRP allows scripting the rendering process, including shader constant values.
- ‣ This comes with a cost, as the constant buffers need to be filled for each draw.

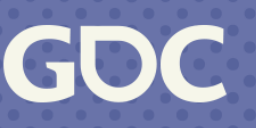

**Instance Methods** 

Material.SetFloat(name, value)

Material.SetVector(name, value)

Material.SetVectorArray(name, value)

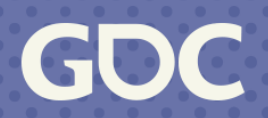

### **Instance Methods**

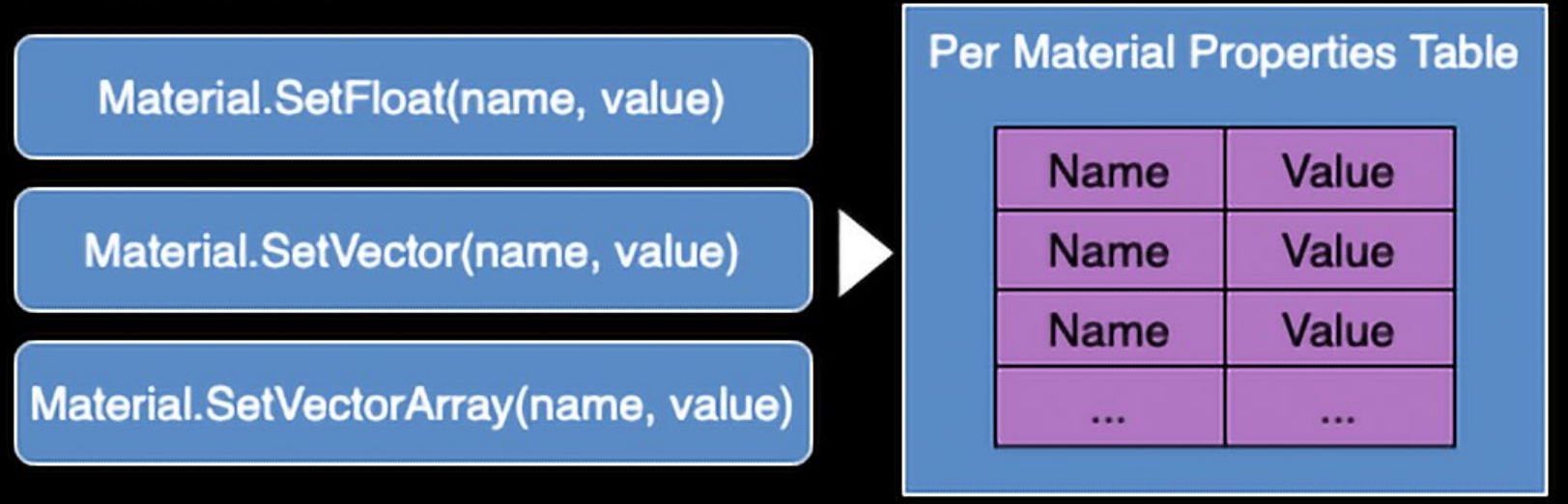

### **Static Methods**

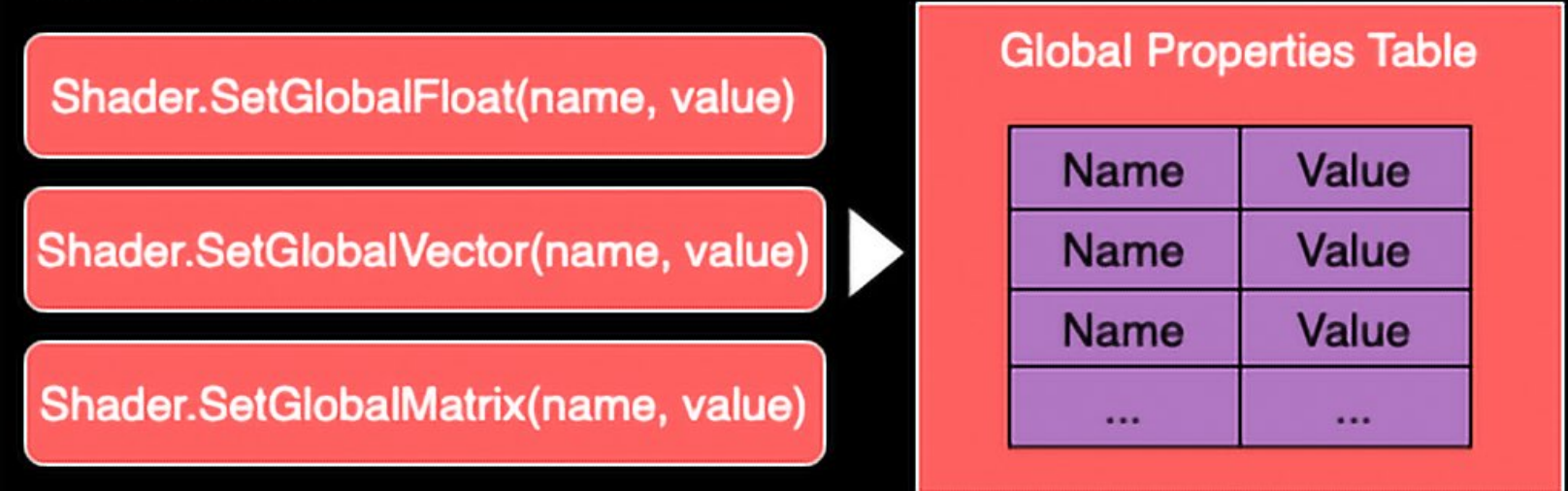

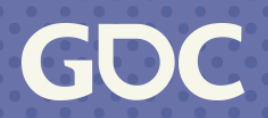

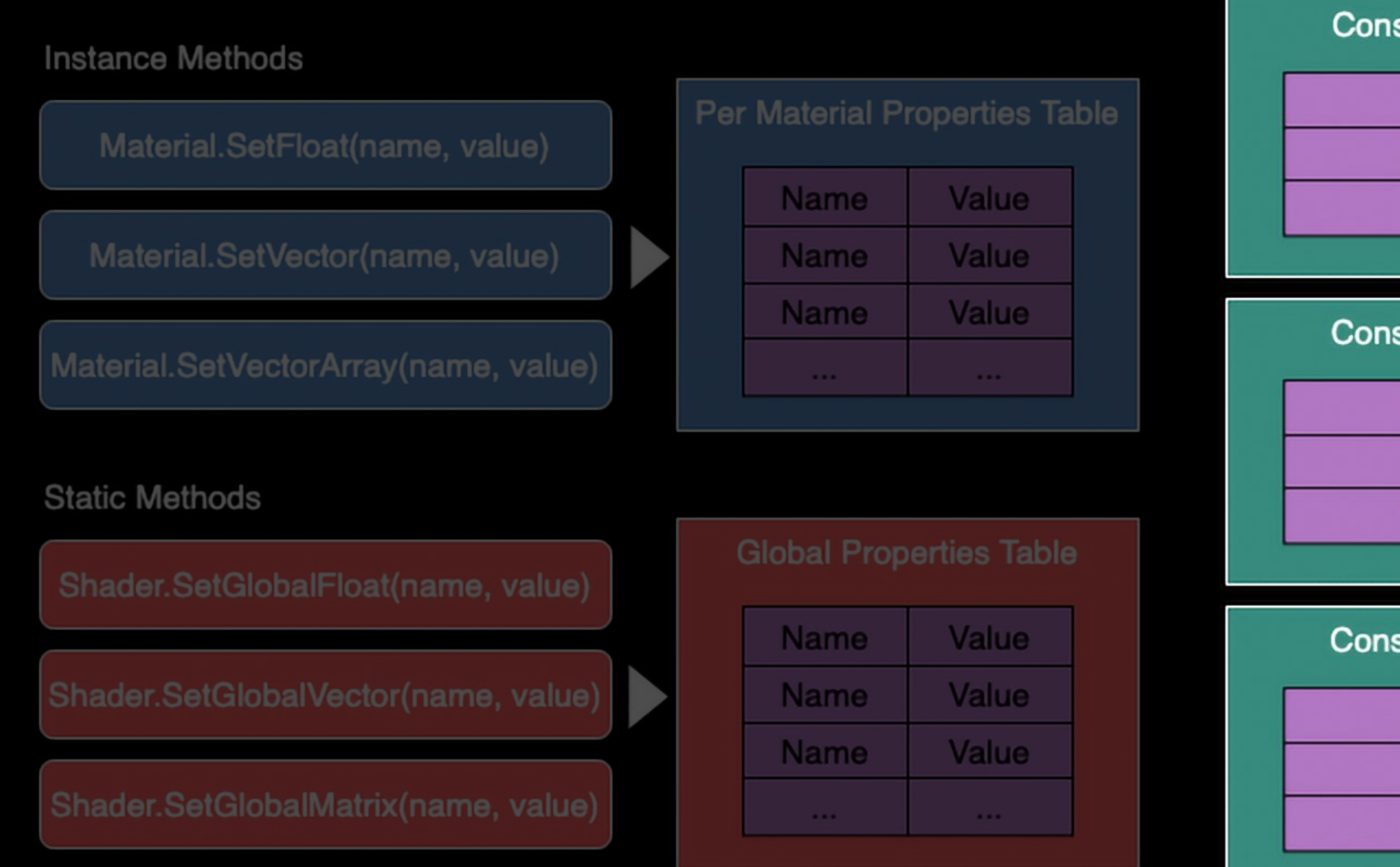

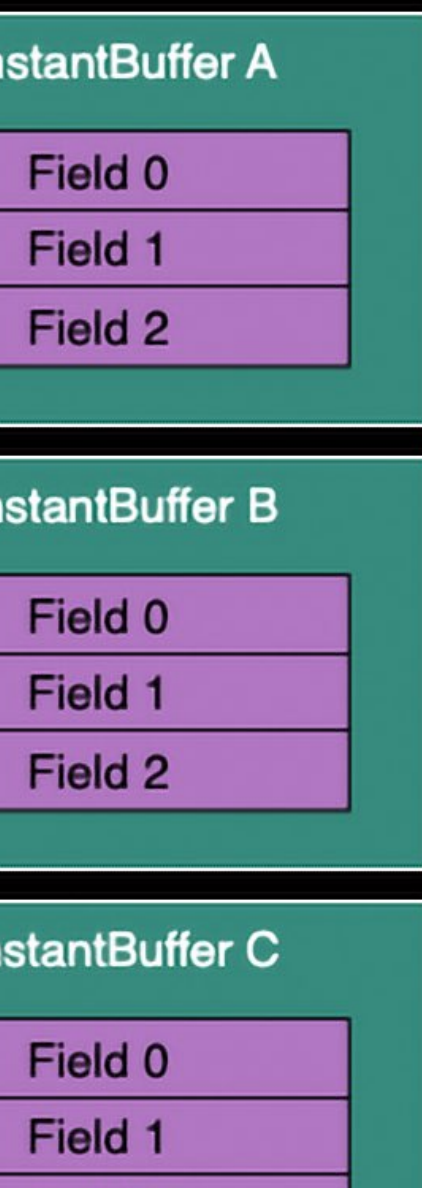

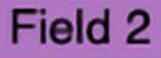

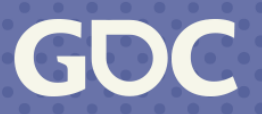

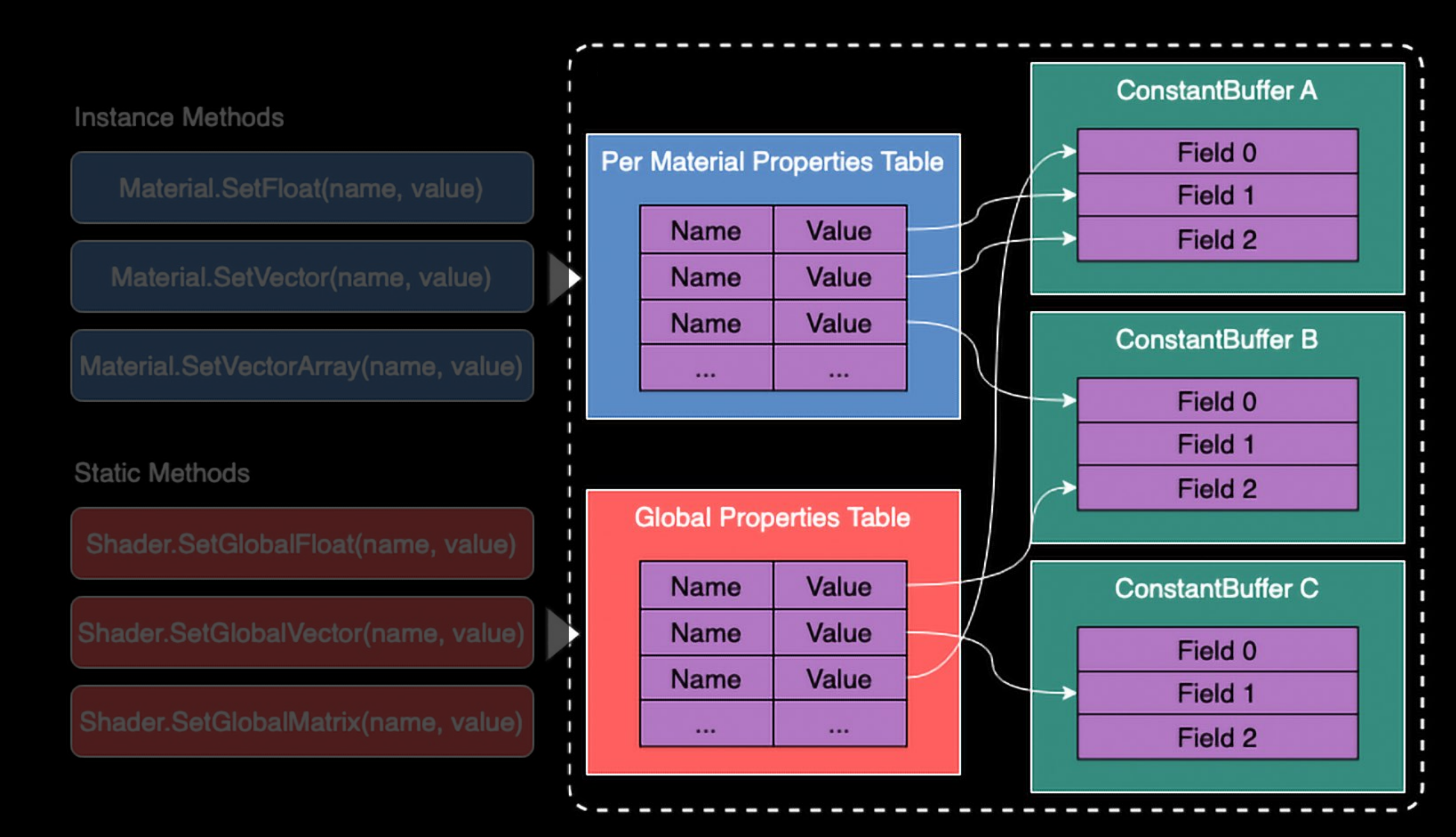

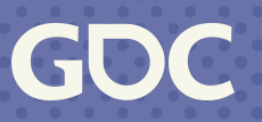

### **Constant Buffers: SRP Batcher to the Rescue**

Pre-defined constant buffers:

- ‣UnityPerDraw: Built-in per-object data
- ‣UnityPerMaterial: All material parameters

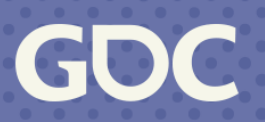

### **Constant Buffers: SRP Batcher to the Rescue**

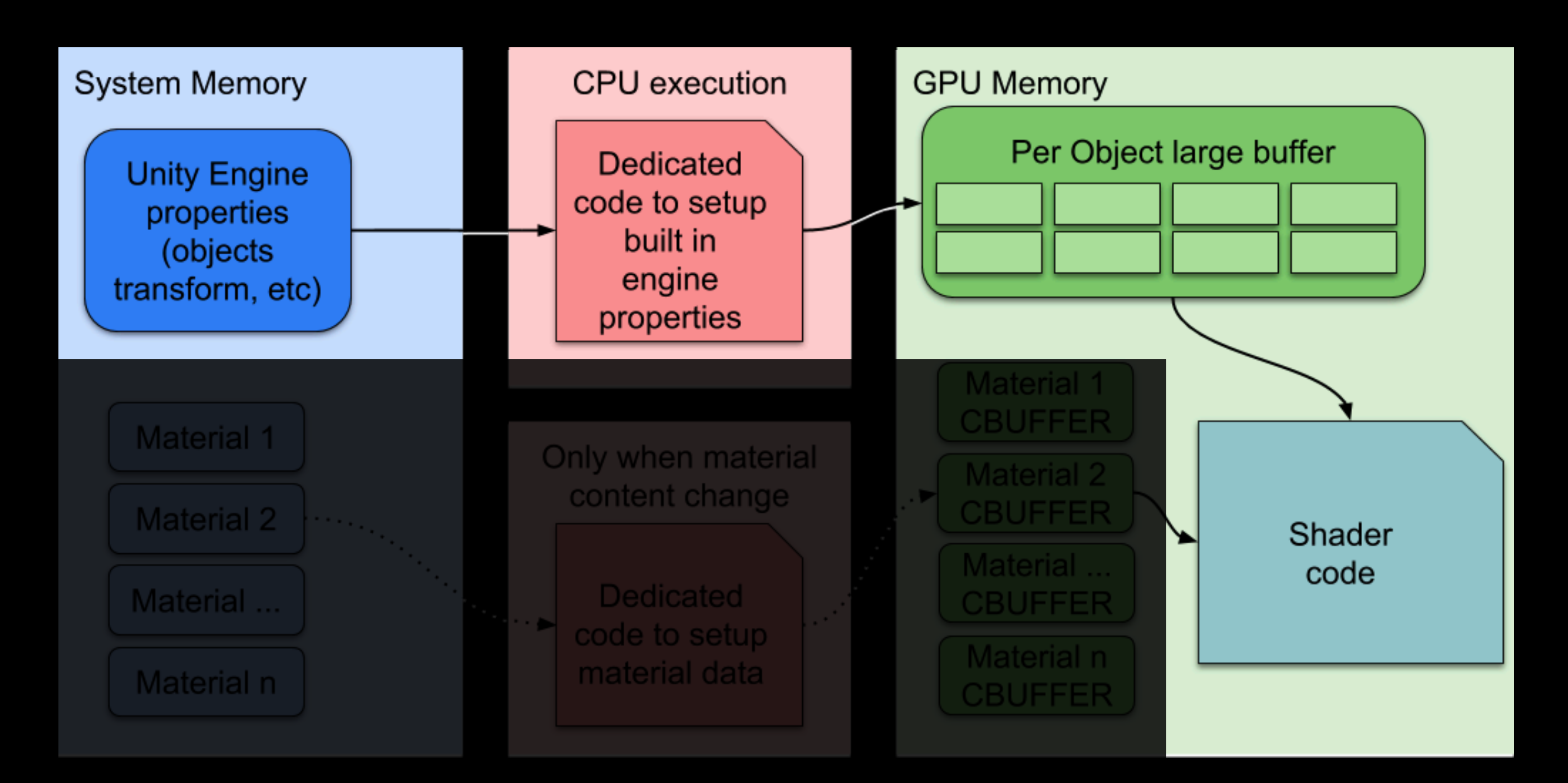

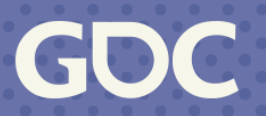

### **Constant Buffers: A Step Further**

Other constant buffers still require Search&Fill when setting up a batch, unless explicitly created and bound:

Shader.SetGlobalConstantBuffer("UnityPerCamera", cameraCB, offset: 0, size: cameraCB.size);

Constant buffer layout differs between platforms:

- ‣ Always use float4 and float4x4 instead of float3 and float3x3.
- ‣ Declare variables in decreasing size order, float4, then float2, then float. Not friendly for code writing. Unnecessarily increases the size of constant buffers.

Furthermore, no support for half types, which are essential for performance.

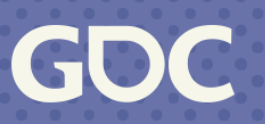

Explicit lifetime definition: per frame, per camera, per render pass…

```
struct JNUnityPerCamera_Type
\{ float4 _Time;
     float4 _SinTime;
     float4 _CosTime;
     float4 unity_DeltaTime;
     float4 _TimeParameters;
     float3 _CameraPosWS;
     float _UnormCompressValue;
     float4 _SamplerMipControl;
     half4 _MainShadowData;
     float4 _RelativeInvViewProjection[4];
     ...
};
```
### Shader

## **Constant Buffers: Shader Reflection**

```
[StructLayout(LayoutKind.Sequential, Pack = 1)]public struct UnityPerCamera
}
#if UNITY_EDITOR_WIN || UNITY_STANDALONE_WIN
#elif UNITY_IOS
     private float3 data_CameraPosWS;
     private ushort _padding3;
     private ushort _padding4;
     private half4 data_MainShadowData;
     private ushort _padding21;
     private ushort _padding22;
     private ushort _padding23;
     private ushort _padding24;
```
...

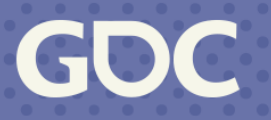

### Auto-Gen C# Struct

```
[StructLayout(LayoutKind.Sequential, Pack = 1)]
public struct UnityPerCamera
{
#if UNITY_EDITOR_WIN || UNITY_STANDALONE_WIN
#elif UNITY_IOS
    public float4 MainShadowData { set { data_MainShadowData = new half4(value); } }
     private half4 data_MainShadowData;
     private ushort _padding21;
     private ushort _padding22;
     private ushort _padding23;
     private ushort _padding24;
     ...
```
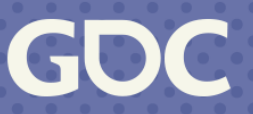

### Auto-Gen C# Struct

## **Constant Buffers: Shader Reflection**

GOC

**March 20-24, 2023** San Francisco, CA

# **Chapter 3. Scalable Cross-Platform Render Pipeline**

‣Deferred Rendering: Why & How ‣Render Graph: Essentials

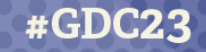

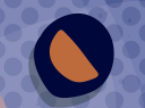

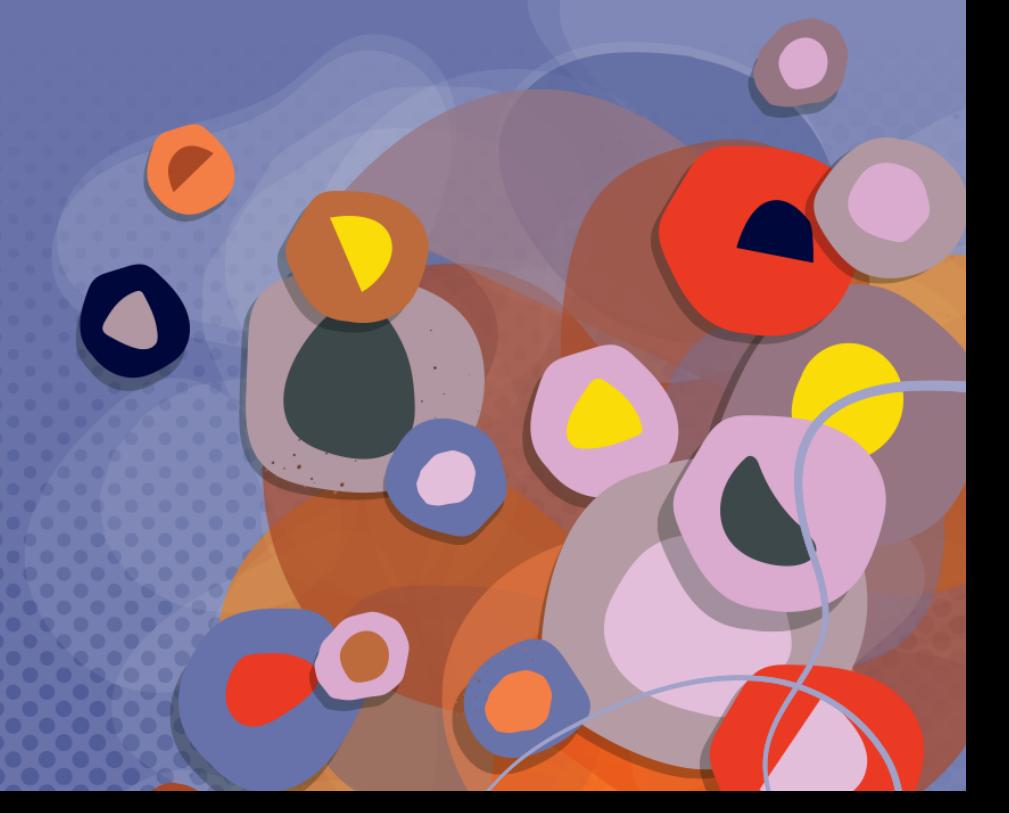

### **Deferred Rendering: Design Decisions**

### Obvious benefits:

- ‣ Numerous dynamic lights, deferred decals, and many other rendering features.
- ‣ Overdraw from complex geometries will not affect the lighting stage.
- ‣ Align rendering results between PC & mobile.

### Important but not often mentioned:

‣ Splits shaders into G-buffer and lighting stages, resulting in smaller shader sizes.

### Further "smaller shaders" decisions:

- ‣ Separate shadow mask stage from lighting.
- ‣ Use a separate shader to draw each shading model with stencil masks.

Avoid hitting the limit of instruction count and texture sampling. And more >>

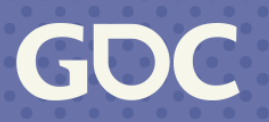

### **Small Shaders' Favor: A Modern GPU Architecture View**

- ‣A GPU consists of multiple Compute Units (CUs).
	- ‣A CU executes multiple wavefronts concurrently.
		- ‣A wavefront includes multiple threads.

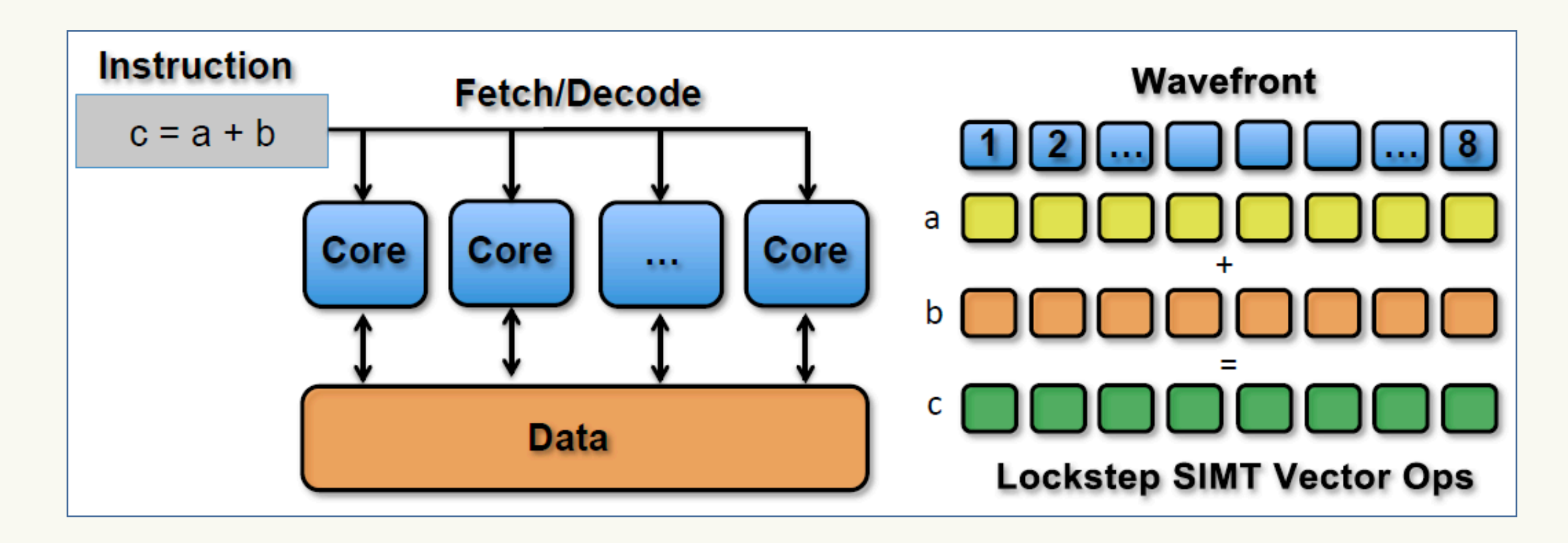

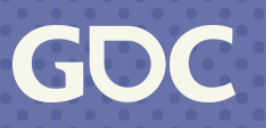

### **Small Shaders' Favor: A Modern GPU Architecture View**

Latency Hiding

Larger shaders => Require more registers => Less active wavefronts => Lower occupancy  $\Rightarrow$  Difficult to hide latency

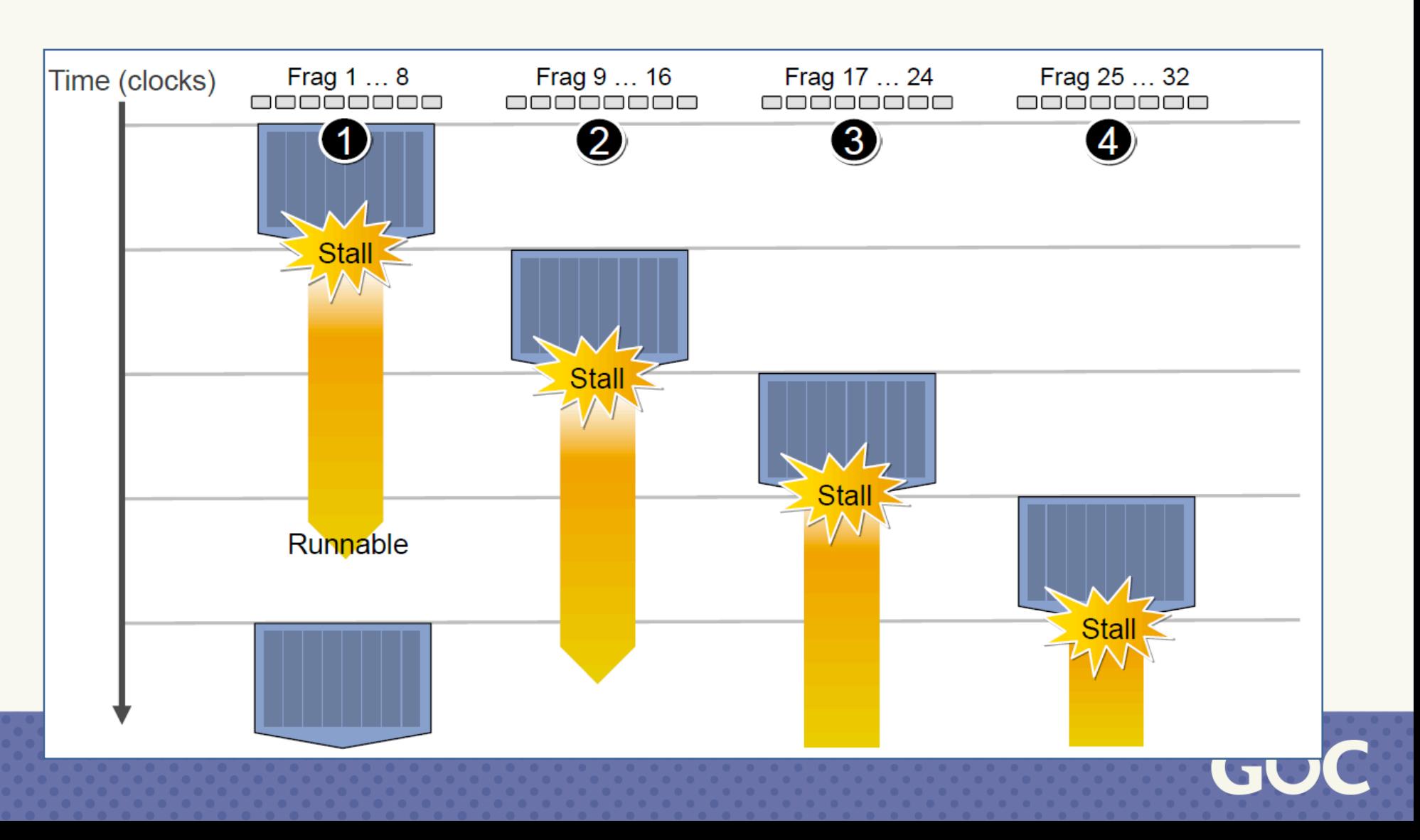

- ‣Schedules another wavefront on long latency op.
- ‣No context switching overhead.

Mobile platforms:

- ‣ Single render pass with no RT switches.
- ‣ GBuffers only exist on tile memory.

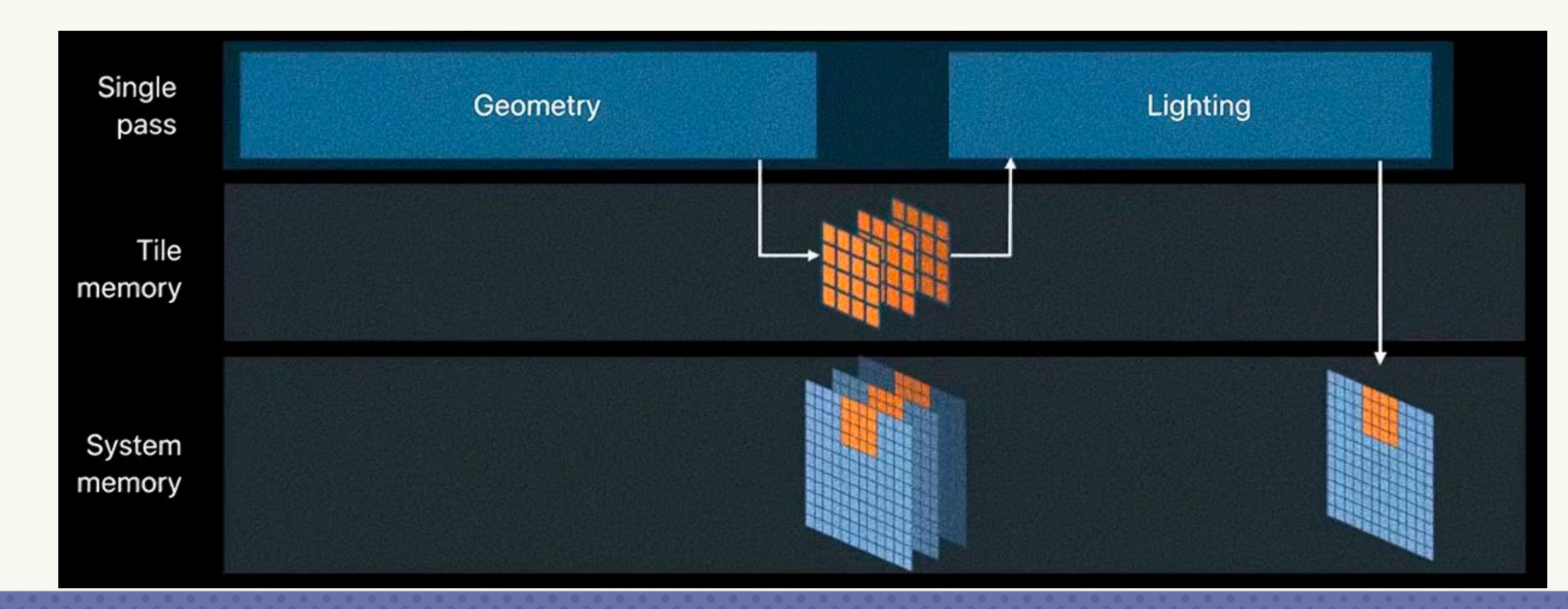

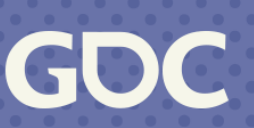

### **Mobile GBuffer Storage: Tile-Based Approaches**

DirectX/PC: Use the conventional MRT method.

### **Mobile GBuffer Storage: Platform Implementations**

- ‣ Metal: RTs with dontCare store action and memoryless storage mode. Read with programmable blending.
- ‣ Vulkan: RTs with STORE\_OP\_DONT\_CARE. Read with subpass input attachments.
- ‣ GLES/Adreno: Fetch with QCOM\_shader\_framebuffer\_fetch\_noncoherent. Prevent storing with glInvalidateFramebuffer.
- ‣ GLES/Mali: Use EXT\_shader\_pixel\_local\_storage to read/write per-pixel data in tile memory.

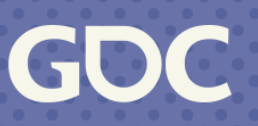

### **Depth Storage: Platform Implementations**

- ‣ Metal: Unable to read depth attachment. Use another color attachment as additional depth RT.
- ‣ Vulkan: Depth can be used as input attachment, but with bad performance. Use additional depth RT.
- ‣ GLES/Adreno: Fetch depth with ARM\_shader\_framebuffer\_fetch\_depth\_stencil.
- ‣ GLES/Mali: ARM\_shader\_framebuffer\_fetch\_depth\_stencil is supported but with a significant performance penalty. Use PLS instead.

Conclusion: all but GLES/Adreno require additional depth storage.

### Performance considerations when using PLS

Be aware of the following performance considerations when you are using Pixel Local Storage:

- Avoid GPU pipeline bubbles:
	-
	- $\circ$  Avoid using short sequential shaders that read from PLS.
- Store depth in a PLS variable:
- 
- If you are required to read depth often, storing the depth in PLS produces better performance.
- Storing depth in a PLS variable is useful for techniques such as soft particles and deferred shading.

 $\circ$  Reading from PLS can cause GPU pipeline bubbles. You can work around this by scheduling the PLS read as late as possible in your shader.

Reading depth using shader\_framebuffer\_fetch\_depth\_stencil causes bigger GPU pipeline disruptions than using PLS.

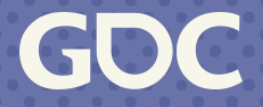
## Platform Details

- ‣ DirectX & Metal: Support 8 render targets.
- ‣ Vulkan: Only 9% support <5 colors. All support ≥4 inputs.
- ‣ GLES/Adreno: Both GL\_MAX\_COLOR\_ATTACHMENTS & GL MAX DRAW BUFFERS must be  $\geq$ 4, according to ES3 specs.
- ‣ GLES/Mali: PLS size is limited to 128 bits or four 32-bit color values.

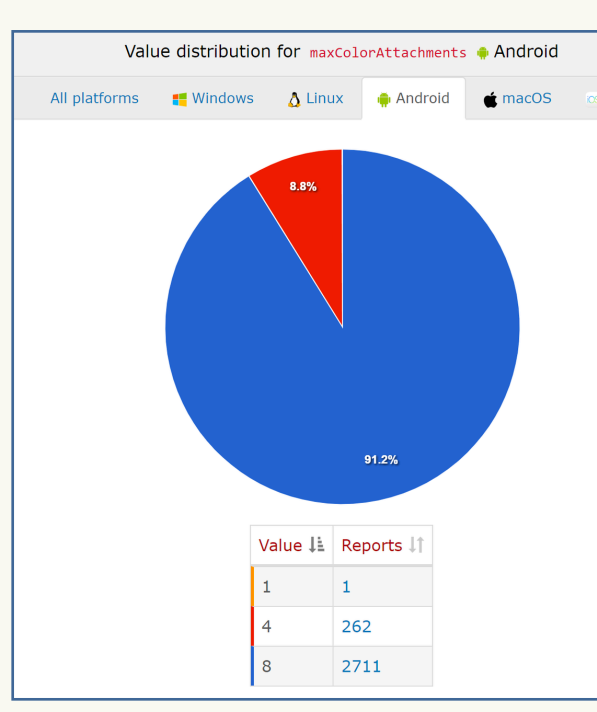

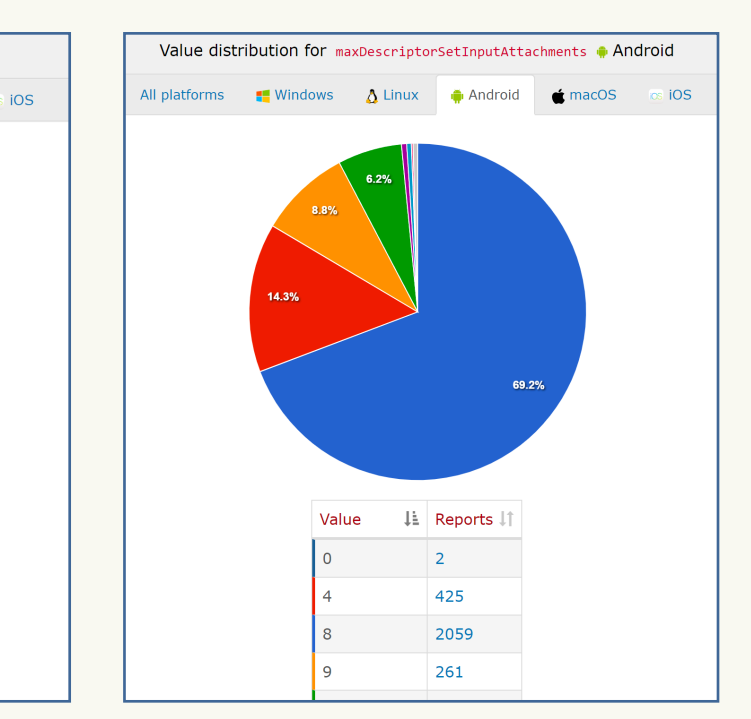

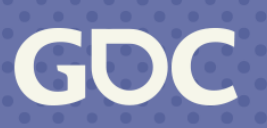

# **GBuffer Layout: Size Limitations** GPUInfo/Vulkan

Ideal GBuffer

- ‣ 4+ 32-bit colors values
- ‣ A 32-bit depth value

# **GBuffer Layout: Size Limitations**

Adaptive Graphics API for Adreno:

- ‣Vulkan is used by default if supported.
- ‣ For that 9% of devices, GLES is used for a larger size limit.

Conclusion: Except for GLES/Mali, GBuffer can contain at least 4 color values and one depth value.

Source of depth will be discussed equally in the following text.

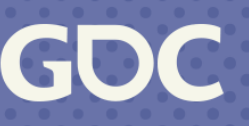

### Shadow: Written by the shadow mask stage with sampled shadow value.

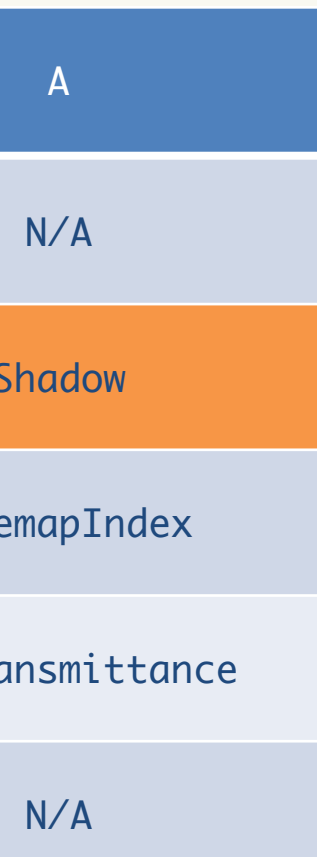

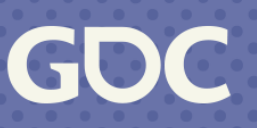

### Universal GBuffer Layout for all platforms except GLES/Mali

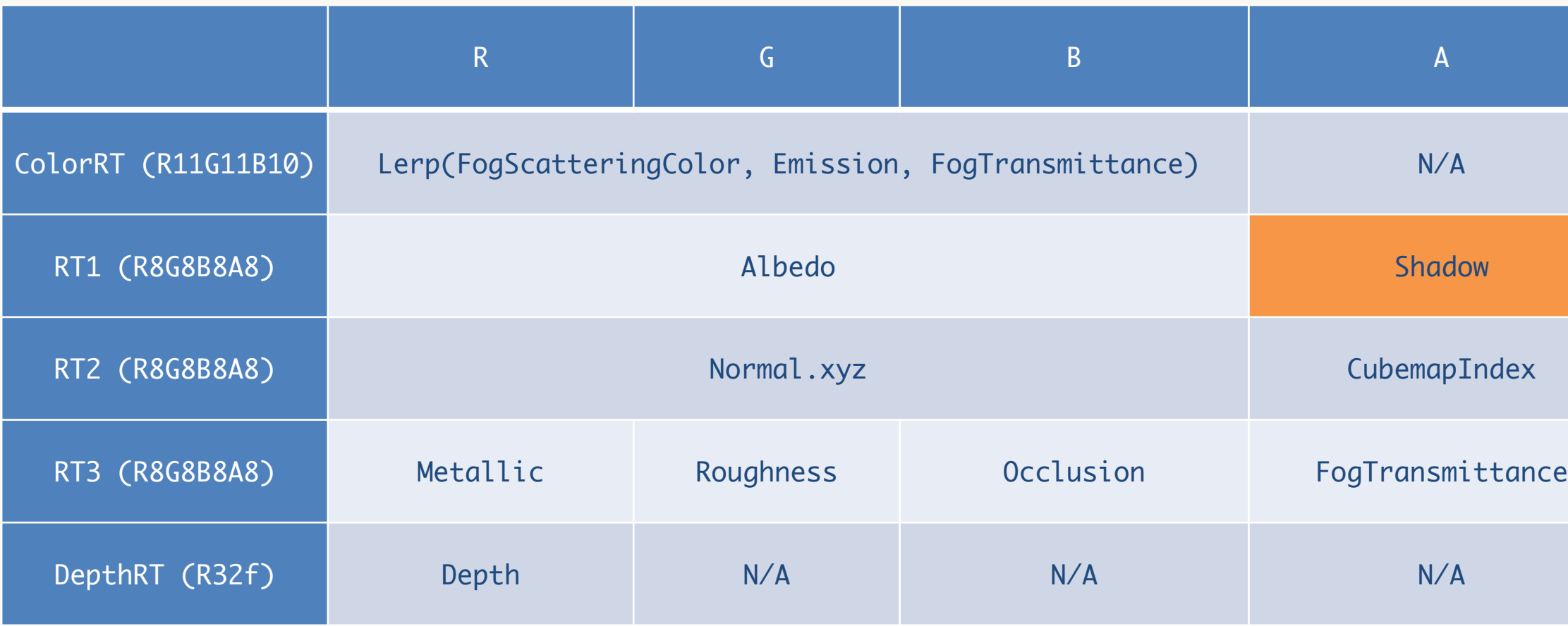

CubemapIndex: Index into an array of environment reflection cubes for per-object/per-pixel cube without breaking batching. Cubemaps are encoded as 2D octahedral maps.

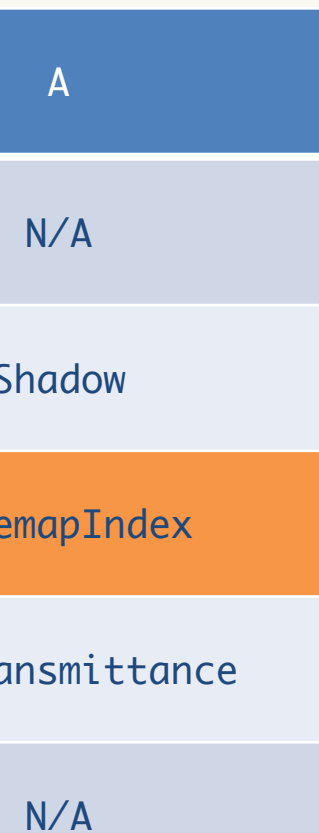

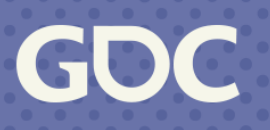

### Universal GBuffer Layout for all platforms except GLES/Mali

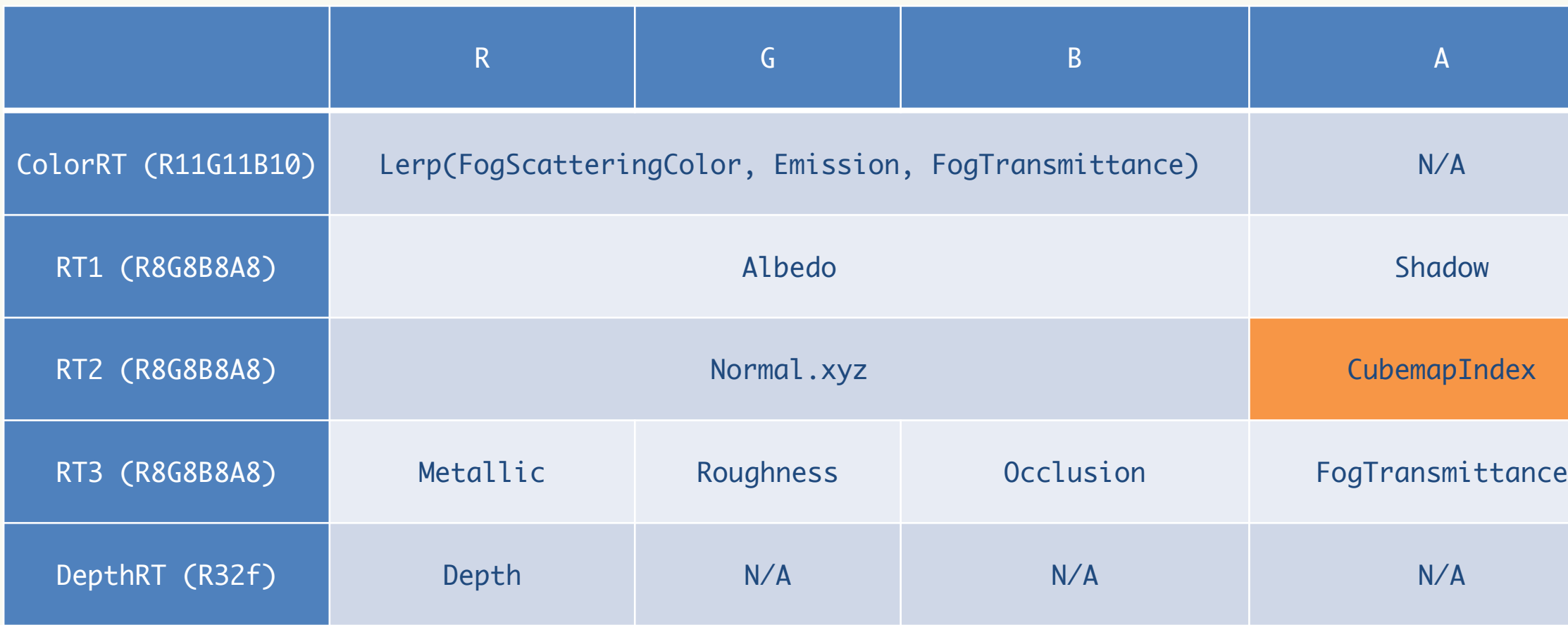

Rayleigh + Mie + Analytical Height Fog => FogScatteringColor(FSC) & FogTransmittance(T) FinalColor = (Emission + Lighting)  $*$  T + FSC  $*$  (1 - T)

- $=$  Emission  $*$  T + FSC  $*$  (1 T) + Lighting  $*$  T
- $=$  Lerp(FSC, Emission, T) + Lighting  $*$  T
- $=$  ColorRT.rgb + Lighting  $*$  RT3.a

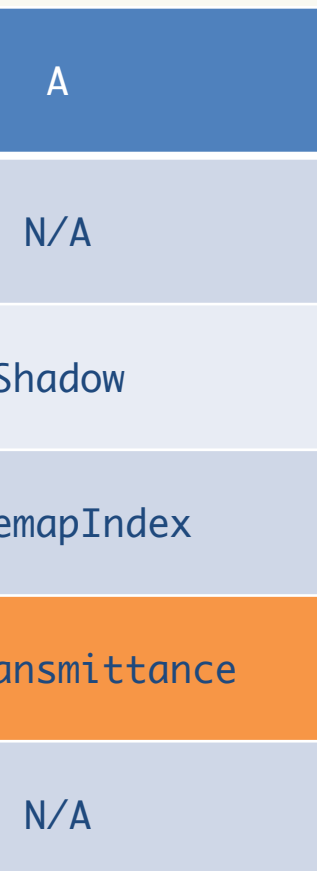

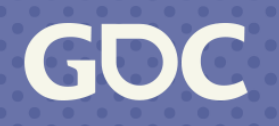

### Universal GBuffer Layout for all platforms except GLES/Mali

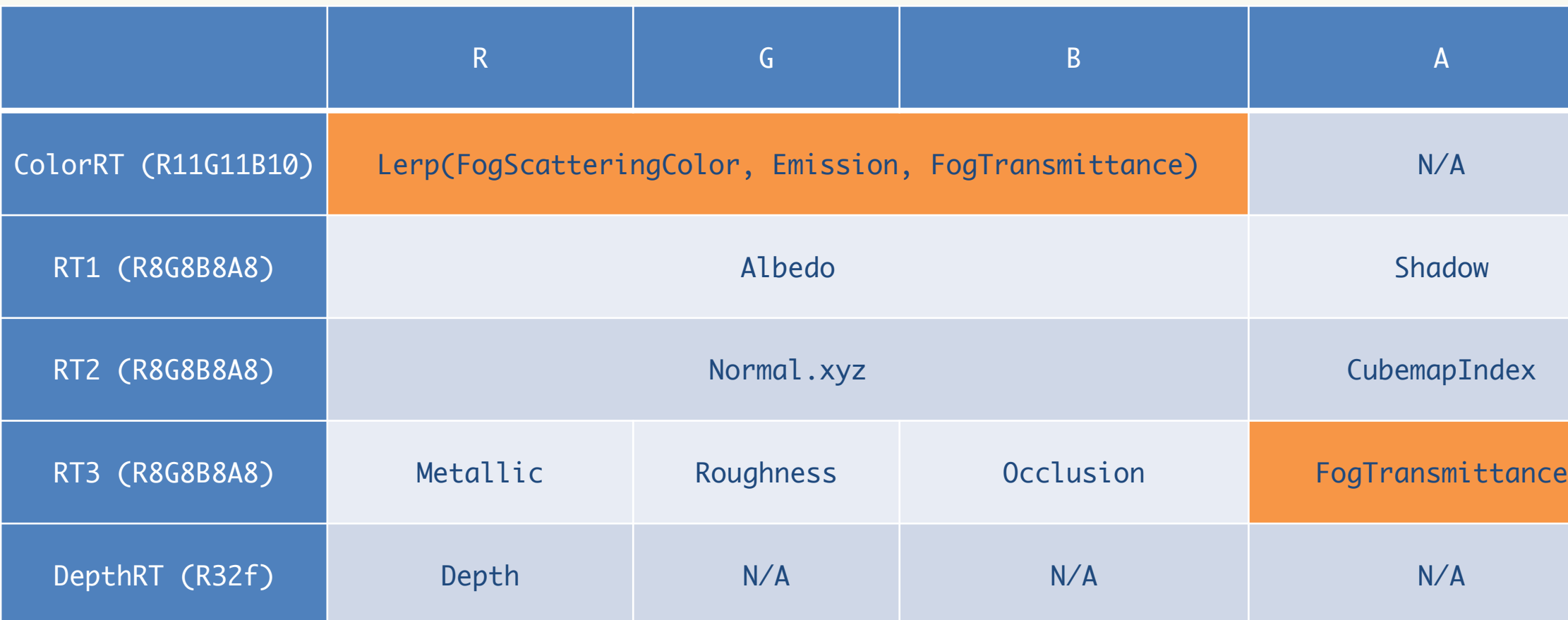

- ‣ No shadow: Shadowmaps are sampled in the lighting stage.
- ‣ No fog transmittance: Estimated using (1 linear depth).

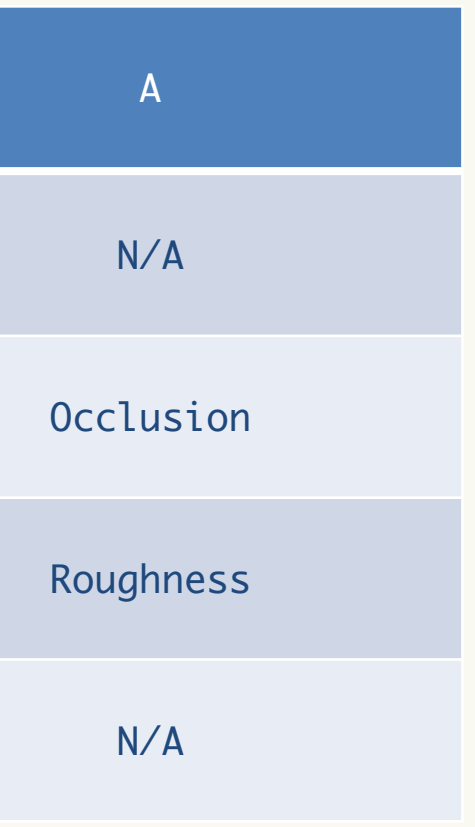

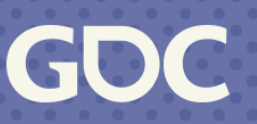

### **Micro GBuffer Layout** for GLES/Mali

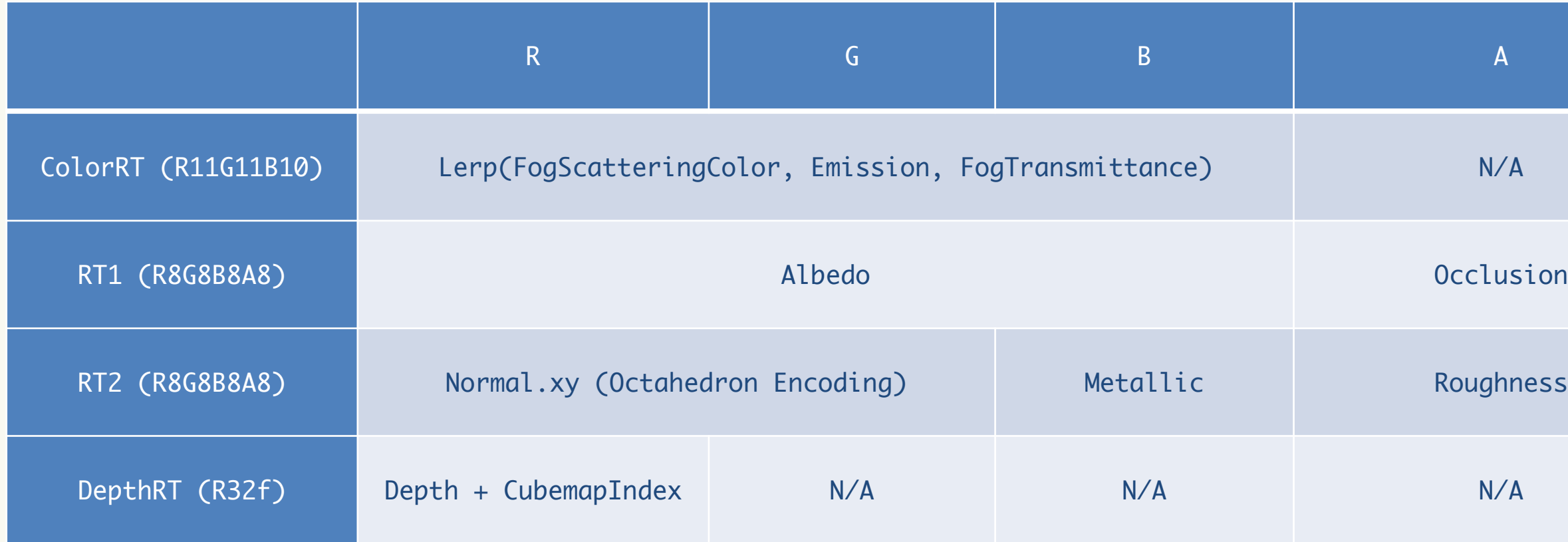

### Two-channel normal value: Encoded using octahedron normal vector encoding.

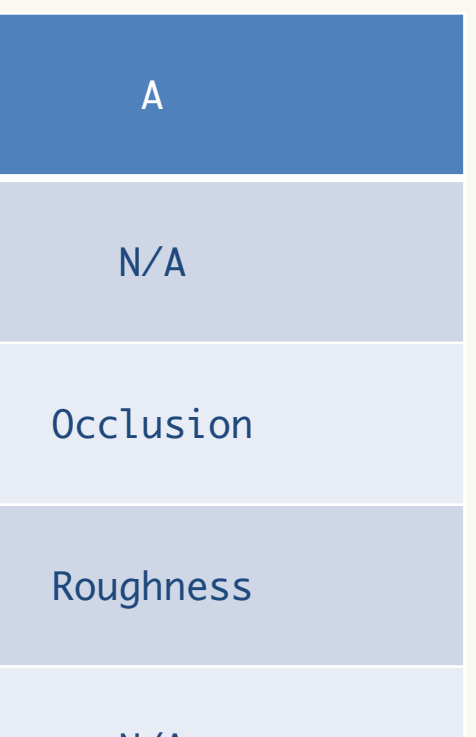

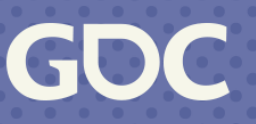

### **Micro GBuffer Layout** for GLES/Mali

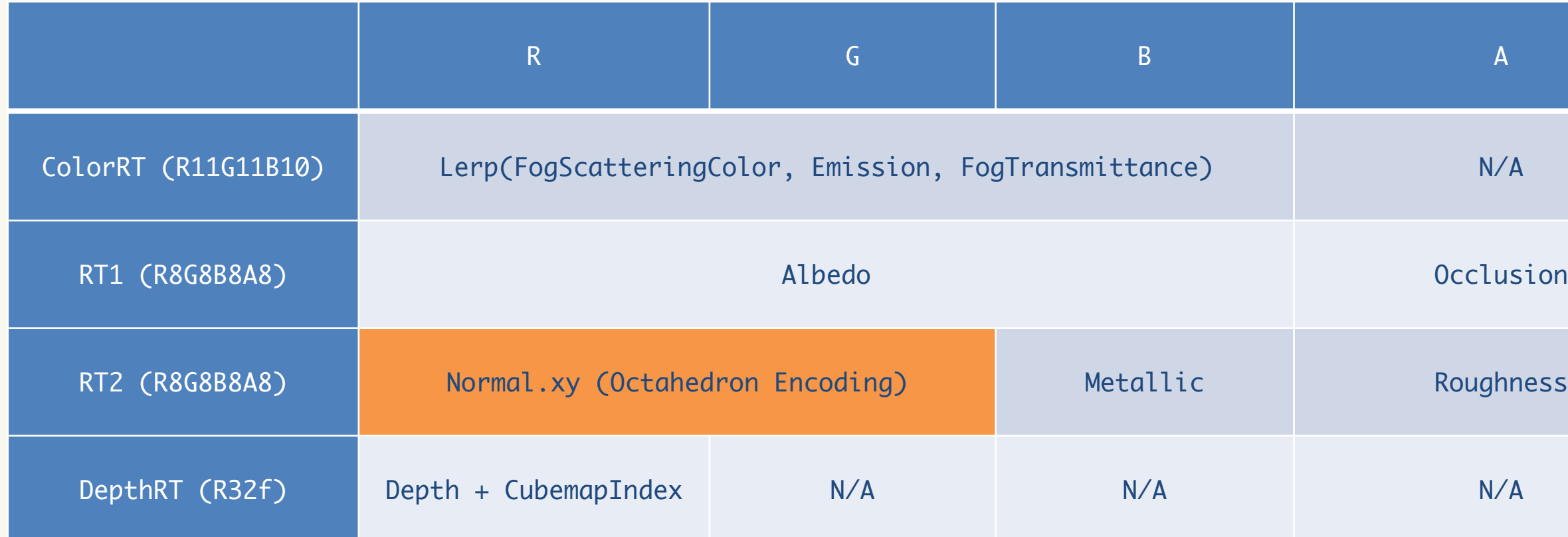

### Cubemap index: Packed with the depth value.

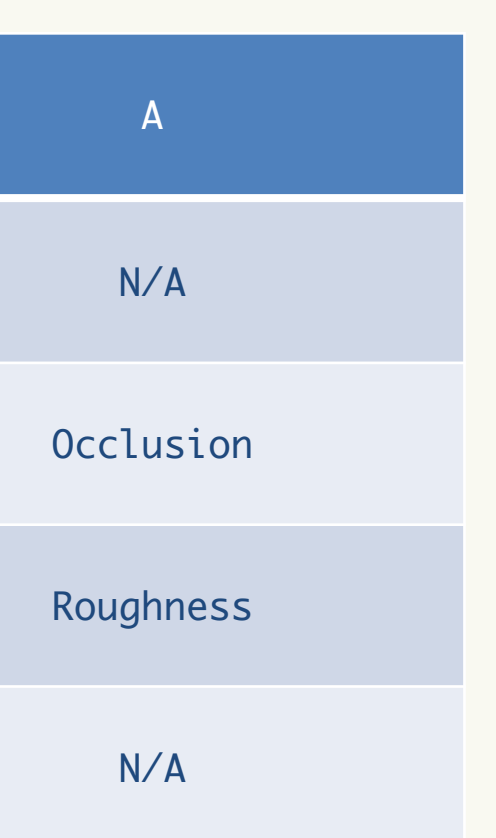

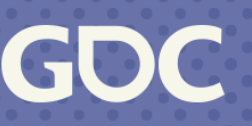

### **Micro GBuffer Layout** for GLES/Mali

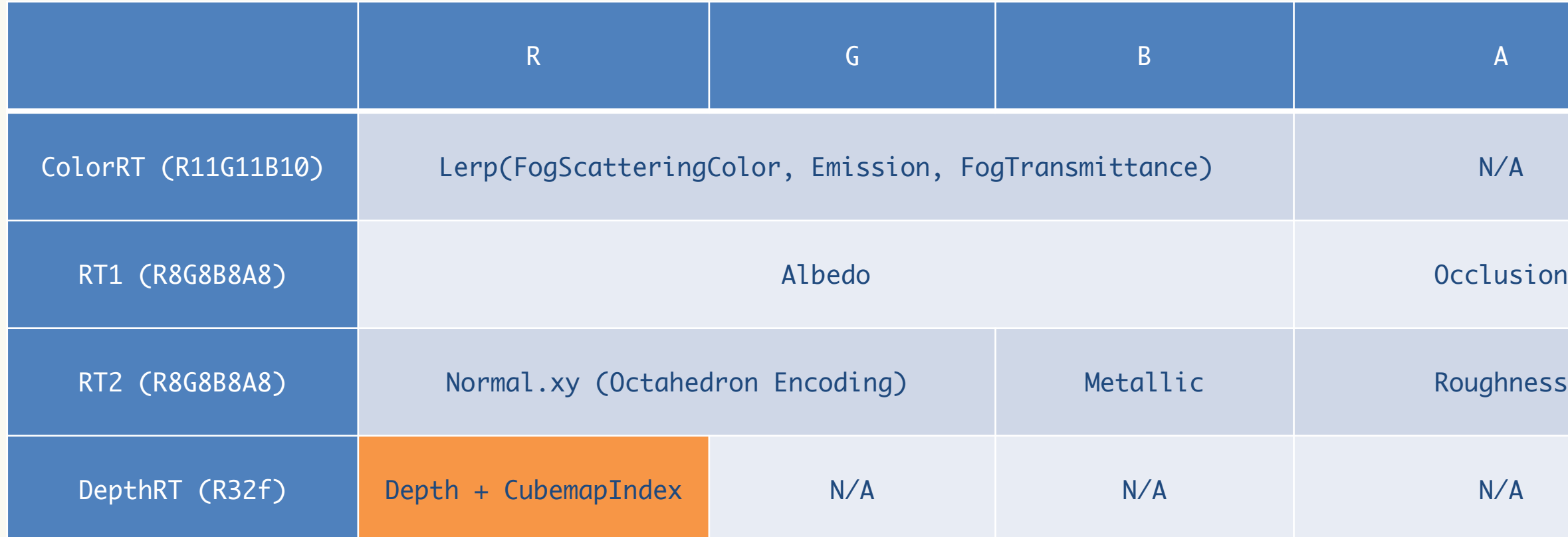

# **GBuffer Layout: Shading Model Custom Data**

By replacing metallic, occlusion, and cubemapIndex, or using octahedron-encoded normal vector, we can obtain up to four 8-bit custom data using the universal GBuffer layout.

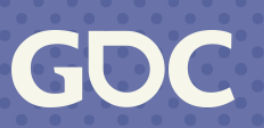

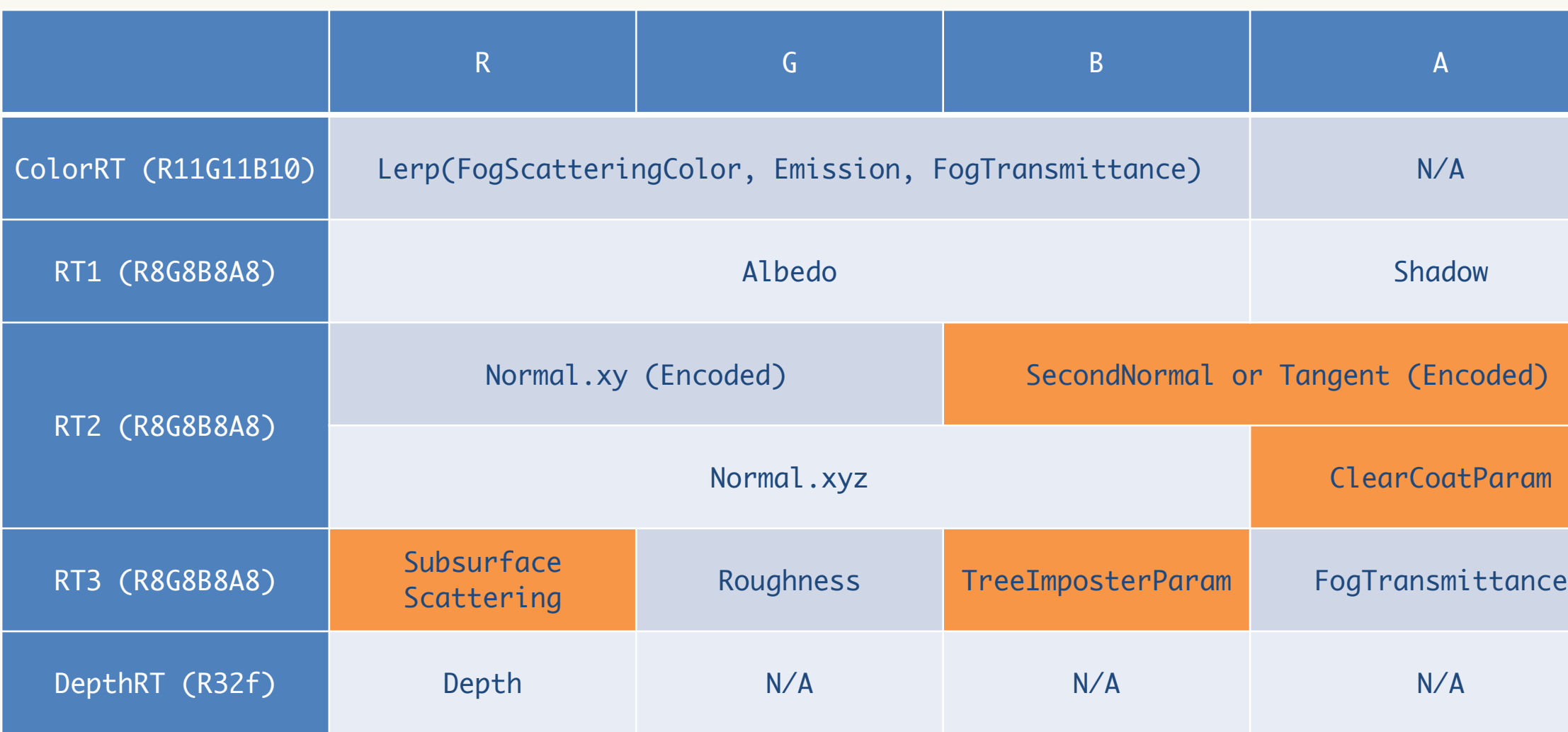

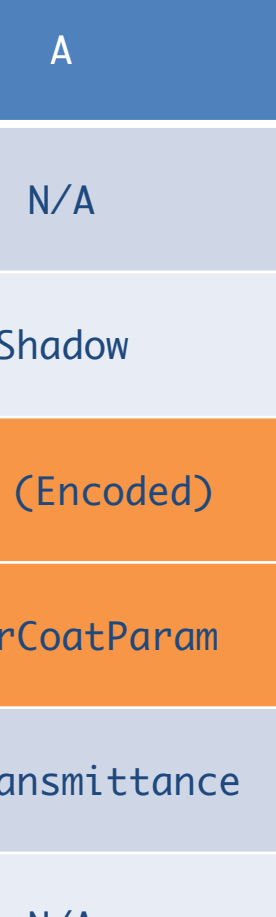

# **Scalability Essentials: Render Graph**

Utilize render graph for the max scalability

- ‣ Platforms x QualitySettings combinations of rendering features require auto dependency resolution.
- ‣ Older mobile devices without tile-based GPU architectures require fallback to forward rendering.
- ‣ The engine is shared across multiple games, requiring customization of various rendering pipelines.

Optimization techniques for cross-platform scalability >>

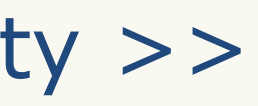

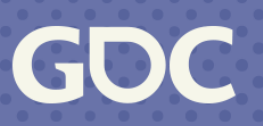

# **Render Graph: Pass Combiner**

Decoupled passes:

- ‣ No care about render passes or subpasses.
- ‣ Just declare render targets to read/write.

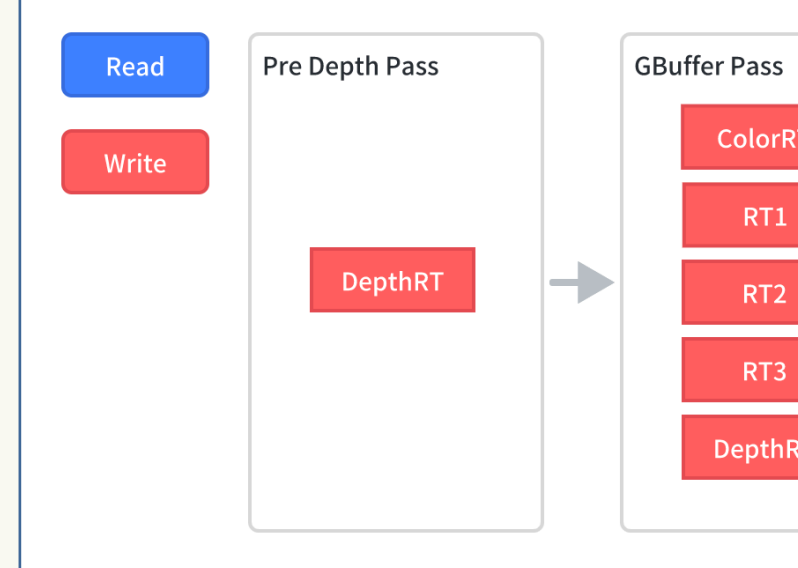

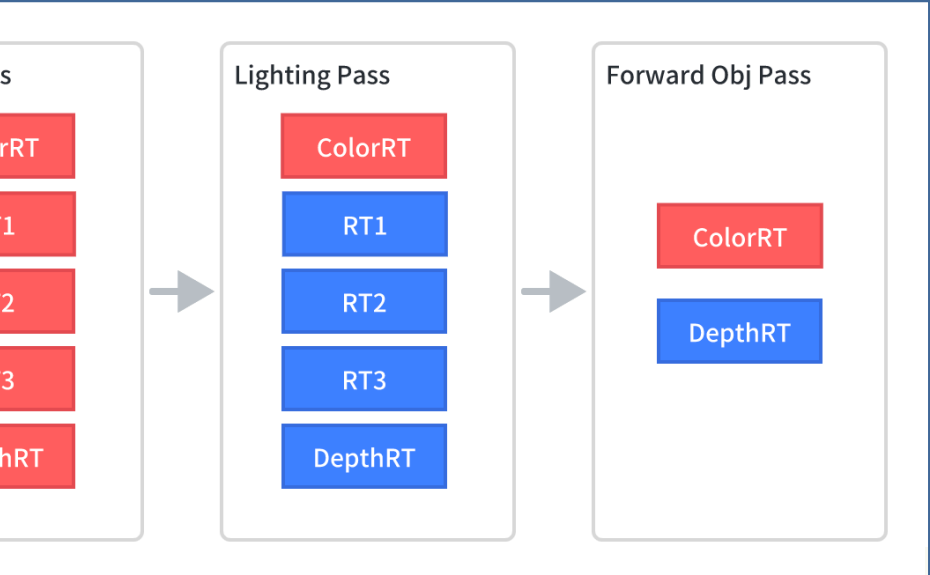

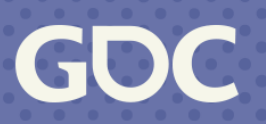

Render graph compiler, whenever possible:

- ‣ Unions render targets of adjacent passes.
- ‣Combines passes into a single render pass.
- ‣ GLES: Combines without subpasses, avoiding switching RTs in the middle.

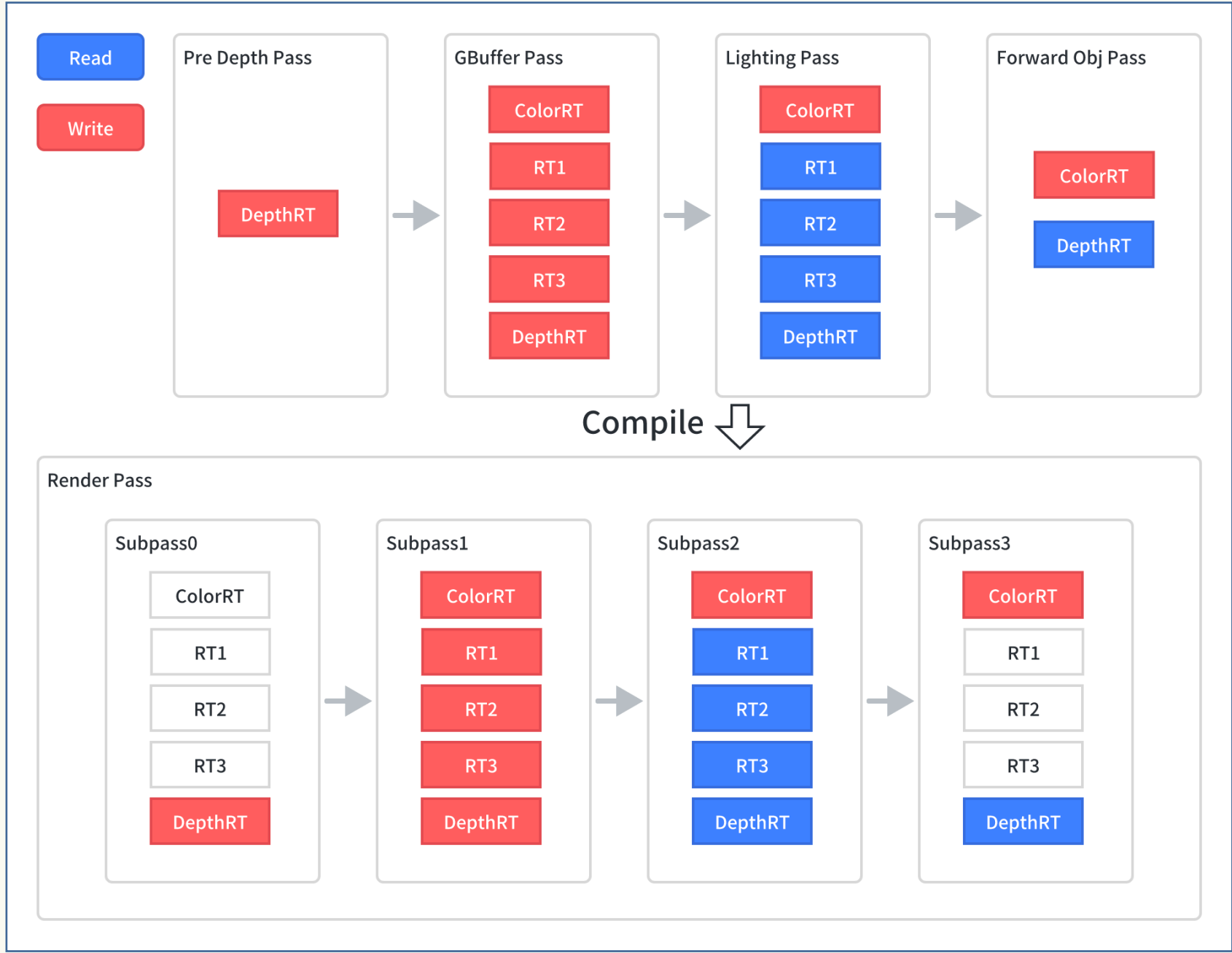

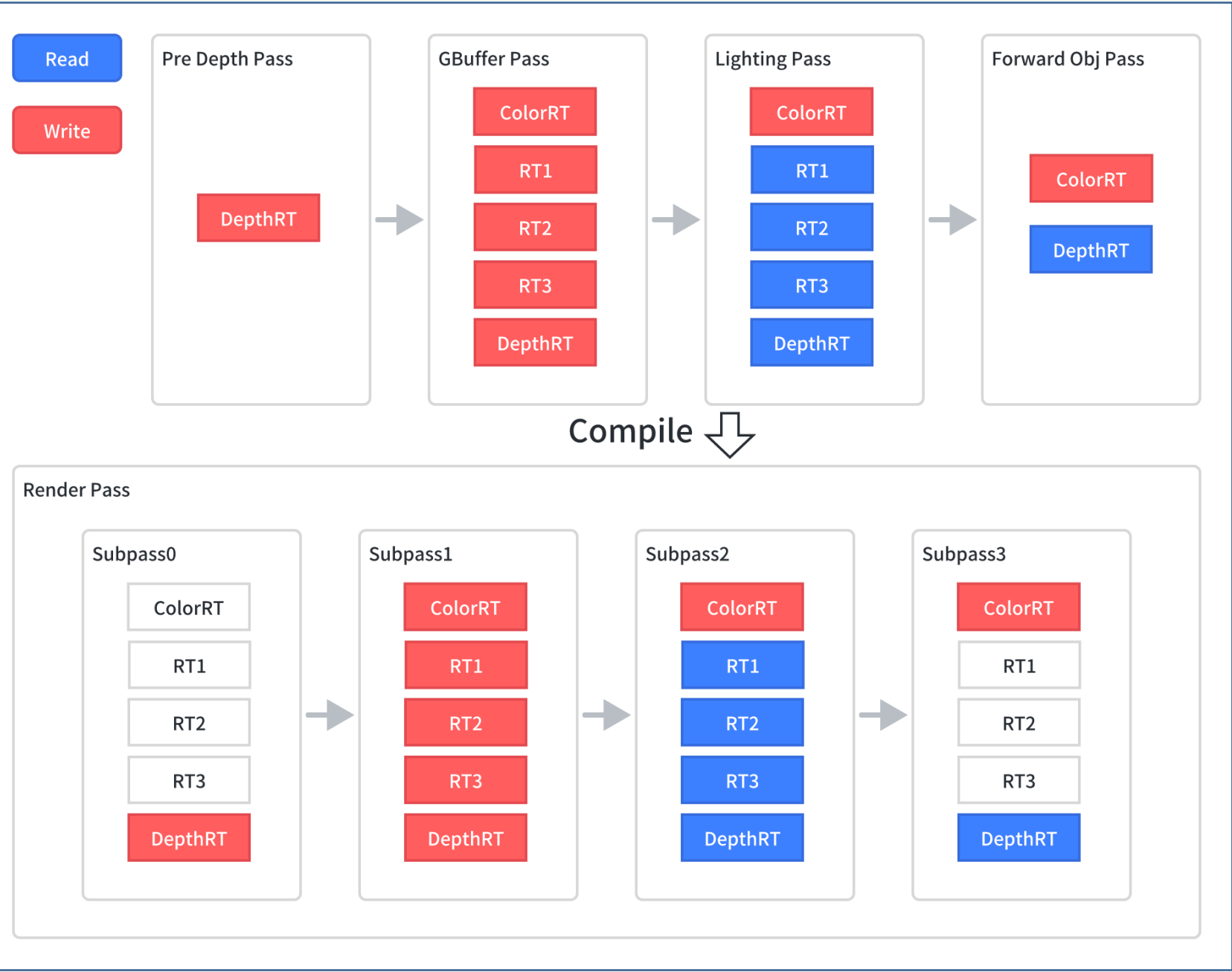

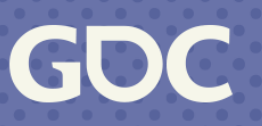

# **Render Graph: Pass Combiner**

# **Render Graph: Auto Store Action**

Automatically set store action and storage mode.

After pass combining:

- ‣ Set store action to `dontCare` if not consumed by subsequent render passes. Set to `store` otherwise.
- ‣ Set storage mode to `memoryless` if not used by previous or subsequent render passes.

Almost impossible to maintain without render graph.

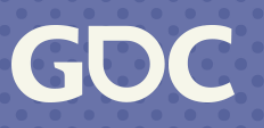

# **Render Graph: Pass Library**

General-purpose pass library

- ‣ Build unique render pipelines by selecting passes.
- ‣ Most are common for both forward and deferred rendering.
- ‣ Has dedicated passes for deferred rendering.
- ‣ Common post-process passes.

// Forward renderer example CreateRenderPass<PerObjectShadowPass>(); CreateRenderPass<AdditionalLightsShadowsPass>(); CreateRenderPass<MainLightStaticShadowCachePass>(); CreateRenderPass<MainLightCascadedShadowPass>();

CreateRenderPass<LightsCullingPass>(); CreateRenderPass<CreateForwardRTs>();

CreateRenderPass<PreDepthPass>(); CreateRenderPass<ForwardObjectsPass>() .Init(opaque: true, alphaTest: false); CreateRenderPass<ForwardObjectsPass>() .Init(opaque: true, alphaTest: true);

CreateRenderPass<SkyBoxPass>(); CreateRenderPass<ForwardObjectsPass>() .Init(opaque: false, alphaTest: false);

Common post-process passes

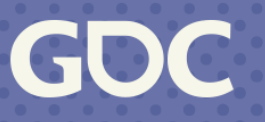

# **Render Graph: Pass Library**

General-purpose pass library

- ‣ Build unique render pipelines by selecting passes.
- ‣ Most are common for both forward and deferred rendering.
- ‣ Has dedicated passes for deferred rendering.
- ‣ Common post-process passes.

// Deferred renderer example CreateRenderPass<PerObjectShadowPass>(); CreateRenderPass<AdditionalLightsShadowsPass>(); CreateRenderPass<MainLightStaticShadowCachePass>(); CreateRenderPass<MainLightCascadedShadowPass>();

CreateRenderPass<LightsCullingPass>(); CreateRenderPass<CreateDeferredRTs>();

CreateRenderPass<PreDepthPass>(); CreateRenderPass<GBufferPass>() .Init(opaque: true, alphaTest: false); CreateRenderPass<GBufferPass>() .Init(opaque: true, alphaTest: true); CreateRenderPass<DeferredDecalPass>(); CreateRenderPass<GTAOPass>();

CreateRenderPass<DeferredShadowMaskPass>(); CreateRenderPass<DeferredLightingPass>();

CreateRenderPass<SkyBoxPass>(); CreateRenderPass<ForwardObjectsPass>() .Init(opaque: false, alphaTest: false);

// Common post-process passes

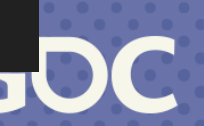

## **Render Graph: Frame**

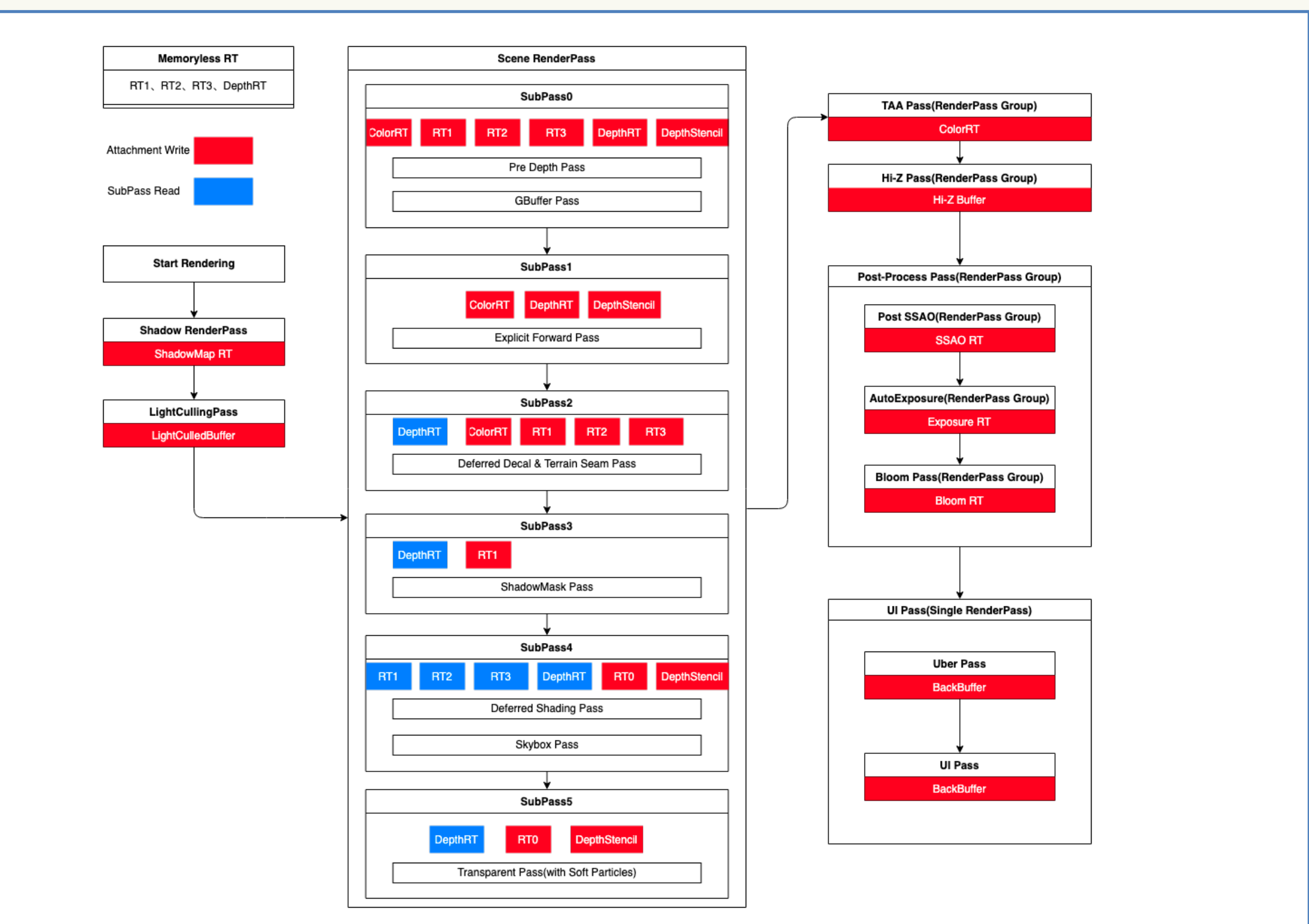

**March 20-24** 

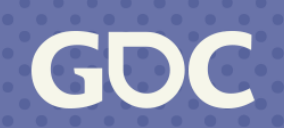

# **Summary**

- ‣Hybrid OC: Render the minimum number of objects.
- ‣Multi-threaded SRP: CPU cost as low as possible.
- ‣Deferred & RenderGraph: GPU cost as low as possible.

High-quality real-time rendering for mobiles and PCs.

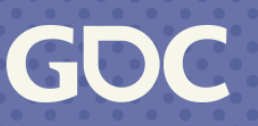

GDC

March 20-24, 2023 San Francisco, CA

# **Bonus Chapter: Rendering Features**

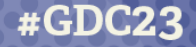

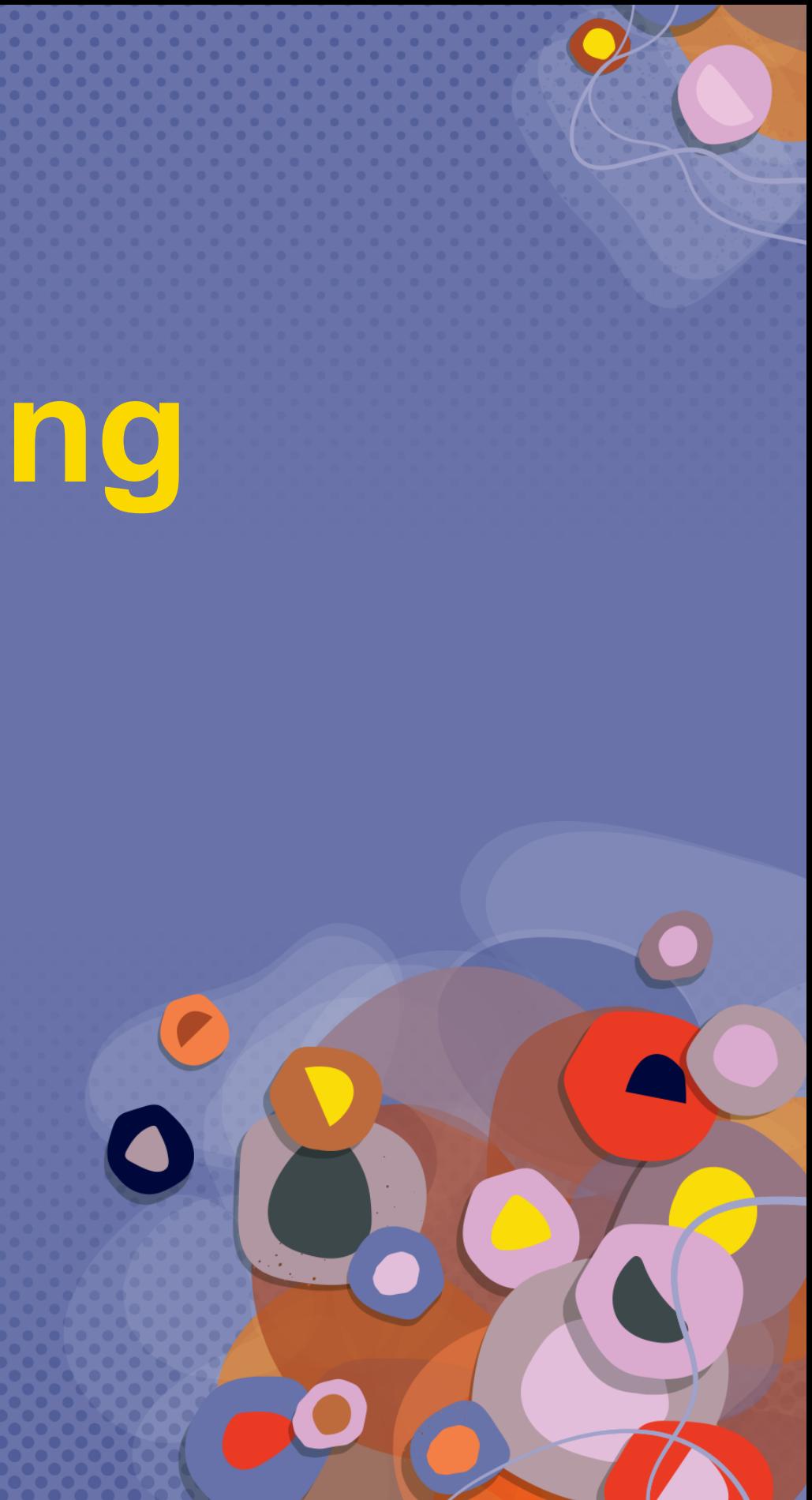

# **Rendering Feature: Deferred Decals**

Both universal and micro GBuffer support deferred decals.

Universal GBuffer:

- ‣ All the data that needs blending are placed in the RGB channels.
- ‣ The data that does not need blending are placed in the A channels.
- ‣ The shader outputs the blend factors to the A channels.
- ‣ Writing to the A channels is masked.

Micro GBuffer:

- ‣ PLS is a form of programmable blending.
- ‣ All the data that need blending are read from PLS.
- ‣ Normal vector decoding and decal blending are done in the shader.
- ‣ The blended data is then written back into PLS.

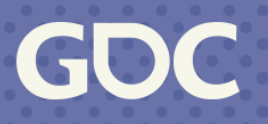

# **Rendering Feature: Soft Terrain Seams**

Soften seams between terrain and rocks/buildings/trees.

- ‣ Alpha-blending? ‣ Sampling terrain virtual textures?
- ‣ Jittering pixel depth offset + TAA? High costs/unstable results

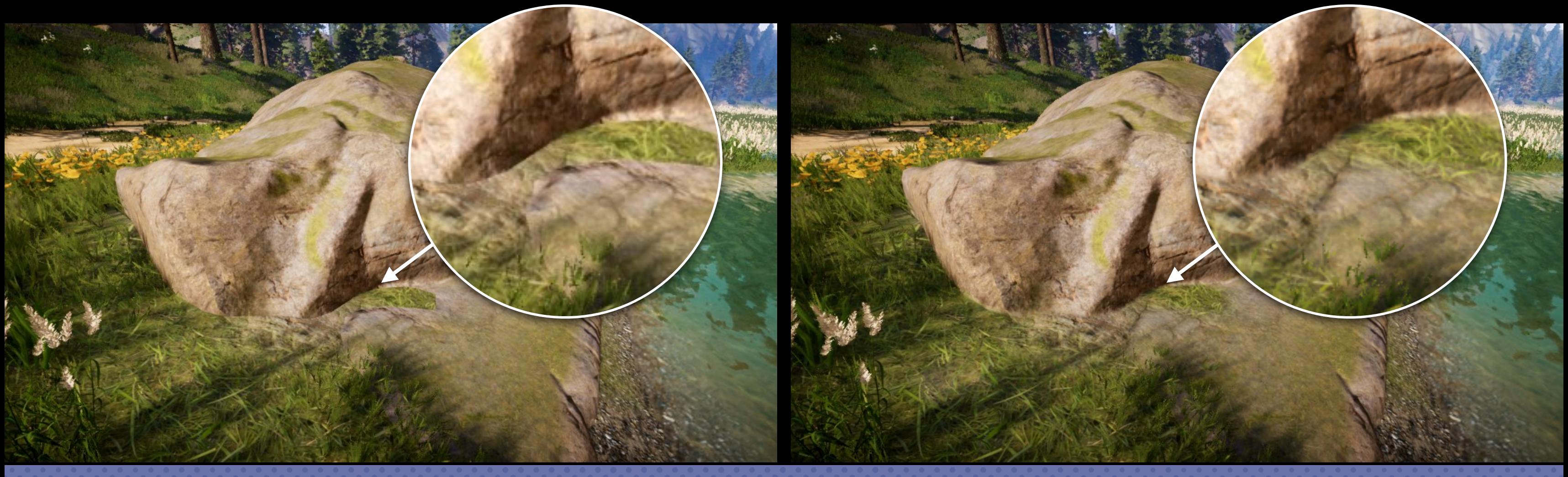

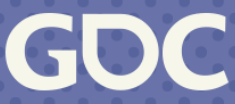

# **Soft Terrain Seams: The Method**

Render the terrain as usual.

‣ Mark covered pixels with stencil.

Render the terrain again after GBuffer pass.

The Seam $\Omega$  $\boldsymbol{\Omega}$  $\overline{\mathbf{Q}}$ 

- ‣Vertices slightly shifted toward the camera, increasing terrain coverage.
- ‣Stencil test skips pixels covered by the first terrain pass.
- ‣Only render terrain patches within 40m.

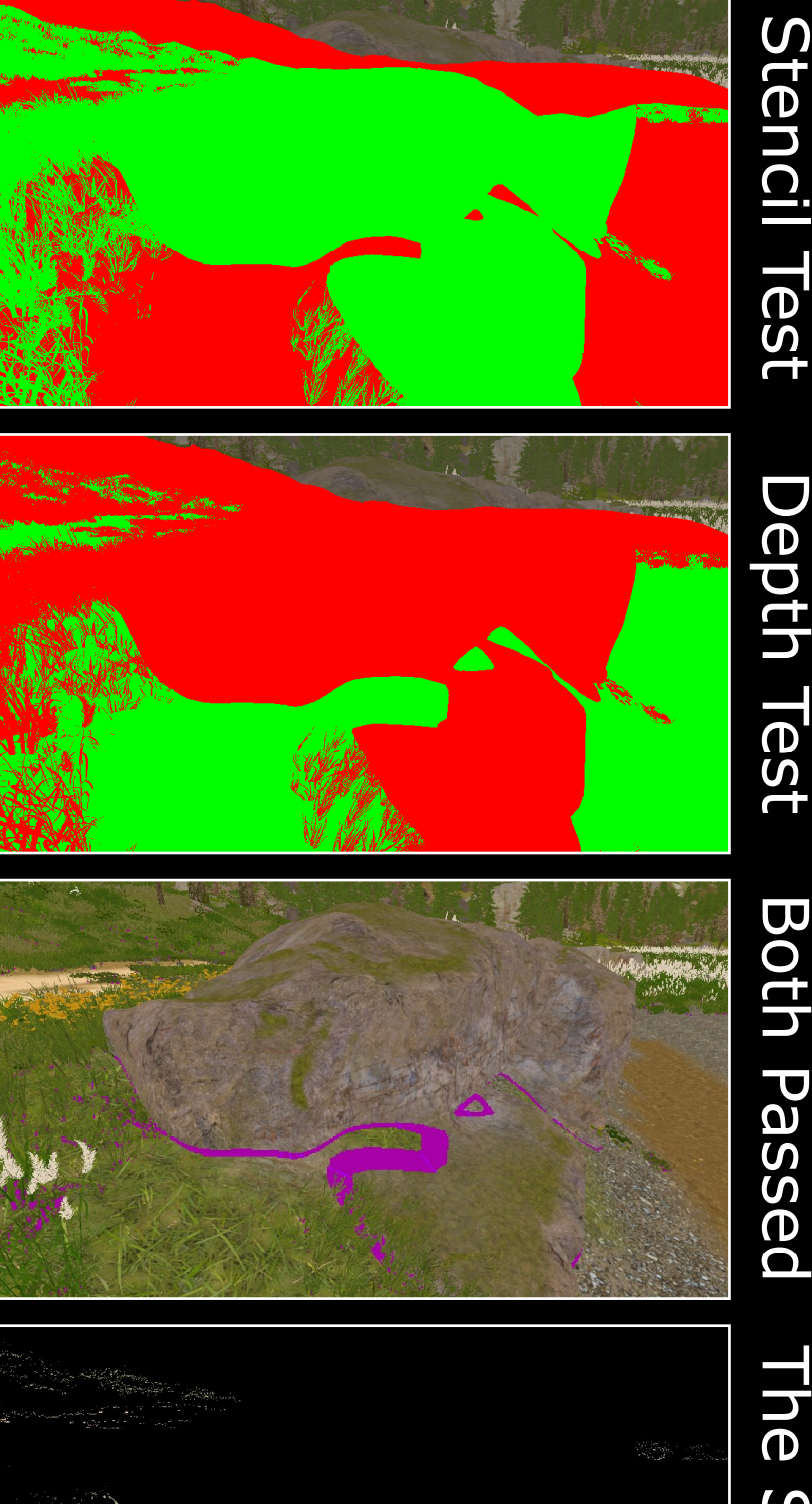

# **Soft Terrain Seams: Equations**

How much should each vertex be shifted forward?

float bias =  $_B$ iasParam \* min(1.0f / abs(viewDirWS.y), 5.0f); float4 positionCS = WorldToHClip(positionWS + viewDirWS \* bias);

- ‣Determined by artist set parameter and view direction.
- ‣ If camera facing forward, shift more for terrain coverage.
- ‣ If looking downward, a slight shift is enough.

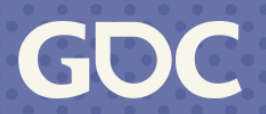

# **Soft Terrain Seams: Equations**

# How to determine the blend factor for the seam?

float terrainDepth = LinearEyeDepth(fragInput.positionCS.z); float sceneDepth = LinearEyeDepth(depthRT); float value = abs(sceneDepth - terrainDepth); value  $* =$  smoothstep(2, 1, value); fragOutput.a = saturate(value \* \_ScaleParam);

- ‣Determined by depth difference.
- ‣Zero diff means to show the rock surface.
- ‣ Larger diffs mean to gradually blend with the first pass terrain.
- ‣Too large diffs mean to show the backgrounds.

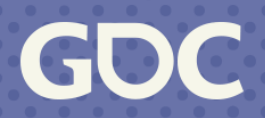

# **Soft Terrain Seams: More Applications**

Can be applied to opaque decals to remove hard edges. Alpha-blending off and minimal overdraw.

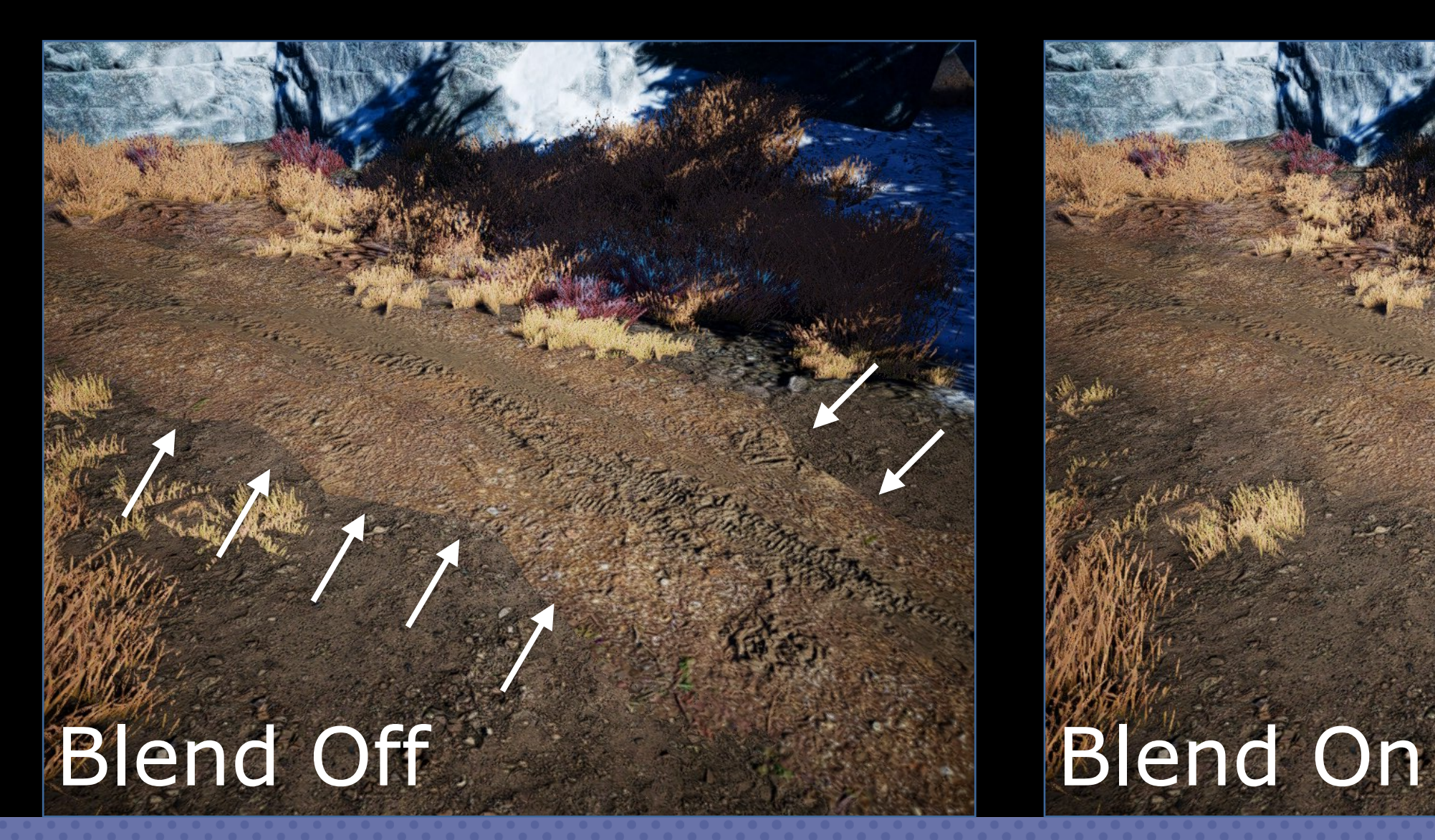

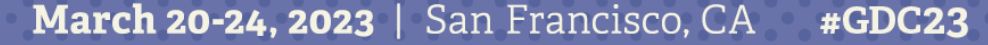

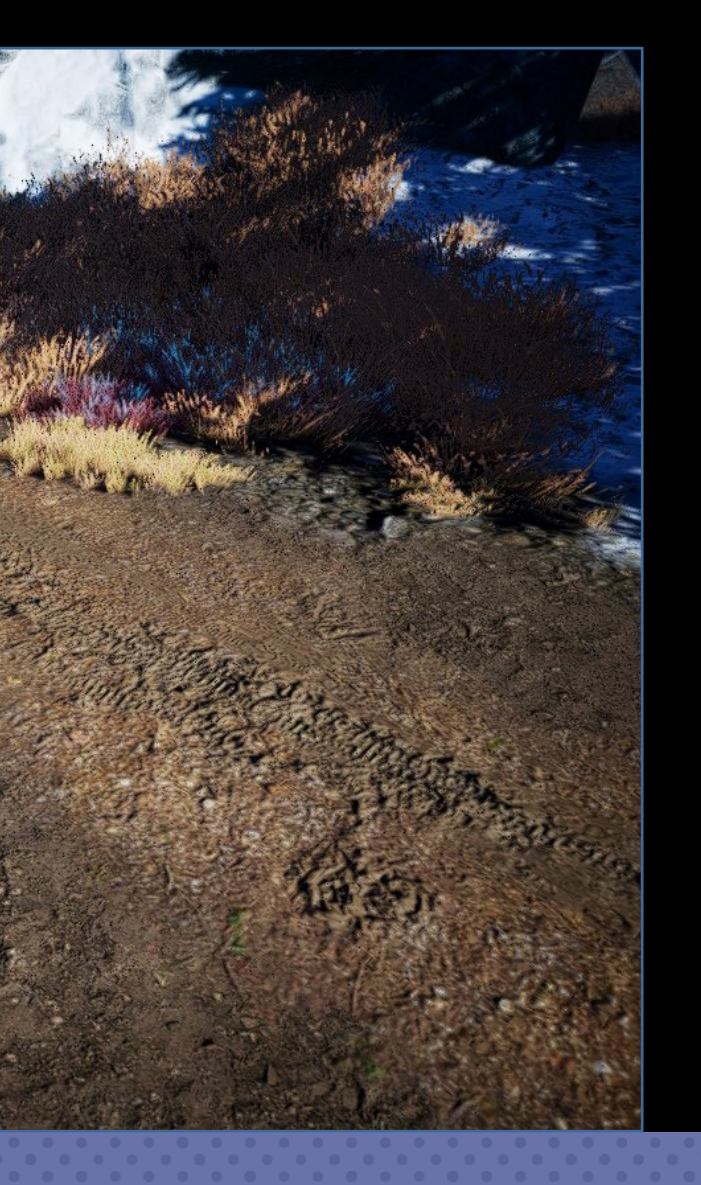

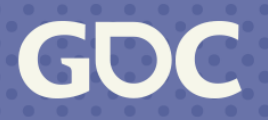

**Thanks**

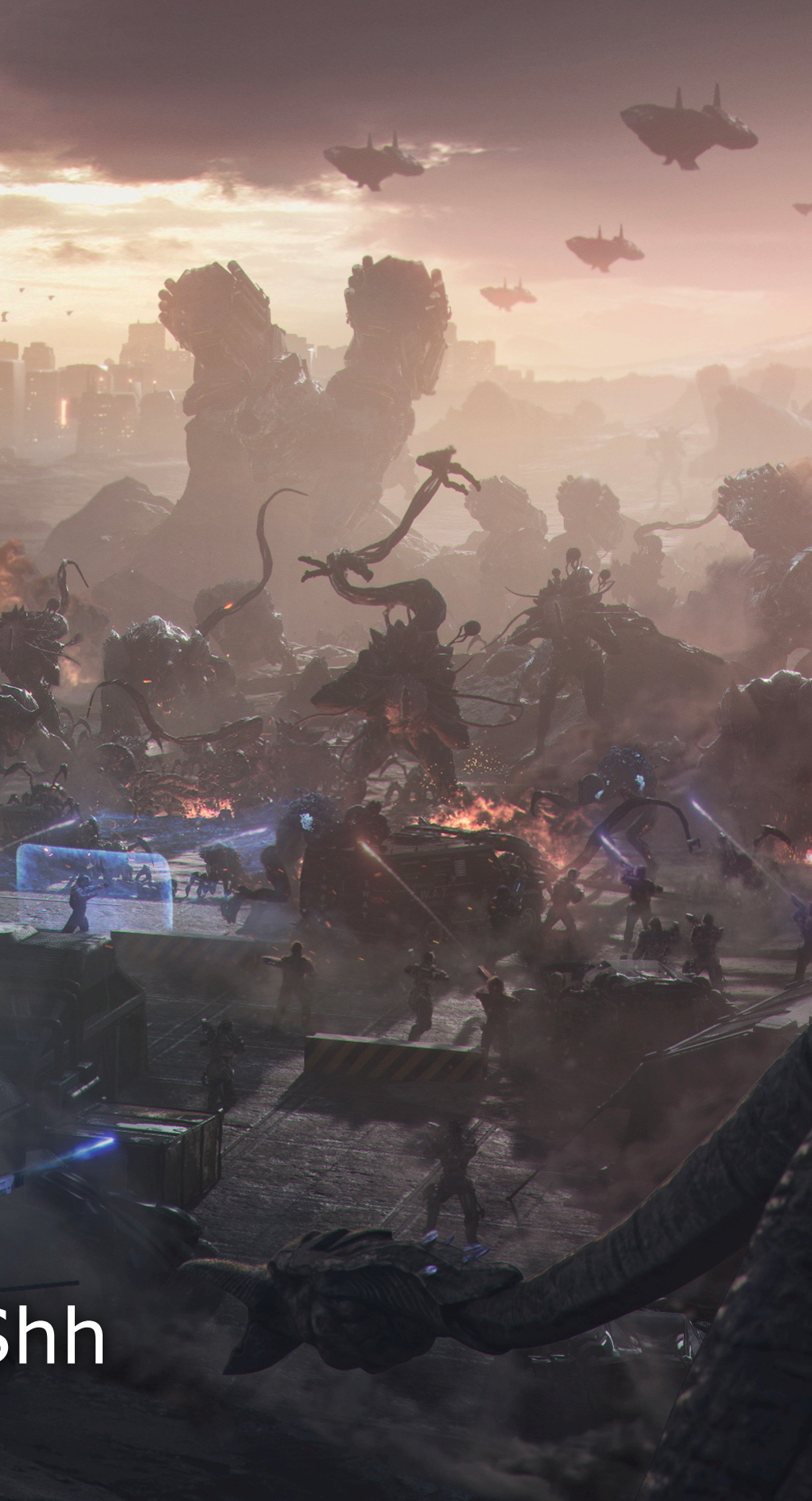

Chao Wang Email: baixiaolou@bytedance.com Discord: https://discord.gg/ZydzrEFShh